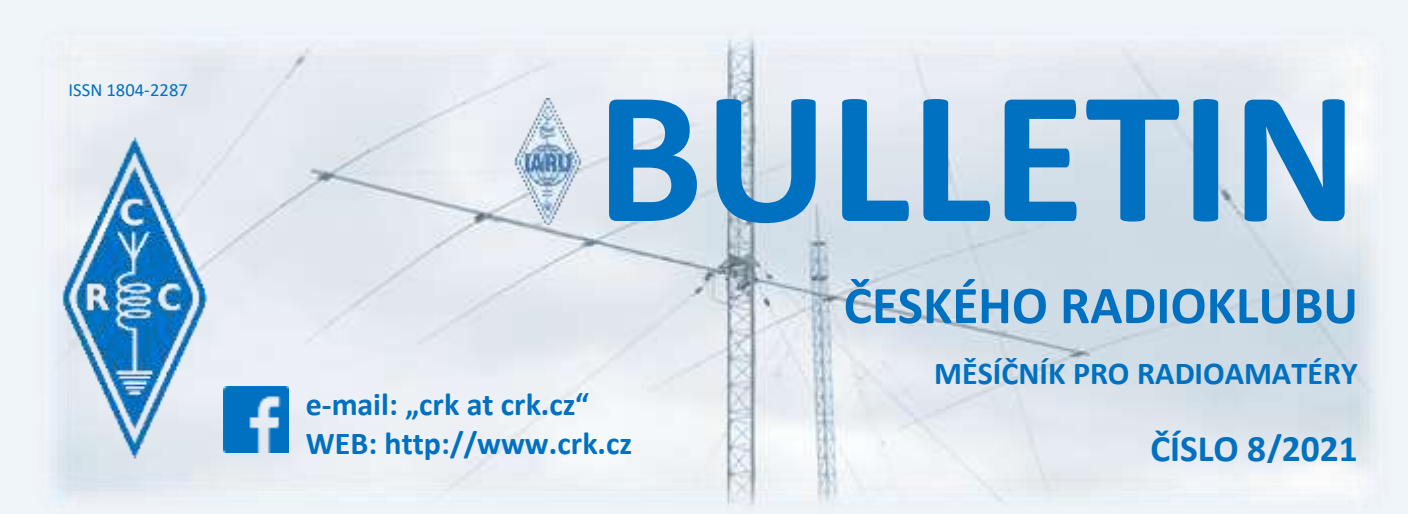

## **Z domova**

**● Ke kulatým a půlkulatým životním výročím blahopřejeme:**

OK1TD OK1MON OK1UNZ OK1VKQ OK1XB OK2VQG OK2VWX OK4FQ

#### ● **Vyhlášení termínu Sjezdu Českého radioklubu**

Rada ČRK na svém jednání ze dne 29. 6. 2021 stanovila termín konání 9. Sjezdu Českého radioklubu.

**Termín konání:** 25. 9. 2021 od 10 hodin.

**Místo konání:** v restauraci [U Boudů,](http://uboudu.cz/) Mírová 21/66, Praha – Kolovraty

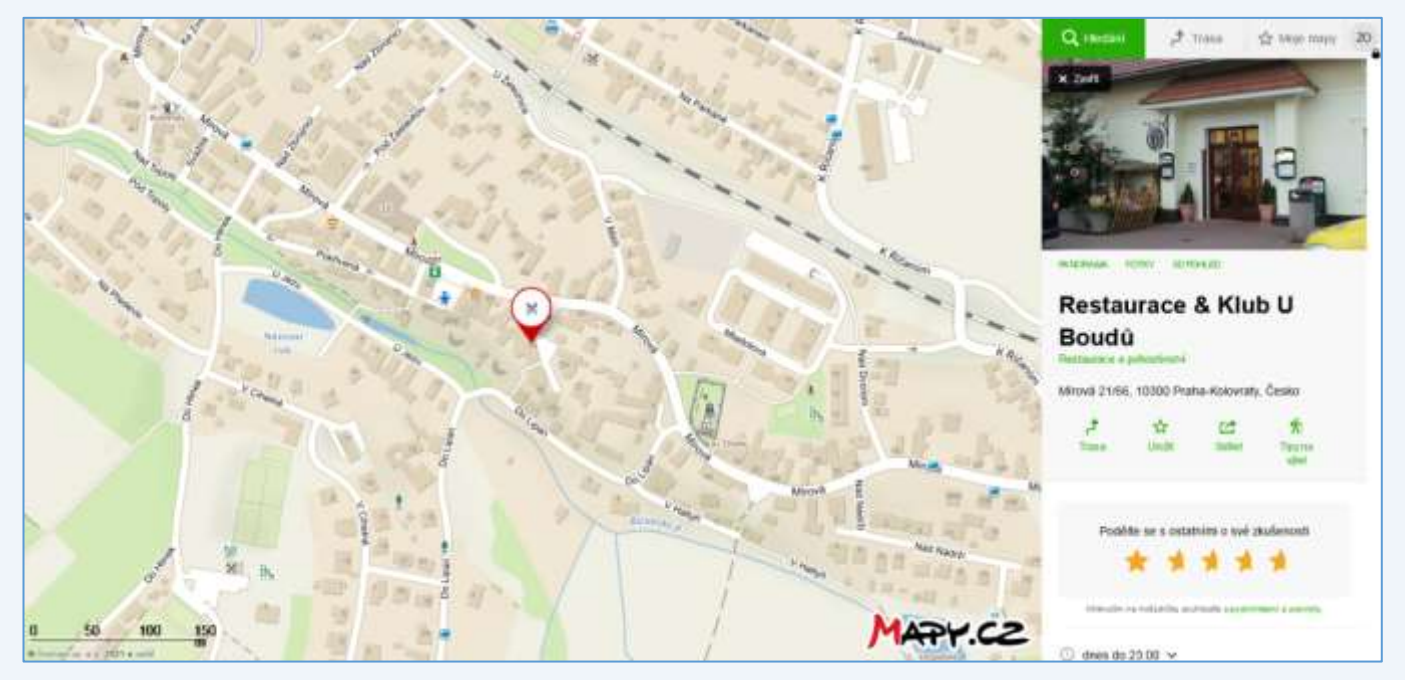

Po diskuzích jsme se rozhodli Sjezd uspořádat opět v Praze, protože Praha je dopravní centrum ČR. Lokalita byla vybrána s ohledem na možnost bezproblémového parkování v okolních ulicích.

Parkoviště pro cca 80 aut je [zde:](https://mapy.cz/s/kalovugubo) pozice na mapě 50.0080710N, 14.6346765E

Restaurace se nachází v blízkosti železniční stanice Praha Kolovraty, kam se z centra dostanete ze stanice Praha Hlavní nádraží. Cesta trvá cca 26 min. Vlak jezdí každých 30 minut.

V místě funguje také městská autobusová doprava, linky 226 a 227, které vyjíždějí od stanice metra Háje. Cesta trvá cca 20 minut.

Občerstvení bude zajištěno.

#### **Program sjezdu:**

- 1. Prezence účastníků písemná forma 2. Úvodní řeč
- 3. Zpráva předsedy ČRK
- 4. Zpráva hospodáře ČRK
- 5. Zpráva revizní komise

6. Diskuse

7. Uzavření kandidátek, vyhlášení kandidátů, jejich představení 8. Tajné volby

- 9. Vyhlášení výsledků voleb
- 10. Projednání a schválení základních materiálů a usnesení sjezdu 11. Závěr

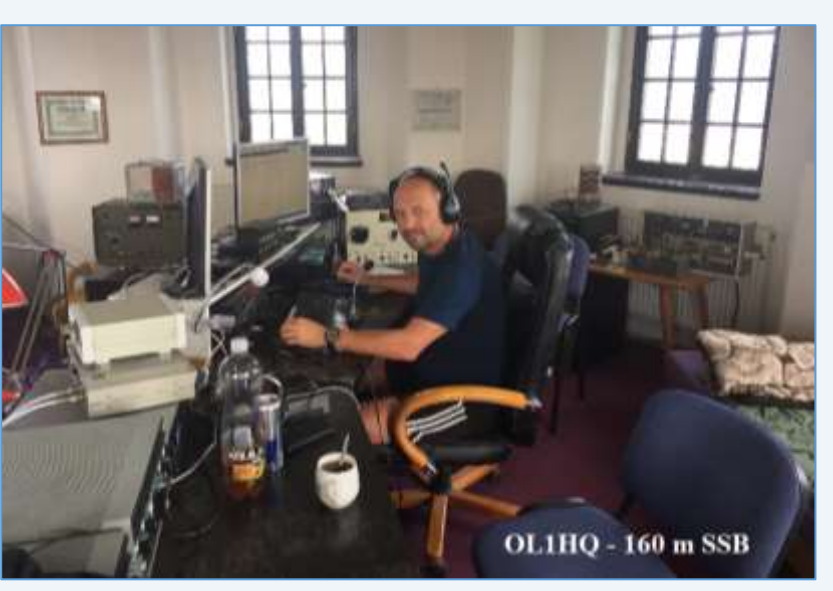

**Registraci k účasti na Sjezdu zašlete, prosím, nejpozději 30 dní před datem sjezdu, tedy do 25. 8. 2021.**

Lze se registrovat písemně na emailu [crk@crk.cz](mailto:crk@crk.cz), případně na poštovní adrese: ČRK, U Pergamenky 1511/3, 170 00 Praha 7.

Budeme rádi, pokud k registraci použijete tento [formulář](https://docs.google.com/forms/d/e/1FAIpQLSfd13C2GafLEY-bg5yRe6LWd22AbsVBFd9hn7seTF1aeIgCew/viewform?usp=sf_link).

Registrovat se mohou pouze členové ČRK, každý sám za sebe.

V případě dotazů, kontaktujte sekretariát na tel. čísle 774 197 108.

Akce se uskuteční v souladu s aktuálními epidemickými opatřeními. Při vstupu na akci bude nutné

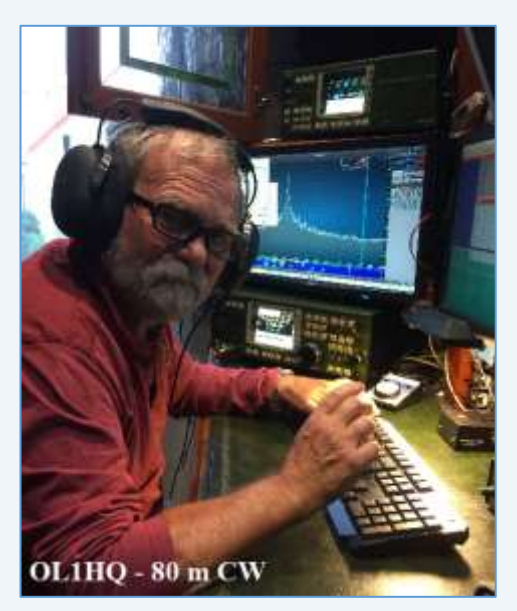

předložit doklad o očkování nebo PCR test. Sledujte, prosím, web Českého radioklubu, kde před akcí upřesníme požadované doklady o bezinfekčnosti. Těm členům, kteří jsou již plně očkovaní proti Covidu 19, doporučujeme stáhnout si do mobilu aplikaci Ministerstva zdravotnictví "Tečka", urychlíte tím své odbavení při vstupu na akci.

**jménem Rady ČRK, předseda ČRK - Jiří Šanda OK1RI, tajemnice ČRK - Líba Kociánová OK1LYL**

#### ● **31. mezinárodní setkání radioamatérů Holice 2021**

Přátelé, i letos bude mít Český radioklub stánek na Radioamatérském [setkání](http://www.ok1khl.com/view.php?cisloclanku=2021031701) v Holicích. Nově nás najdete prostorech Základní umělecké školy Karla Malicha v Holicích [zde.](https://www.google.com/maps/place/Z%C3%A1kladn%C3%AD+um%C4%9Bleck%C3%A1+%C5%A1kola+Karla+Malicha/@50.0720978,15.9862357,17z/data=!3m1!4b1!4m5!3m4!1s0x470dd002469837df:0x28377412de235cda!8m2!3d50.0720719!4d15.9886308?hl=cs)

Rádi Vás přivítáme na našem stánku, kde můžete vyřešit vše

ohledně členství v ČRK, zaplatit členské poplatky. Rádi vyslechneme a zodpovíme Vaše náměty a dotazy. Pokud chcete přivézt do Holic Vaše QSL lístky, napište na QSL službu ČRK: *[qsl@crk.cz.](mailto:qsl@crk.cz)* 

Dotazy ohledně setkání v Holicích, případně na umístění našeho stánku, volejte tajemnici Líbě OK1LYL tel: 774197108.

#### **Jirka OK1RI, předseda ČRK**

**• V Praze se dne 29. června 2021 sešla Rada ČRK.** Důvodem svolání rady bylo schválení elektronických hlasování, situace s nemovitostmi, setkání Holice a další. Zápis je k dispozic[i zde.](http://www.crk.cz/FILES/ZAPIS06_21.pdf)

#### **● IARU HF World Championship 2021 – OL1HQ**

Vážení kolegové, tým OL1HQ se letos, jako každoročně, zúčastnil KV závodu IARU HF World Championship. Celkem bylo navázáno **15 372 QSO** se 199 zónami a 303 HQ násobiči se ziskem **22.151.252 bodů**.

#### **Sestava OL1HQ:**

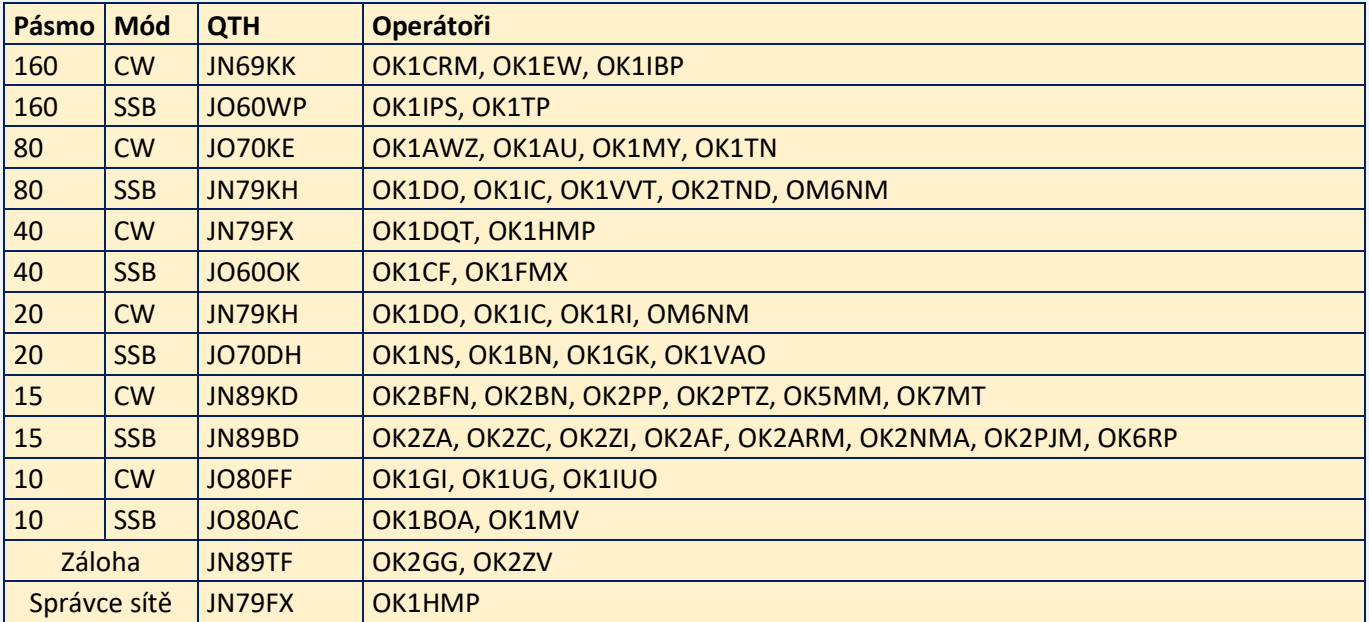

#### **Předběžné pořadí prvních deseti Headquarters HP stanic:**

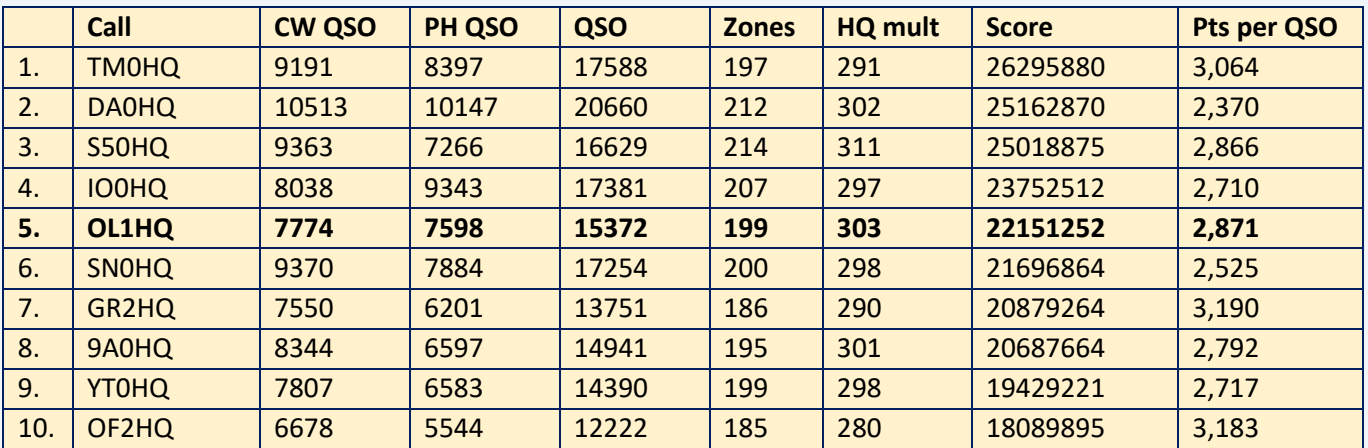

Stanice OL1HQ navázala celkem 846 spojení se 175 různými OK/OL stanicemi, z nichž 24 navázaly 12

spojení s OL1HQ na všech pásmech CW a SSB provozem:

OK1AOZ, OK1ASG, OK1DBE, OK1ES, OK1FZM, OK1KKI, OK1KVZ, OK1MDK, OK1MNV

OK1MP, OK1OA, OK1ODX, OK1PI, OK1XC

OK2BMI, OK2BMU, OK2JS, OK2RU, OK2SLS

OK5MN, OK5T, OK7CM, OK7T, OL50DJ.

Děkuji týmu OL1HQ a OK/OL komunitě za příkladnou reprezentaci značky OK. Další informace – setkání Holice 2021 – KV blok.

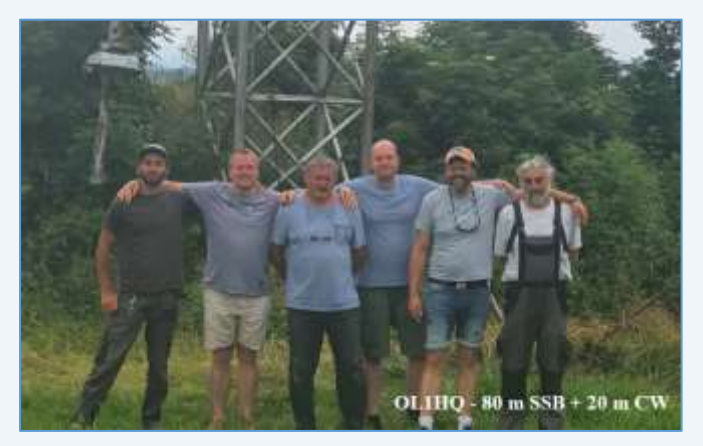

**Vítek OK5MM**

#### ● **Zážitkový víkend Českého radioklubu**

Český radioklub pořádá již tradiční Zážitkový víkend pro děti a mládež od 10 let. Letos se bude konat na táborové základně v Brusově (Ústecký kraj), v termínu 17. – 19. 9. 2021.

Ubytování bude zajištěno v dřevěných chatkách, v krásné přírodě. Děti se seznámí se základy radioamatérského provozu, nebude chybět tajný výlet. Zajímavý program máme připravený i pro pokročilejší účastníky.

Prosíme, přihlašujte své děti prostřednictvím přiloženého formuláře, nebo použijte QR kód.

Neváhejte, počet míst je omezený.

Akce bude probíhat dle platných pandemických opatření v době konání a budou zajištěny veškeré hygienické prostředky i testy na Covid-19.

Případné dotazy směrujte na email: [detiamladez@crk.cz](mailto:detiamladez@crk.cz)

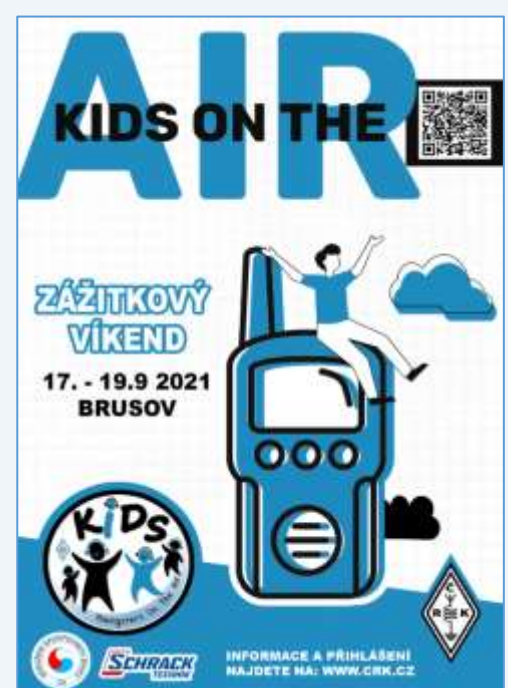

## **Ze zahraničí**

● **Na [této](https://www.ndr.de/geschichte/ndr_retro/Amateurfunker,berichtevomtage184.html) stránce** můžete zhlédnout krátkou 8-mi minutovou reportáž o amatérském rádiu natočenou v Německu v roce 1960.

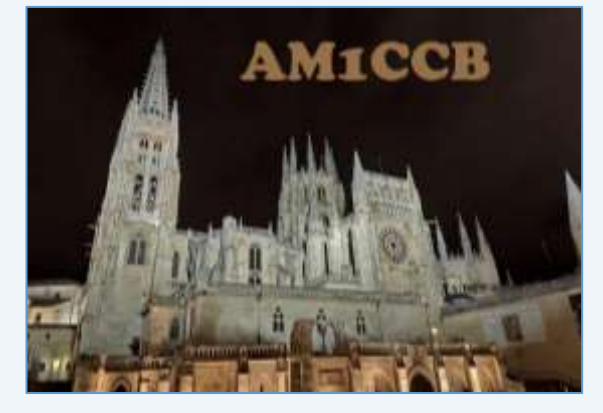

● **Ve dnech 4. až 12. září bude probíhat Mezinárodní týden letecké ambulance**. U této příležitosti bude vydáván diplom za spojení s registrovanými stanicemi, jejichž aktualizovaný seznam je k dispozici [zde.](http://www.radio-amateur-events.org/IAW/stations.htm)

● **U příležitosti výročí 800 let** od položení základního kamene katedrály ve městě Burgos je od 20. 7. do 18. 8. aktivní speciální stanice **AM1CCB**. Katedrála byla v roce 1984 zapsána na seznam světového dědictví UNESCO.

● **RSGB 2021 Online Convention** – V sobotu 9. října budou online na Youtube streamovány přednášky v rámci online setkání RSGB. Více informací [zde.](https://rsgb.org/main/about-us/rsgb-convention/)

## **Na pásmech**

#### **● DX info 8/2021**

● **A3 TONGA** – JA0RQV bude od 1. 9. do 31. 10. aktivní jako **A35JP** z OC-049. Používat bude 100 W na 80 – 6 m a pojede CW/SSB/FT8.

● **CN MOROCCO** – IW5BBV bude aktivní z Maroka jako **CN2BBV** ve dnech 5. 8. až 30. 8. na 40/20 m SSB.

● **CT8 AZORES** - W6PQL bude do 4. 9. aktivní jako **CT8/W6PQL** na 20 m SSB. Ve dnech 14. 8. až 29. 8. bude aktivní IZ2DPX jako **CW8/IZ2DPX**.

- **E5 SOUTH COOK IS** ZL1AAO bude od 9. 8. do 19. 8. QRV jako **E51AAO** na 40/20 m SSB se 100 W.
- **FO FRENCH POLYNESIA** F1SMB bude od 2. 8. do 23. 8. aktivní jako **FO/F1SMB** na 40/20 m SSB/FT8.
- **HI DOMINICAN REPUBLIC** HB9TUZ bude od 1. 8. do 30. 8. aktivní jako **HI9/HB9TUZ** na 40 10 m SSB.
- **J6 ST LUCIA** Ve dnech 21. 8. až 30. 8. bude K9HZ aktivní jako **J68HZ**.
- **JD1 OGASAWARA** JH1FFW bude od 21. 8. do 25. 8. aktivní jako **JD1/JH1FFW** na 40 6 m SSB/FT8.
- **OA PERU** DD5ZZ bude do 17. 9. QRV jako **OA7/DD5ZZ** z regionu Cuzco.

● **OJ0 MARKET REEF** – OH3WS bude aktivní od 21. 8. do 28. 8. jako **OJ0WS**. Ve dnech 25. 8. až 28. 8. bude QRV OG7D jako OJ0D.

● **OX GREENLAND** – OZ1DJJ bude do 13. 9. aktivní jako **OX3LX**.

● **SV5 DODECANESE** – DL2AAZ bude od 5. 8. do 19. 8. aktivní jako **SV5/DL2AAZ** z EU-001 na 40 – 10 m + QO-100.

- **TK CORSICA** DJ0TP bude od 6. 8. do 14. 9. QRV jako **TK/DJ0TP**.
- **VP9 BERMUDA** OZ2I bude od 11. 8. do 16. 8. aktivní CW jako **VP9EE**.
- **YN NICARAGUA** NN3RP bude do 15. 8. QRV na 40/20/10 m SSB/CW/FT8 **YN2RP**.
- **Z6 KOSOVO** DL2JRM bude od 10. 8. do 13. 8. aktivní jako Z68XX.

## **Závodění**

#### ● **Po delší přestávce letos opět zveme všechny radioamatéry na Závod ČAV**

Závod se koná dne 28. 9. ve dni české státnosti od 18.00 do 19.00 UTC (20:00 – 21:00 místního času v ČR).

**Pásmo:** 80 m, provoz CW (3530-3560 kHz)

**Kategorie**: CW

#### **Kód**:

```
Členové ČAV: RST + písmena CAV + členské číslo ČAV 
(např. 559CAV021)
Stanice OK5CAV bude předávat spec. kód (RST + CAV + 
sufix značky operátora)
Nečlenové ČAV: RST + pořadové číslo spojení (např. 
599023)
```
**TENTO MĚSÍC DOPORUČUJEME: WAE DX SSB 11. - 12. ZÁŘÍ 2021, PODM. [ZDE](http://www.darc.de/der-club/referate/referat-conteste/worked-all-europe-dx-contest/en/)**

#### **Bodováni**:

QSO s OK5CAV 5 bodů, QSO se členem ČAV 2 body, QSO ostatními 1 bod

Seznam členů najdete na [této](https://ok5cav.cz/index.php/kontakty/clenstvo/) adrese.

Násobiče nejsou, celkový výsledek se rovná součtu bodů za spojení. V případě rovnosti bodů rozhoduje větší počet bodů v prvních 20 resp. 40 minutách. Pokud se v denících stanic vyskytne některá značka stanice, která neposlala deník, méně než 4x, je toto spojení všem těmto stanicím vyškrtnuto.

Pro zasílání deníků bude zprovozněn web, jehož adresa bude zveřejněna do konce srpna 2021.

Upřednostňuje se deník v elektronické podobě (CBR). Deník NEmusí obsahovat deklarovaný výsledek, vyhodnocovací program jej vypočítá na základě QSO. Samotnou účastí v závodě každá stanice automaticky deklaruje, že dodržela podmínky závodu, povolovací podmínky ve své zemi a zásady hamspiritu.

#### **Doporučený výkon:** 100 W

#### **Nejvyšší povolený výkon v kategorii QRP**: 5 W

Stanice na předních místech obdrží diplom

Pokud bude (dle počtu zaslaných deníků) hodnocena i kategorie CW QRP, stanice tam zúčastněné budou zároveň uvedeny i v základní kategorii. První stanice v kategorii CW QRP obdrží diplom.

#### **Jindřich OK4RM, předseda ČAV**

## **Kalendář závodů**

#### **● Dlouhodobé soutěže**

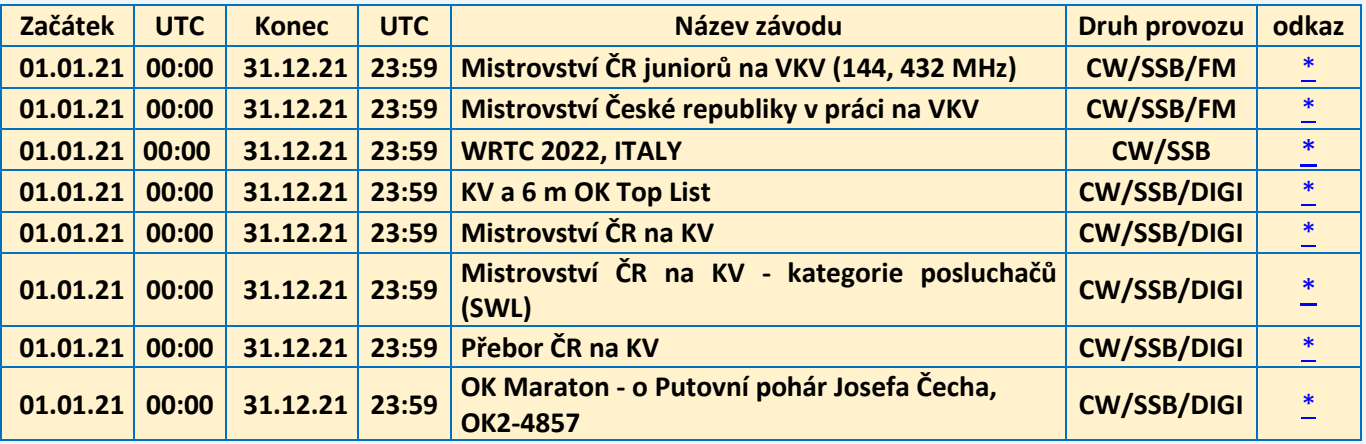

#### **● KV závody**

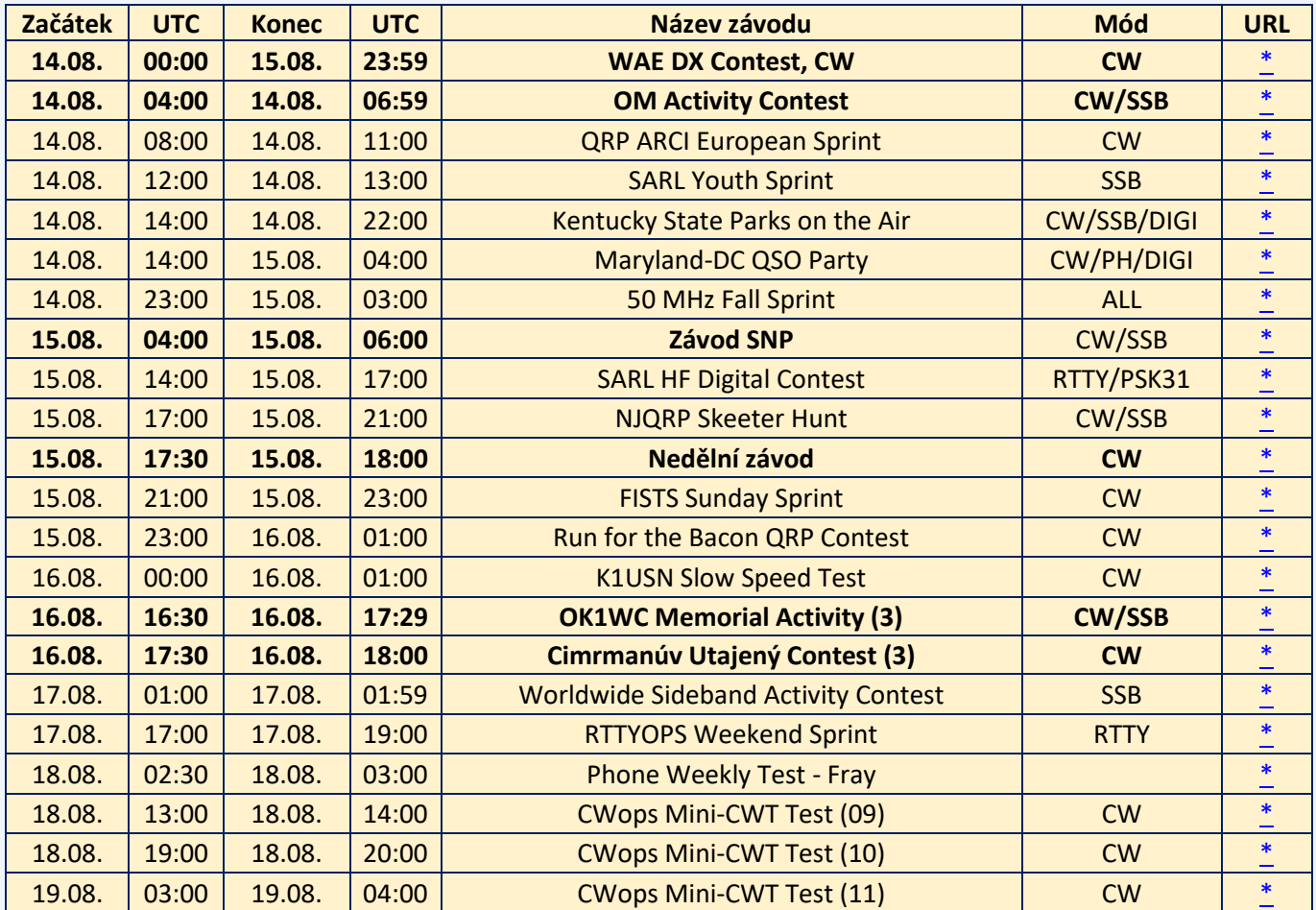

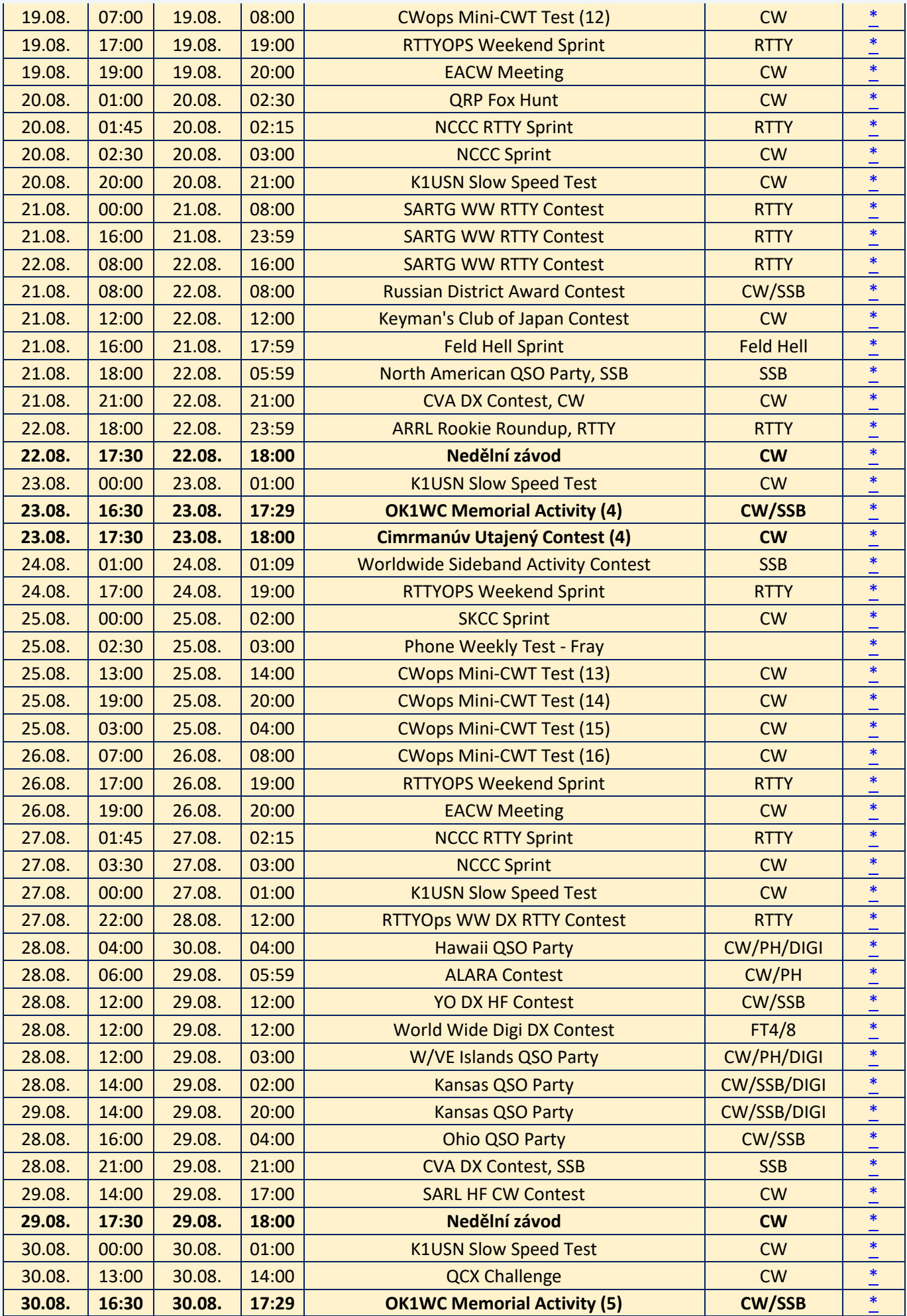

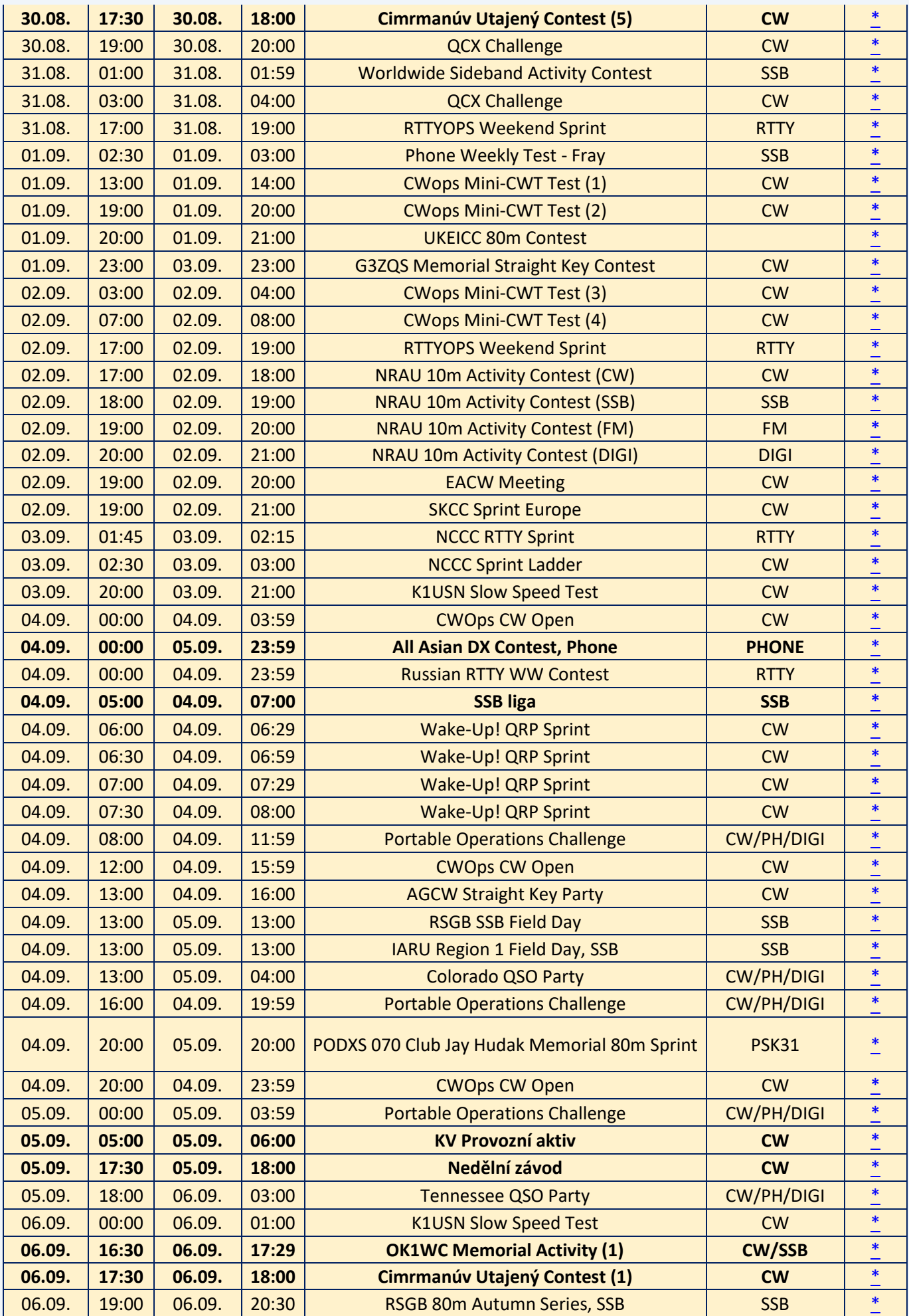

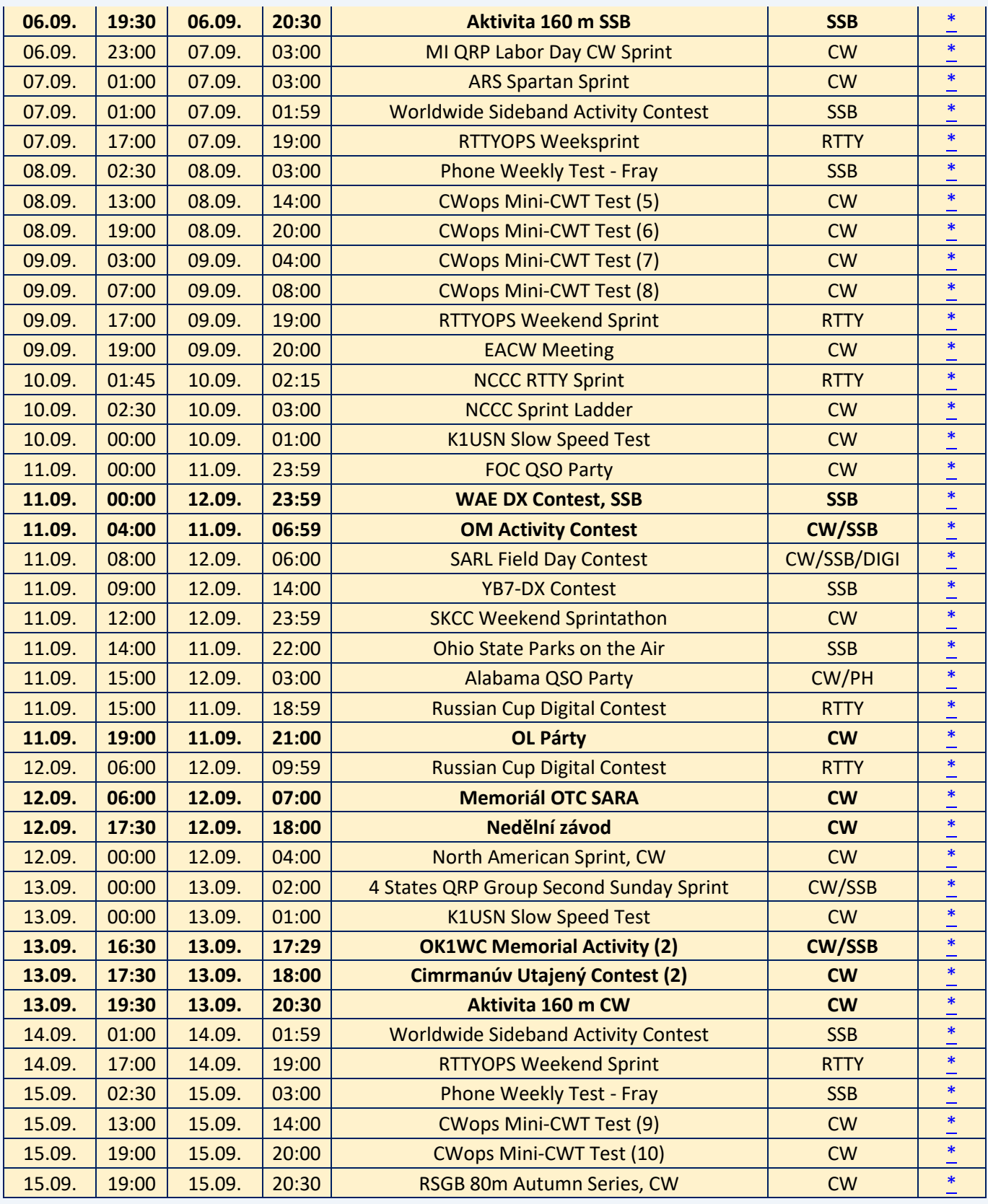

#### **Karel OK1CF**

### **● VKV závody**

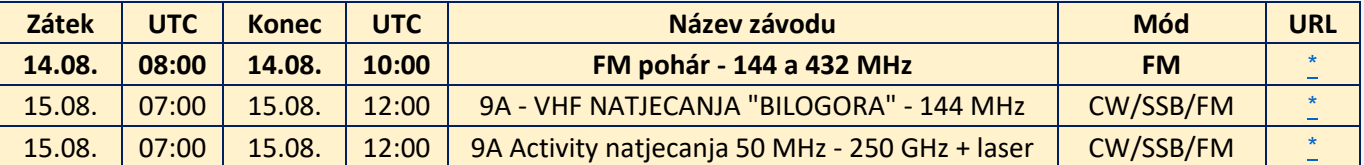

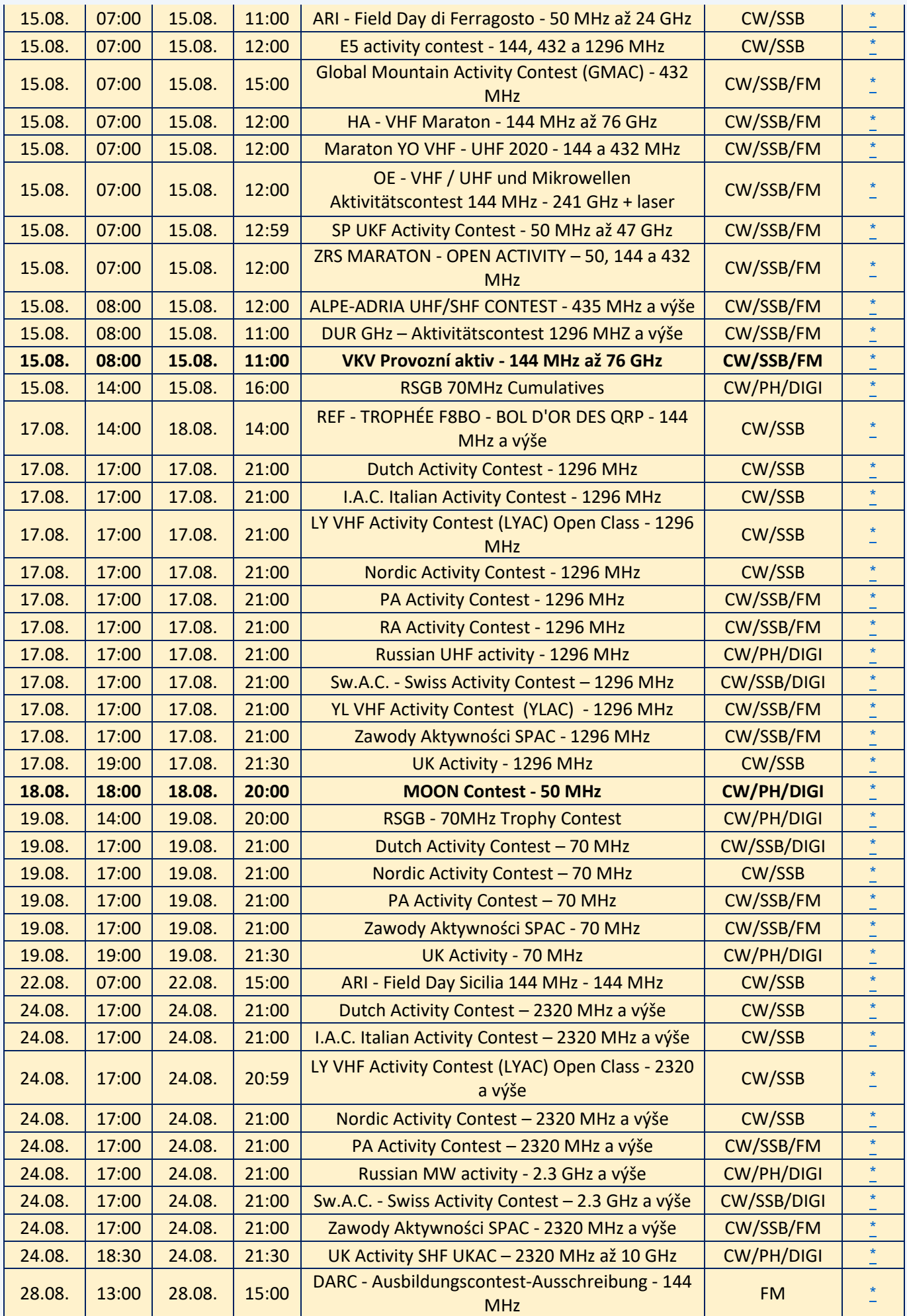

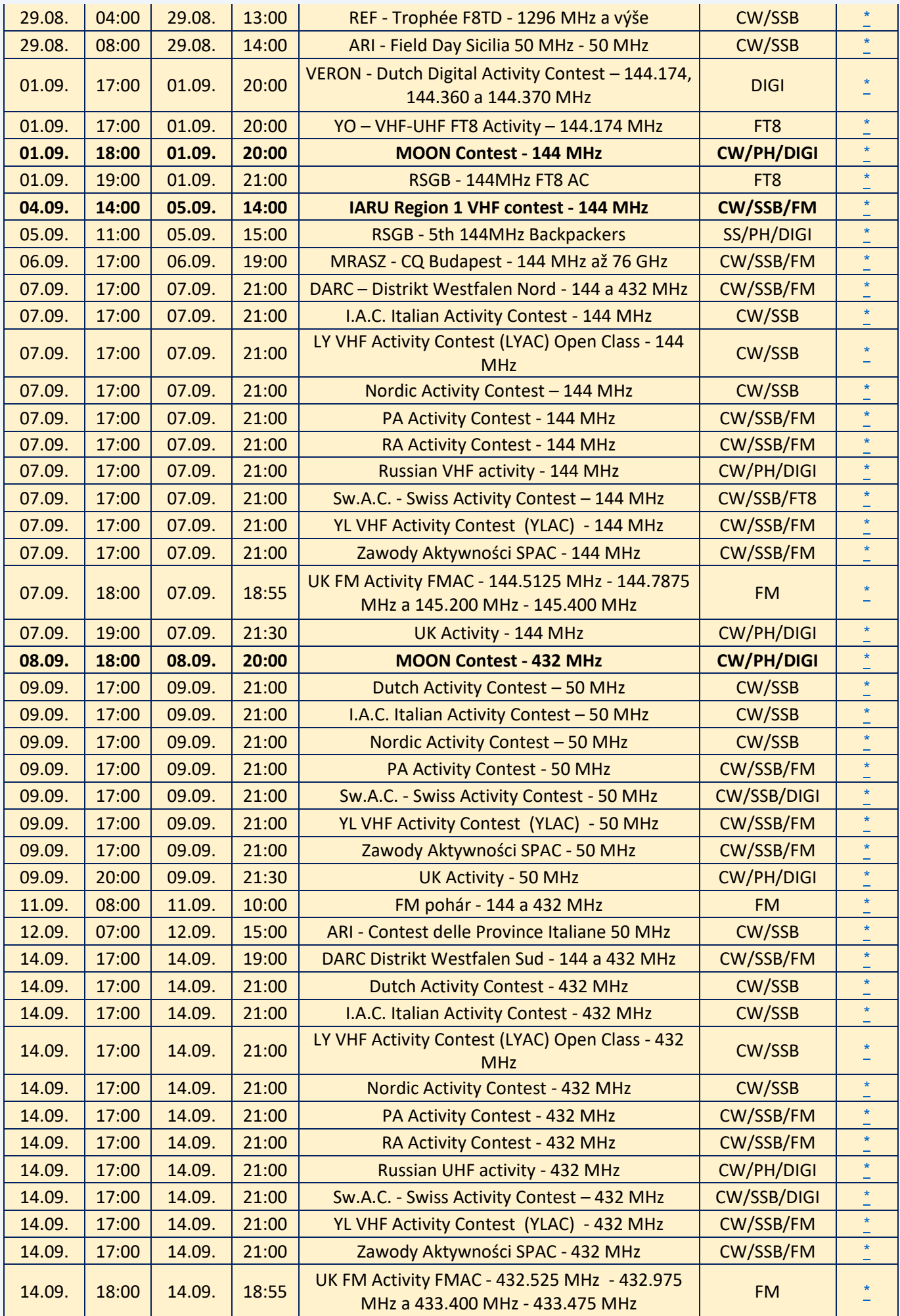

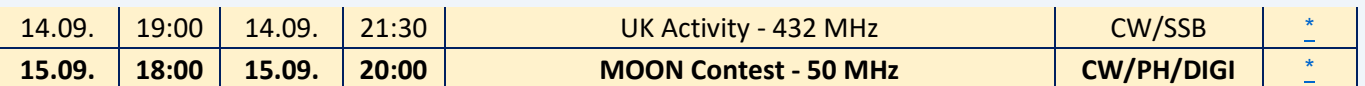

Případné komentáře, informace o dalších závodech a opravy posílejte na [ok1vao@post.cz](mailto:ok1vao@post.cz). Omlouvám se za špatně uvedené termíny Letního QRP závodu a Závodu Mládeže na VKV v Bulletinu 07/2021 a děkuji Josefovi OK1FKD za upozornění na tuto chybu.

#### **Honza OK1VAO**

### **Radioamatérská setkání**

● **31. mezinárodní setkání v Holicích** proběhne ve dnech 27. 8. – 28. 8. Podrobné informace a program setkání naleznete na [webu](https://www.ok1khl.com/) OK1KHL.

#### ● **Zvu vás tímto na 28. setkání radioamatérů na Podbořansku.**

Setkání bude, jako tradičně, druhou sobotu v září, **čili letos 11. září**.

Začátek setkání je v 9 hodin. Koná se ve Strojeticích (JO60RE) v Restauraci TOM.

Pro ty, kteří mají GPS, nebo si chtějí místo setkání upřesnit na mapy.cz jsou souřadnice Loc: 50°10'19.998"N, 13°28'54.077"E

Parkovací prostor přímo u restaurace je omezen a bude k dispozici normálním turistům. Radioamatéři budou, tak jako vloni parkovat na prostoru z betonových panelů cca 30 m po odbočení na obec Běsno. Budete stát prakticky pod koncem antény OK7AR. Souřadnice pro parkoviště zde: 50°10'24.237"N, 13°28'55.029"E.

Program bude ještě upřesněn, ale zcela určitě bude připravena minimálně 1 filmová prezentace.

Pokud byste měl někdo nějaký zajímavý námět, přednášku, či prezentaci, dejte vědět. PC a projektor bude k dispozici.

Ale nejdůležitější je se po roce vidět a pokecat i o věcech, které se na pásmu neventilují, případně pomluvit kamarády, kteří na setkání nejsou (HI).

O vaši pohodu a žaludky se postará vedoucí restaurace, Tomáš, manžel Aleny OK7AR. Alena, spolu s Tomášovou matkou, zajišťují kuchyni. K dispozici teplá a studená kuchyně, dostatek piva i nealko a dalších nápojů.

Na setkání dávám vždy fotky s krátkou vzpomínkou na ty, kteří se pravidelně setkání účastnili a již nejsou mezi námi.

Bohužel, covid kosil i mezi těmito radioamatéry, a tak od září do dubna jich zemřelo 10.

Neváhejte a přijeďte. Jak říkám, každé setkání může být to poslední, kdy jsem někoho z kamarádů viděl živého, ale také může být to poslední, kdy někdo viděl živého mne. U této vzpomínky bude prezentační listina a prosím o váš podpis. Bude vhodné, když si vezmete cedulky se svými značkami. Ne všichni se vzájemně známe.

Kdo budete chtít do Strojetic dovézt QSL z ČRK, dejte vědět nejpozději do pondělí 6. 9. 2021 na qsl@crk.cz, nebo OK1ES@seznam.cz. Zrovna tak můžete na setkání předat řádně srovnané QSL lístky na odeslání. Dovozem šetříte peníze Českému radioklubu za odeslání a balení zásilky.

Na viděnou se těší Zdeněk OK1AR a halda pravidelných účastníků tohoto setkání

#### **Zdeněk OK1AR**

● **CB klub Domažlice - OK1RDO** zve přátele rádiových vln i širokou veřejnost na 18. tradiční setkání CB & PMR & HAM na Baldově u Domažlic, které se koná v sobotu 18. 9. 2021, od 10:00 do 15:00.

Sraz bychom rádi koncipovali v uvolněném duchu, podobně jako minulý rok.

- prostor pro burzu
- tombola (minulý rok byly ceny: Yaesu FT4X, sluchátka Panasonic, víno, poukaz na občerstvení)
- ukázka radioamatérského provozu
- dětský koutek
- v předvečer srazu, v pátek 17. 9. po setmění, cestopisné promítání
- občerstvení zajištěno
- možnost kempování
- v případě nepřízně počasí zajištěn velký stan
- změny vyhrazeny, program bude upřesněn během srpna

- Baldovské návrší se nachází asi 30 minut pěšky od Domažlic, na Baldov vede značená naučná stezka, tzv. "Sochařská stezka", na stezce se nachází sedm zastavení - sedm soch. Autem se na Baldov dostanete po silnici III. třídy z Domažlic na Luženice, odbočka na Baldov je značena.

Sledujte prosím náš fejsbuk CB klub Domažlice a [web](http://www.cbklub.cz/) a oblíbené weby s tématikou našeho koníčka. Kontaktní email: [ok1nyd@gmail.com](mailto:ok1nyd@gmail.com)

#### **Pavel OK1NYD**

## **Silent Keys**

● **Odešel Ing. Petr Šilingr OK2SPS** - V minulých dnech nás opustil Petr OK2SPS. Požádal jsem několik kamarádů, aby zavzpomínali:

Pavel OK2BRZ o jeho začátcích ve Šternberku,

Pavel OK7PM o době, kdy Petr pracoval pro jeho firmu, a

Jirka OK2RZ, se kterým spolupracovali při stavbách antén, DX-ování.

#### **Pavel OK2BRZ:**

Zachytil jsem část jeho života ve Šternberku. Zakládali jsme kolektivku OK2KLS a Petr se ochotně zapojil do členské základny koncesionářů (byli potřeba tři koncesionáři).

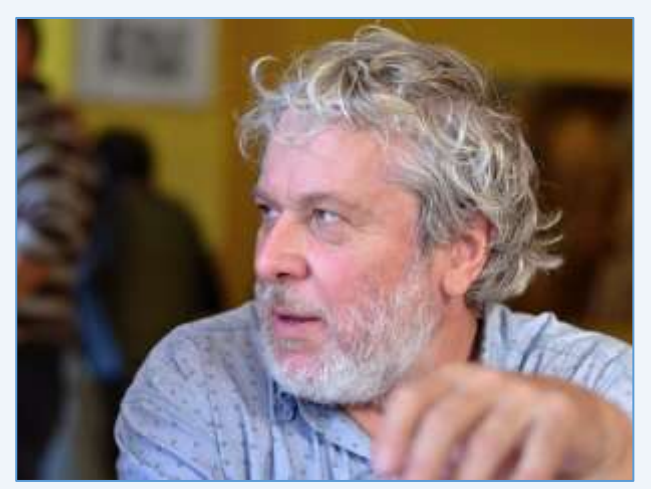

V našem radioklubu nebyli v tu dobu koncesionáři ochotní přejít z jiných klubů a založit kolektivku ve Šternberku. Petr neváhal ani chvilku. Jeho šikovnost a tah na branku jsem velmi oceňoval ve výrobě a konstrukci radioamatérských zařízení. Vždy se zabýval podstatou radioelektroniky. Hloubavě si osvojoval znalosti a ověřoval je praktickými pokusy.

Jeho transceiver na 2 m jsme dlouhodobě používali na PD. Jeho provoz na KV jsem vždy obdivoval (střídání CQ s laděním po pásmu).

V jeho hlavě se vytvářel obraz pásma a jeho změny v průběhu závodu.

Jeho názory na bytí člověka na zemi našly vždy další diskutéry při večerních chvilkách odpočinku pod širákem.

Jeho přestěhování do Brna bylo pro naši kolektivku citelnou ztrátou. Vždy jsme na něj vzpomínali ...co by asi Petr udělal…

#### **Pavel OK7PM:**

Především je mi velmi líto, že nás Petr opustil. Těžko něco říkat dál, pokusím se zavzpomínat. Petra jsem poznal jako svého zaměstnance.

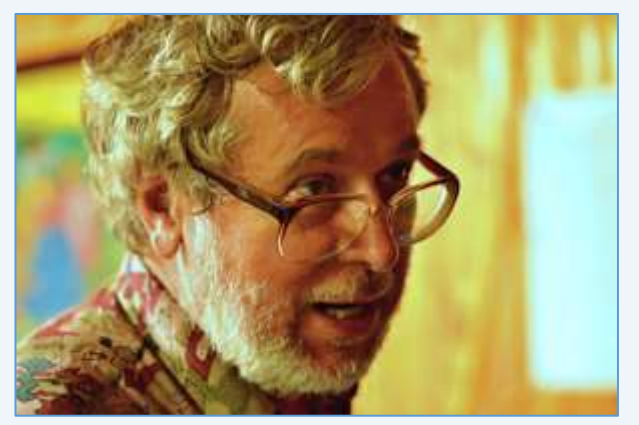

Do naší geofyzikální firmy přišel ze severní Moravy. Jako zdatný elektronik se věnoval vývoji a výrobě špičkových geofyzikálních přístrojů. Tak špičkových, že je kupovaly univerzity a výzkumné ústavy z celého světa. Znalost techniky, jazyků a umění se lidsky orientovat v jiných kulturách světa jej předurčilo jako výborného odborníka na zavádění přístrojů do provozu a jejich pozdější servis. Jsem přesvědčený, že střetnutí s odlišnými kulturami jej formovalo a velmi uspokojovalo.

Z této lásky k odlišnostem světa vznikla jeho záliba k východním kulturám, jazykům a duchovnímu životu.

Není divu. Petr byl přemýšlivý introvert a měl přebohatý vnitřní život. To jsem si ale uvědomil až mnohem později, právě když naše profesní diskuse vždy skončily filozofováním o podstatě oněch vzdálených světů, tak vzdálených od naší konzumní společnosti. Vždy jsme se shodli na tom, že z pohodlí našich domovů vnímáme ten svět jinak, než vlastně je. A hledali jsme odpověď na dilema, jaký svět vlastně Člověk potřebuje.

A musím říci, že v zápalu naší profesní práce jsme dlouho o sobě nevěděli, že jsme současně i radioamatéři. Toto vzájemné procitnutí nás velmi sblížilo a ono poznání bylo vlastně humorné. Petr mě přišel požádat, zda by si mohl natáhnout předlouhou drátovou anténu se střechy výškové budovy naší firmy na chatu, kterou měl na zahrádce v údolí nedaleko. Zjistil jsem, že tak jak byl brilantní elektronik, je i zvídavý a tvořící radioamatér.

Měl zálibu v různých formách antén, QRP, mnoho jsme probírali i aspekty softwarově definovaného rádia. Velmi mě překvapila i jeho invence v energetických zdrojích, kdy k napájení používal nejen vhodně řízené

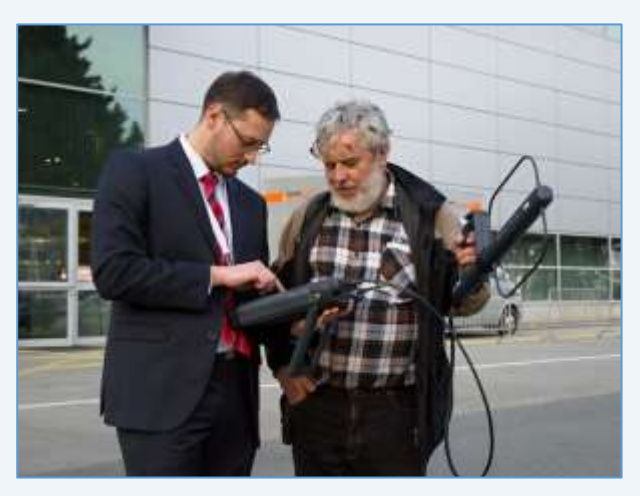

bateriové zdroje a soláry, ale k mému překvapení i ruské vojenské Peltierovy články. Zmiňuji to proto, že

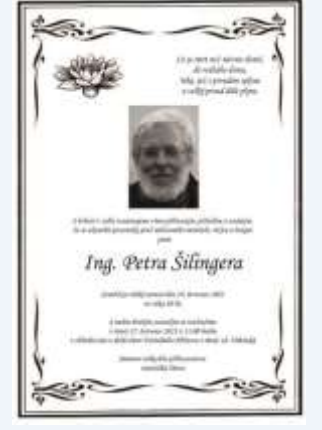

byl tak výborný technik, který stále uměl hledat cestu. Ano, jak se říká, kde je vůle, tam je cesta. A on cesty hledal stále, neúnavně až do svého posledního dne.

**Jirka OK2RZ**:

Petře, Tvůj odchod na cestu za hlubším poznáním toho, co se děje v ionosféře i nekonečně vysoko nad ní, mě zcela zaskočil.

Měli jsme rozpovídaných tolik zajímavých věcí a některá témata se mnohdy nevešla ani na oblíbenou osmdesátku. Vždy jsi mi připomínal myšlenkový gejzír, chvílemi i vulkán, a byl jsi jeden z mála, který byl ochoten aktivně a vždy spolupracovat na řešení technických rébusů, jejichž případná realizace Tě naprosto nehrozila.

Tvůj široký rozhled a znalosti i v tématech mimo technické obory jsem obdivoval. Miluji lidi, jako jsi byl Ty, kteří jsou ochotni jasně označenou slepou uličku projít až na konec a pro další ji označit cedulí i z její druhé strany. Nikdy už nedořešíme, jak změnit slepou ulici na oboustrannou jednosměrku. Na kamarády, jako jsi byl Ty, se zapomenout nedá.

*Více fotografií Petra [zde](https://karel39.rajce.idnes.cz/Petr_OK2SPS_silent_key/)*.

#### **Pavel OK2BRZ, Jirka OKRZ, Pavel OK7PM a Vítek OK5MM**

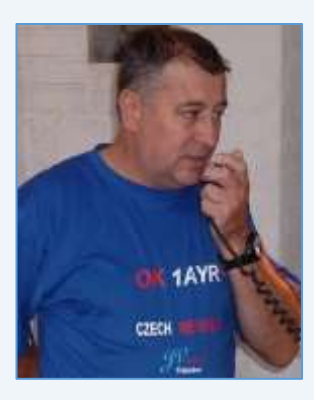

● **Přátelé radioamatéři, mám pro vás velice smutnou zprávu**. Dne 7. července 2021 nás neočekávaně opustil ve věku nedožitých 65 let pan Jan Vanický OK1AYR.

S radioamatérstvím začínal v radioklubu OK1KPP v Rychnově n. Kněžnou pod volací značkou OL5ARQ. Později pod značkou OK1AYR, kterou měl až do posledních dní.

Pravidelně se zúčastňoval závodů na VHF A UHF pásmech, na které jsme v posledních letech jezdili spolu.

Kdo jste Honzu znali, věnujte mu prosím tichou vzpomínku.

#### **Martin OK1UYR**

#### ● **Ing. Miloslav Svoboda OK1LM, SK**

Dne 2. srpna 2021 skončila náhle, ve věku 90 let, životní pouť našeho přítele, velmi úspěšného

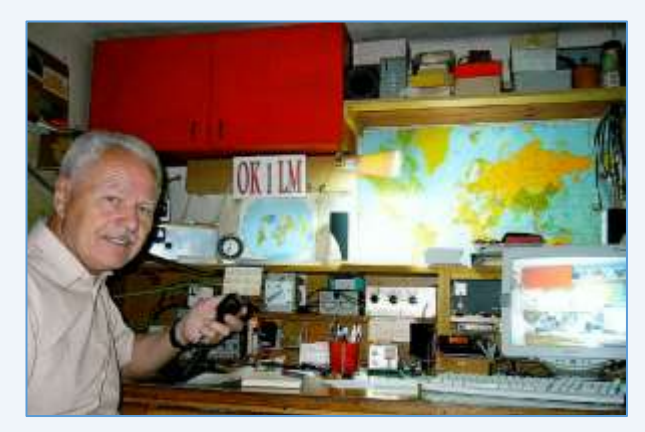

radioamatéra, Miloše OK1LM. Radioamatérské činnosti se věnoval od mládí. Začínal v Turnově a již v roce 1952 obdržel povolení k amatérskému vysílání se značkou OK1LM, kterou používal až do současnosti. Zúčastňoval se různých závodů, umísťoval se v nich na předních místech. Vyhrál třikrát po sobě soutěž Memoriál OK1RO a získal do vlastnictví cennou trofej vyrobenou z krystalu. V roce 1955 se stal Mistrem radioamatérského sportu. V dalších letech úspěšně soutěžil a později působil jako mezinárodní rozhodčí v radioamatérském víceboji a rychlotelegrafii. V roce 2015 navázal spojení s Navassou,

K1N, s poslední zemí, která mu chyběla pro diplom DXCC. Miloš se natrvalo zapsal do historie radioamatérské činnosti v Československu.

#### **Laco OK1AD**

## **Seznam značek před vypršením platnosti a sem tam nějaká ta doporučení**

**5236 záznamů** obsahovala počátkem srpna veřejně přístupn[á databáze](http://www.ctu.cz/vyhledavaci-databaze/databaze-pridelenych-radiovych-kmitoctu-podle-vydanych-pridelu-a-individualnich-opravneni/amateri) individuálních oprávnění ČTÚ pro amatérskou službu. **Platnost končí v srpnu u 68 IO, v září u 77 IO a v říjnu u 78 IO (viz níže)**.

Žádost o prodloužení je třeba v souladu s předpisy podat nejméně měsíc předem. Nestane-li se tak, příslušný úředník ČTÚ nemusí (resp. nemůže) platnost individuálního oprávnění (IO, neboli LIS, dříve

povolení, koncese či licence) prodloužit a žadatel může být vyzván k podání žádosti o nové individuální oprávnění, zkráceně IO.

Někteří radioamatéři tu a tam bohužel pošlou žádost o prodloužení na poslední chvíli, sázejíce na to, že příslušný úředník ČTÚ všeho nechá, odloží plánovanou a nadřízeným vedoucím (typicky zástupcem ředitele) kontrolovanou práci a přednostně jeho žádost vyřídit spěchá. Nemusí to vždy být možné. **Proto jsou zde nyní uvedeny pouze volací značky oprávnění, jejichž platnost končí posledním dnem října 2021** (což se nemusí týkat oprávnění experimentálních a krátkodobých).

#### **Individuální Oprávnění s končící platností v říjnu:**

OK0DFR, OK0EV, OK1ABV, OK1AVQ, OK1CJT, OK1DAH, OK1DCC, OK1DGR, OK1DII, OK1DLS, OK1DPJ, OK1DUT, OK1FAV, OK1FIW, OK1FRA, OK1HJ, OK1HV, OK1IAP, OK1IDX, OK1JCF, OK1JHF, OK1JHT, OK1JPS, OK1JTJ, OK1KSF, OK1KWP, OK1MNB, OK1MNS, OK1MOP, OK1MSU, OK1PRT, OK1RKS, OK1RZ, OK1TAD, OK1TML, OK1TUK, OK1VAS, OK1VJ, OK1VLG, OK1WLS, OK1ZTZ, OK2ARP, OK2AU, OK2BGR, OK2BSN, OK2FQZ, OK2HJM, OK2HJO, OK2HPO, OK2IZW, OK2JD, OK2MEM, OK2MIB, OK2PKB, OK2PRB, OK2SHI, OK2SPD, OK2TDR, OK2TKJ, OK2TRZ, OK2TTM, OK2VBO, OK2VLF, OK2XNA, OK3BK, OK3FJ, OK5AZ, OK5IM, OK5JX, OK6AZ, OK6K, OK7AJ, OK7TA, OK7WA, OK9ECS, OL2X, OL5J, OL7G.

**Seznamy značek, u nichž platnost oprávnění vyprší ještě dříve, nebo již vypršela**, byly uveřejněny v minulých číslech Bulletinu. Pokud platnost oprávnění skončí, volací značka bude pro jejího držitele blokována ještě dalších 5 let. Držitelé vysvědčení HAREC podle Doporučení CEPT T/R 61-02 (vi[z zde\)](http://www.crk.cz/HARECC) mohou bez dalších formalit požádat o nové oprávnění kdykoli.

Pokud konec platnosti IO někomu z přátel připomenete, zlobit se pravděpodobně nebude (lidská paměť není dokonalá). O prodloužení platnosti oprávnění žádáme na adrese: Český telekomunikační úřad, odbor správy kmitočtového spektra, poštovní přihrádka 02, 225 02 Praha 025. Jak je uvedeno výše, o prodloužení je třeba žádat měsíc před koncem platnosti. **Správní poplatek za prodloužení platnosti IO je 200,- Kč a uhradíme jej ještě před podáním žádosti** (nebo na ni nalepíme kolky) a kopii dokladu o platbě (nebo přesný údaj o úhradě bankovním převodem) připojíme. Platí se bankovním převodem, nebo složenkou, na účet vedený u pobočky ČNB v Praze č. 3711-60426011/0710. Variabilní symbol v případě prodloužení oprávnění je 10yyyyyy, kde yyyyyy je číslo dosavadního IO. Jako konstantní symbol uvedeme 1148 při úhradě bankovním převodem, anebo 1149 při platbě složenkou. Pokud si např. nejsme jisti a variabilní a/nebo konstantní symbol neuvedeme, nic se nestane**, ČTÚ má v databázi vše potřebné. Z téhož důvodu nepřipojujeme k žádosti o prodloužení platnosti IO přílohy, jako například staré IO, nebo vysvědčení HAREC**, čímž navíc šetříme naše lesy.

**Pozor na výjimky - není oprávnění jako oprávnění**. Při prodloužení jeho platnosti pro stanice, pro které neplatí doporučení CEPT T/R 61-01 (což jsou např. oprávnění pro klubové stanice podle Vyhlášky 103/2018 Sb.), nám Úřad pošle pouze Rozhodnutí, nikoli nové Oprávnění. **Takže si původní Oprávnění uschováme (platí dále) a Rozhodnutí k němu každých cca pět let pouze přiložíme**.

**Změní-li se některý z důležitých údajů na oprávnění** (např. adresa, nebo údaj o držiteli), **činí správní poplatek 500,- Kč**! Tj. stejně, jako za oprávnění nové. **Poplatky za individuální a krátkodobá oprávnění k využívání rádiových kmitočtů a příslušné symboly jsou uvedeny na [této](https://www.ctu.cz/individualni-opravneni/poplatky) stránce** a určuje je nařízení vlády č. 154/2005 Sb. o stanovení výše a způsobu výpočtu poplatků za využívání rádiových kmitočtů a čísel, ve znění pozdějších předpisů.

**Komu skončila platnost LIS neboli IO v červenci, měl požádat o prodloužení nejpozději v červnu. Prošlá oprávnění prodloužit nelze** (není co prodlužovat) a pokud jsme včas nepožádali a nechceme ze sebe dělat hlupáky zbytečnými dotazy na Úřad či jinam, **žádáme rovnou o nové IO**. Finanční rozdíl mezi prodloužením IO a novým Oprávněním je jako 1 - 2 obědy v restauraci (nebo pro studenty: jako 2 - 4 obědy v menze) a podpoříme jím státní rozpočet (nikoli samotný ČTÚ).

**Denně aktualizovaný seznam značek, jimž brzy bude končit platnost oprávnění**, rychle najdete např. [zde](http://ok1srd.hrnek.cz/tabulka.php). I v něm najdeme mimo běžných (pětiletých) oprávnění také IO experimentální, která lze sice také prodloužit, ale jen o půl roku. Nadpisu na uvedeném webu se prosím nedivte, lidé jsou různí, i mezi radioamatéry. My to neřešíme a ani bychom neměli – nemáme k tomu ani odbornou kvalifikaci, ani pověření. V růžovém a žlutém sloupci tu a tam najdeme volací značky, jejichž držitelé se možná velmi brzy budou divit, že již nemají platné IO, neboli platnou LIS, dříve koncesi. A pokud vysílají "načerno", mohou se případně těšit na návštěvu z Inspekce ČTÚ ;)

Všem žadatelům lze doporučit, aby ve vlastním zájmu **uvedli v každé žádosti kontakt na sebe (nejlépe telefon a e-mail)**. Úřad jej použije pouze a jen tehdy, shledá-li žádost problémovou, a nijak jinak. **Problémy se kupodivu běžně vyskytují i u těch žadatelů, kteří jsou definitivně, absolutně, skálopevně a nevyvratitelně přesvědčeni, že mají žádost úplnou, přesnou** a v souladu s údaji, jež eviduje státní správa, neboli **zcela dokonalou**. Přesto tomu tak tu a tam bohužel není...

**Žádost lze napsat jak volnou formou, tak s použitím formuláře**, staženého z webu ČTÚ. **Podstatné je, aby obsahovala všechny náležitosti** (viz [zde](https://www.ctu.cz/individualni-opravneni/forma-a-obsah-zadosti)). Vzory nejčastějších podání najdeme na [této](http://www.crk.cz/CZ/KONCEC%23VZOR) stránce a opět: k žádosti již na rozdíl od dřívějška nepřikládáme ani fotokopii oprávnění, ani fotokopii průkazu odborné způsobilosti. Připojíme ale informaci o úhradě správního poplatku (tj. způsob úhrady a datum, pokud neplatíme kolky).

Žádost lze doručit do ČTÚ osobně (úřednici podatelny, která sebou přinese příslušné razítko, příchozím zavolají z recepce, dříve vrátnice), nebo poštou (nejlépe doporučeně), anebo na datovou schránku. Elektronicky to jde také, ale jen s elektronickým podpisem ve smyslu zákona. Obyčejný mail bez elektronického podpisu nestačí. Datová schránka žadatele musí být jeho vlastní, nikoli firemní (pokud není IO vedeno na firmu), a to ani, když má datovou schránku jako podnikající FO.

**V případě neobsluhované stanice** (např. majáku, převaděče, paketového uzlu) je požadovaných údajů podstatně více. Jsou definovány v "Opatření obecné povahy č. OOP/13/06.2008-6" (viz [zde](https://www.ctu.cz/cs/download/oop/rok_2008/oop_13-06_2008-6.pdf)) a zájemcům s takovou žádostí rád pomohu. Touto problematikou se ostatně zabývám již desítky let.

Na webu ČTÚ doporučuji k přečtení informaci "Amatérská radiokomunikační služba" [\(zde](https://www.ctu.cz/amaterska-radiokomunikacni-sluzba)). Po desítkách úprav, připomínek a doplnění se zdá, že tento článek již obsahuje vše potřebné. Pokud ne, rád na Úřad předám (a případně věcně doplním) připomínku a budu sledovat její osud.

Pro naši činnost je vhodné znát Zákon č. 127/2005 Sb. o elektronických komunikacích a o změně některých souvisejících zákonů, který transponoval platný regulační rámec Evropské unie. Pro radioamatérskou praxi je patrně nejdůležitější vyhláška o podmínkách provozu amatérské radiové služby 156/2005 Sb.

**Poznámka k pásmům 60 m a 4 m**: 20. ledna 2020 měla vyjít novela vyhlášky 156/2005 Sb. Ale nevyšla. Měla v ní být i pásma **5 MHz** (v souladu s mezinárodním doporučením se statusem sekundární služby a omezením výkonu na 15 W e.i.r.p.) a **70 MHz** (coby doplňkový příděl). Naštěstí jsou nám ale přidělena v Národní kmitočtové tabulce (Vyhlášce č. 423/2017 Sb., kterou se mění vyhláška č. 105/2010 Sb.) **a ČTÚ nám tak může vydat pro každé jedno požadované pásmo další IO, kterým bude naše původní IO rozšířeno**.

#### **Franta OK1HH**

### **[WWW stránky ČRK](http://www.crk.cz/CZ/) [Bulletin ČRK](http://www.crk.cz/CZ/BULLC) [QSL služba](http://www.crk.cz/CZ/QSLC) [Časopis Radioamatér](http://www.crk.cz/AMAC) [OK1RCR](http://www.crk.cz/CRAC) [Elektronické publikace](http://www.crk.cz/EBOOKSC) [ČRK na Facebooku](https://www.facebook.com/ceskyradioklub) [OK/OM CW](http://okomdx.crk.cz/) a [RTTY Contest](http://okrtty.crk.cz/) [OLxHQ](http://www.crk.cz/olhq/)**

Bulletin je distribuován e-mailem účastníkům konference **[Bulletin CRK](http://www.crk.cz/CZ/FORUMC)** a vystavením na **[WEBu ČRK](http://www.crk.cz/CZ/BULLC)**, vystavení nových čísel oznamujeme v konferencích **[OK List a CRK Info](http://www.crk.cz/CZ/FORUMC)** a na **[Facebooku](https://www.facebook.com/ceskyradioklub)**.

Zprávy zajímavé pro větší okruh radioamatérů pošlete emailem: • Libuši Kociánové "crk at crk.cz", pro Radu ČRK a stanici OK1RCR • Romanovi, OM3El, "om3ei at stonline.sk", pro časopis Radioamatér • Honzovi, OK1NP, "ok1np at centrum.cz", pro WEB ČRK a FB • Honzovi, OK1JD, "ok1jd at email.cz", pro Bulletin ČRK.

Bulletin Českého radioklubu vydává Český radioklub, zapsaný spolek, člen Mezinárodní radioamatérské unie, se sídlem v Praze 7, U Pergamenky 3, IČ 551201. Vychází jedenkrát v měsíci. Redakce: Rada Českého radioklubu, grafická úprava: Honza OK1JD Toto číslo vyšlo 14. srpna 2021, EDIT: 23. srpna 2021

# **HAMÍKŮV KOUTEK** Číslo **219**

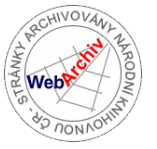

Zábavně naučný pdf magazín pro mládež, elektroniku a amatérské radio

.<br>Bastlení a telegraf dělá hama HAMem, experimentování dělá z HAMa vynálezce, badatele

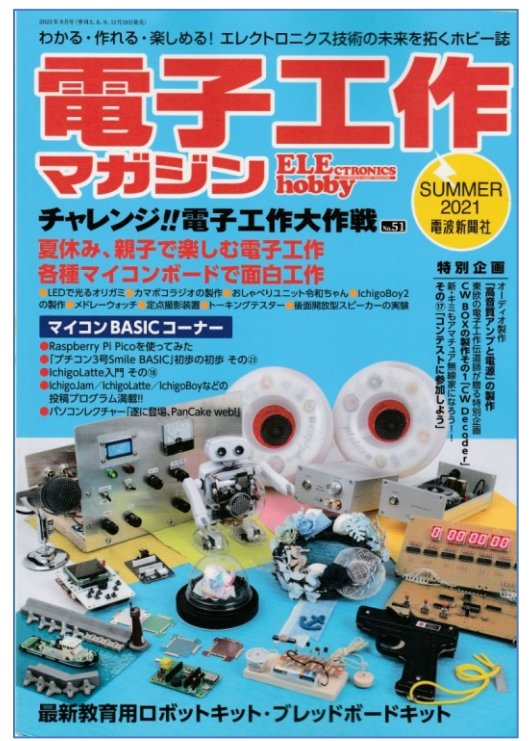

 $\Box$ 

**V japonském čtvrtletníku "Denshi Kousaku Magazine" (DKM)** (Electronic Handicraft Magazine, Summer 2021), vyšel další článek

převzatý z knížek HAMÍK. Článek na devíti stránkách popisuje stavbu morsedekodéru, převzatý a upravený z článku o Morse škatulce (Morse Box) v HK 130 a 132. Autorem zapojení je Jirka Martinek, OK1FCB. Autory článku v DKM jsou Hiroyuki (Beard) Uchida JG1CCL (W3CCL), JH1YMC a JA9BQE.

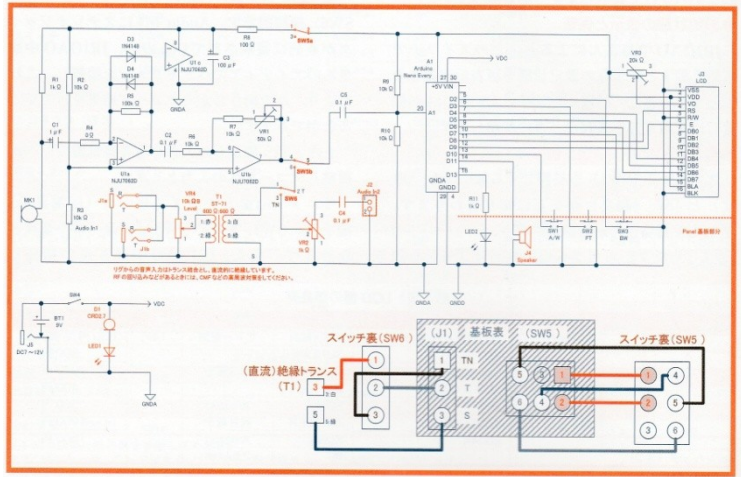

《第4図》日本版 回路とトグルスイッチ (SW5、SW6) 接続

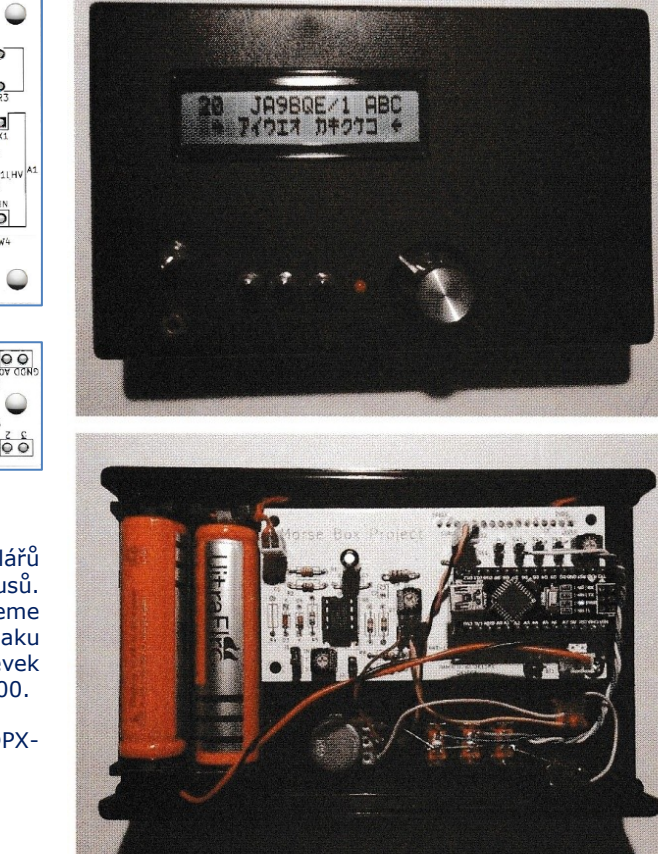

《写真 15》JA9BQE 橋場さん試作

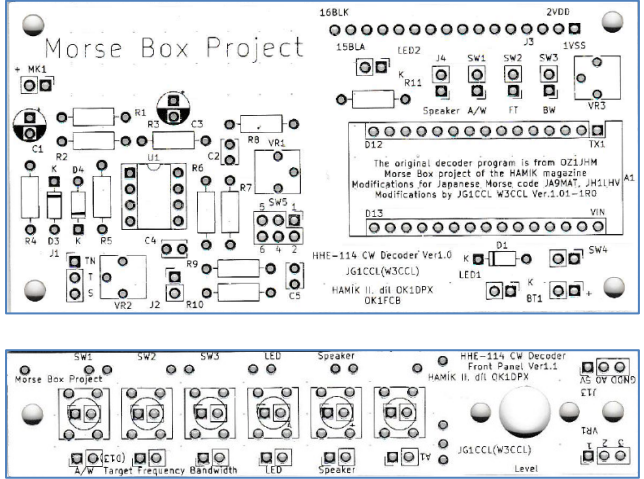

▲ V balíčku z Japonska byly vedle dvou exemplářů magazínu DKM i oba plošné spoje, každý v počtu 5 kusů. Zájemcům o stavbu morsedekodéru je můžeme poskytnout, i se skenem devíti stránek z Denshi Kousaku Magazine. Protislužbou budiž malý dobrovolný příspěvek na účet projektu TALENT HAMÍK, č.ú. 3123029173/0800.

-DPX-

#### **Stavba replik v domácích podmínkách – 4. část**

#### **Dobové materiály**

#### **Ebonit**

 Výrobci prvních rádií požívali jako izolant ebonit ► gumu, která je díky vysokému obsahu síry (až 40%) tuhá tak, že je soustružitelná). Ebonit je křehký a praská lasturovým lomem, po zahřátí páchne po gumě. Z ebonitu byly zhotoveny panely rádií i jednotlivé díly. Původní ebonit je matný nebo i nahnědlý, díky mnohaleté oxidaci a působení UV záření, což nejde způsobit patinovacím roztokem (odolává i louhům a kyselinám).

 Jedna z možností jak získat ebonit, kromě aukcí, je najít někde v garáži či stodole zapadlý akumulátor ze 60-tých let: jeho stěny jsou z ebonitu. Je nutno jej opatrně (po odstranění žíravé náplně) rozřezat, což komplikují vnitřní příčky). Špatná zpráva je, že tyto akumulátory již shánějí sběratelé automobilů.

 Ebonitové desky lze koupit nově zhotovené i dnes, u jediného výrobce v Japonsku a v e-shopu v USA, ale za ne zrovna malou cenu, hlavně díky poštovnému:

*https://vermontfreehand.com/product/black-japanese-plate-ebonite/*

 Pokud chceme uříznout ebonit přesně, osvědčilo se řezat jej s mírným přesahem, sevřený mezi dvěma kovovým pásy a posléze jej dle těchto pásů přesně zbrousit pilníkem na žádaný rozměr (zas tak tvrdý není a jde to snadno). Při řezání a pilování děsivě černě vše špiní, jako sazemi z komína, je to staticky nabitý prach.

#### **Pertinax**

 Nejsem si jist: pertinax byl pravděpodobně v době prvních rádií dražší, či méně dostupný, než ebonit. Přesto byl pertinaxový panel prokazatelně použit továrnou již v roce 1923, u francouzského rádia S.F.R. Radiostandard SG1 ► Dobové druhy pertinaxů byly nejen hnědé, ale i barevně žíhané, i černé barvy.

#### **Drát na spoje**

 Drát použitý spojů u většiny francouzských rádií je vlastně prostý měděný drát kulatého průřezu. Vhodný je ø 1,7 mm (prodávaný v modré bužírce v elektru), samozřejmě použitý holý, bez izolace.

Očka drátu svinujeme směrem po směru utahování matice, aby se při utahování matice očko zavíralo.

#### **Panelové svorky**

 Výrobci nejstarších rádií většinou používali spíše panelové přípojné svorky, nežli zdířky.

 Měly tu výhodu, že moduly rádia (audio + zesilovač) osazené panelovými přípojnými svorkami šly propojovat mezi sebou el. klemami (do tzv. "vláčku") a drát připojit bez specializované koncovky (banánek apod.)

 Zajímavé panelové svorky prodává firma Farnell ► 51-0000-01 - Binding Post, 30 A, Nickel Plated Contacts, Panel Mount, Natural:

 *http://uk.farnell.com/deltron-components/351-0000- 01/binding-post-30a-2ba-panel-nickel/dp/1101093*

 Domnívám se, že jde o moderní kopii dobové anglické panelové svorky, cca z let 1922 – 1923, dnes je prodávána coby technická fosilie, téměř jako *Latimérie podivná*.

Poznámka: 2BA (British Association) je závit o vnějším průměru zhruba 4,6 mm.

Robert Basl, *roberttm18@gmail.com*

Farnell 2BA<br>odstraněno niklován

#### **Poznámka čtenáře HK k minulému dílu seriálu Stavba replik**

 Dobrý den, tenkostěné skleněné trubičky lze řezat snadno i v domácích podmínkách, a to dvěma způsoby: 1. Trubičku v místě řezu po obvodu napilujeme jehlovým diamantovým pilníkem a v ruce zlomíme. Při troše cviku to jde snadno. Lom je většinou čistý, pokud ne, snadno jej opravíme diamantovým pilníkem.

Sada diamantových pilníků se dá koupit okolo 200,- Kč, jednotlivé pilníky mívají občas za pár fufníků v Lidlu. 2. Trubičku v místě řezu omotáme slabým odporovým (nebo měděným) drátkem, stačí 3/4 závitu. Drát rozžhavíme průchodem el. proudu. Trubička při prudkém zahřátí většinou v místě ohřevu sama praskne. Pokud ne, tak ji (po vypnutí proudu) prudce zchladíme vodou.

 A ještě připomínám, že v začátcích radiotechniky se kapacita kondenzátorů neudávala v pikofaradech, ale v centimetrech. Převodní vztah byl přibližně  $1 \text{ cm} = 1.1 \text{ pF}$ . S pozdravem Vladimír Štemberg

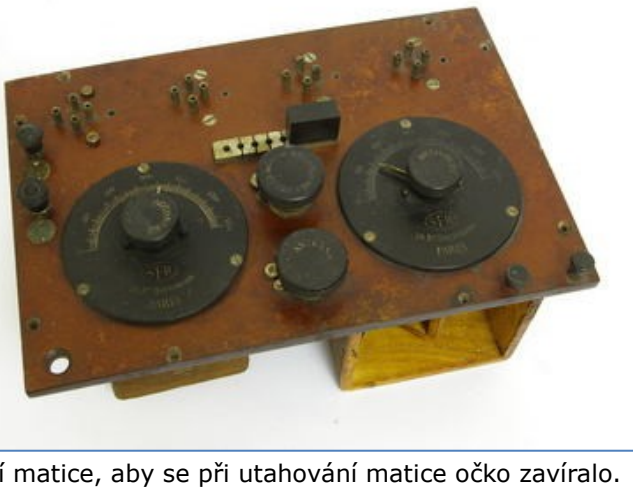

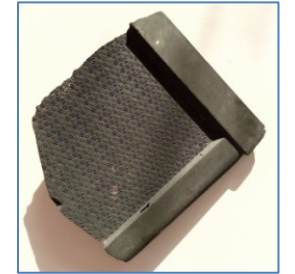

#### **SOTA – Summits On The Air – Vrcholy v éteru – 34. část**

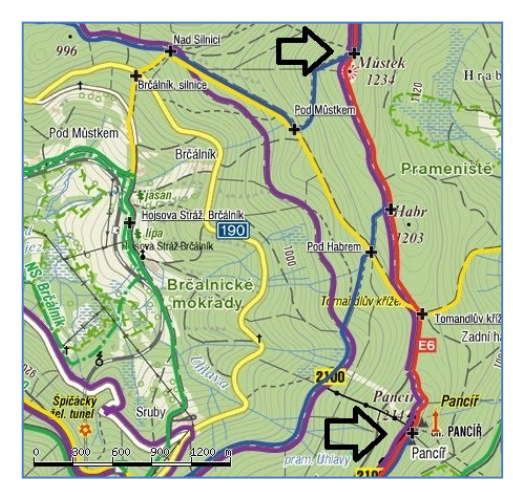

**Můstek, 1234 m, OK/PL-010, 10 bodů. Pancíř, 1214 m, OK/PL-013, 10 bodů.** Mé první dva kopce za 10 bodů.

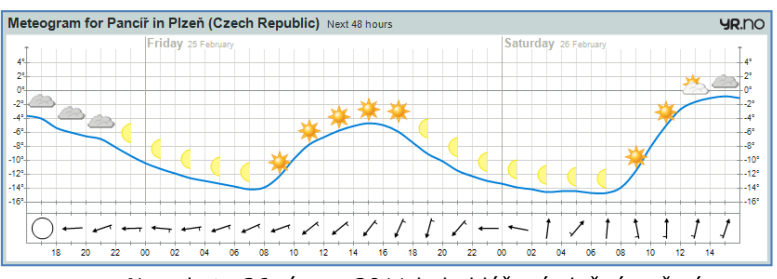

▲ Na sobotu 26. února 2011 bylo hlášené slušné počasí.

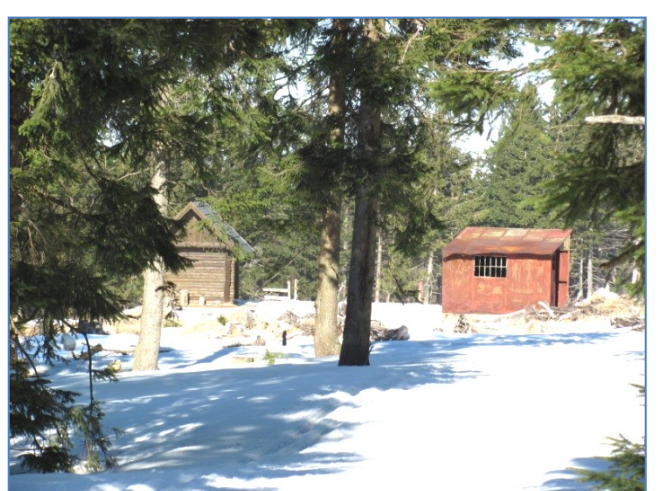

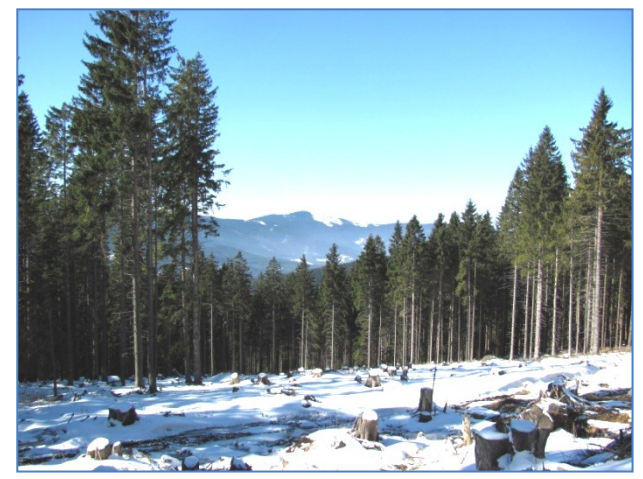

▲ Z Hojsovy Stráže jsem vyrazil na Můstek.

◄ Boudy pro lesní dělníky, pro případ špatného počasí.

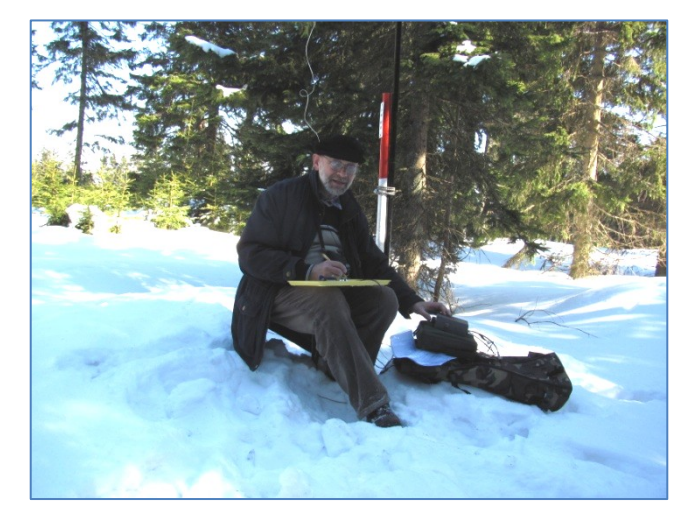

◄ Toto je vrchol Můstku.

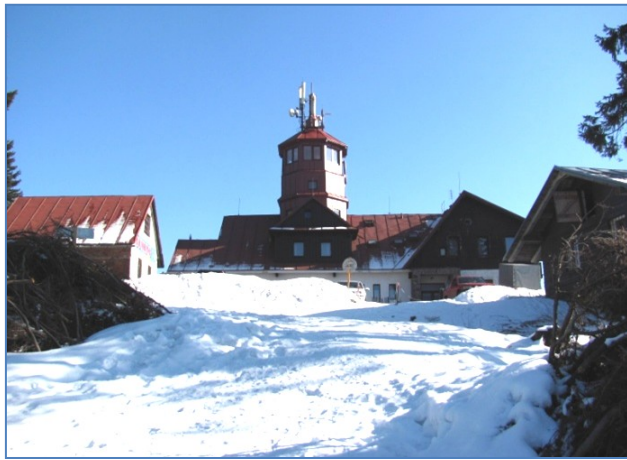

Na Pancíři byly velké závěje sněhu ▲

◄ Moje vysílací stanoviště na Pancíři.

Ušel jsem 7,5 km s převýšením 440 m, udělal jsem 24 spojení.

Vrch Můstek byl se svými 1234 metry zatím můj nejvyšší dosažený vrchol.

Nejnižší teplota byla ráno na nádraží ve Zdicích, -9 °C. Nejvyšší teplota byla na Pancíři, několik stupňů nad nulou. -DPX-

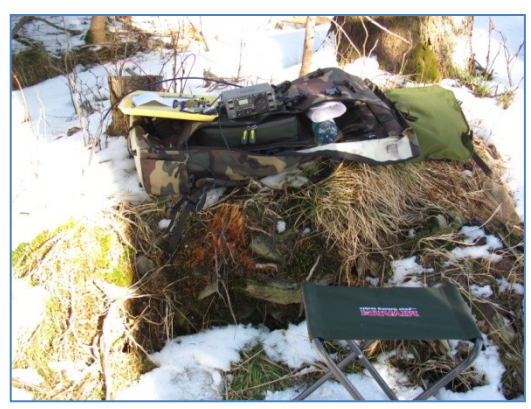

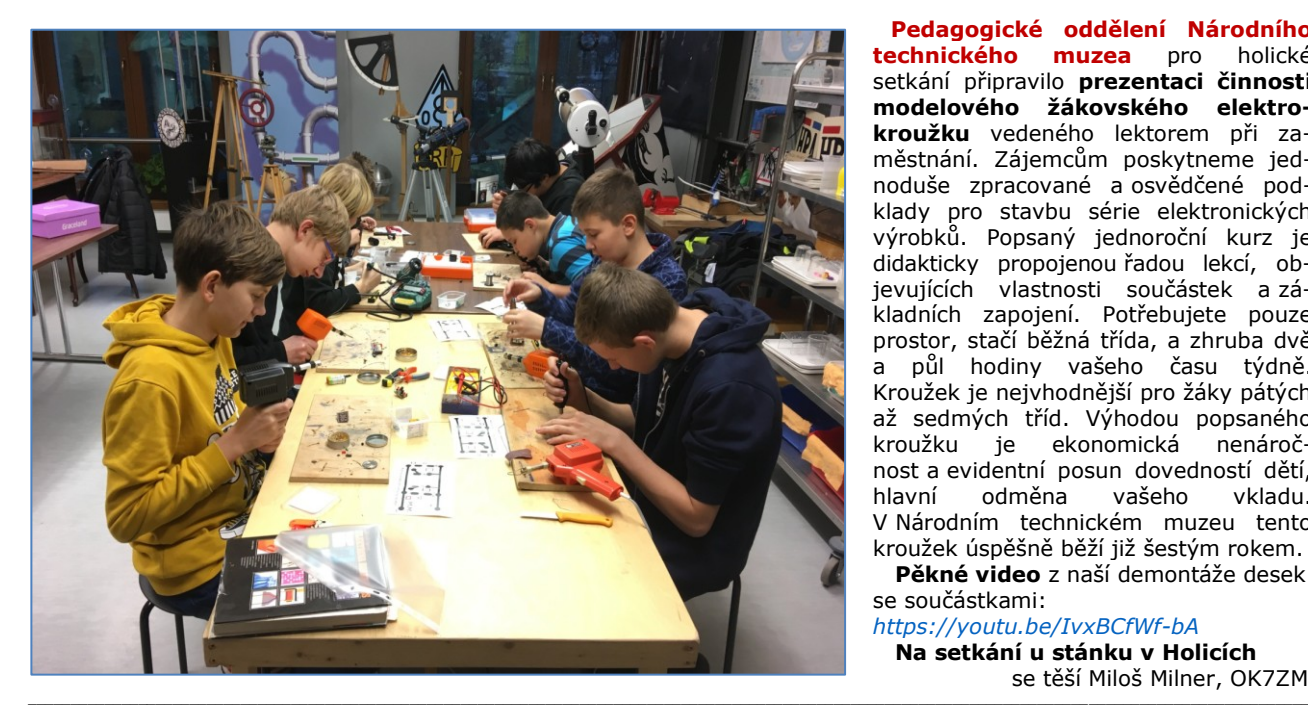

 **Pedagogické oddělení Národního technického muzea** pro holické setkání připravilo **prezentaci činnosti modelového žákovského elektrokroužku** vedeného lektorem při zaměstnání. Zájemcům poskytneme jednoduše zpracované a osvědčené podklady pro stavbu série elektronických výrobků. Popsaný jednoroční kurz je didakticky propojenou řadou lekcí, objevujících vlastnosti součástek a základních zapojení. Potřebujete pouze prostor, stačí běžná třída, a zhruba dvě a půl hodiny vašeho času týdně. Kroužek je nejvhodnější pro žáky pátých až sedmých tříd. Výhodou popsaného kroužku je ekonomická nenáročnost a evidentní posun dovedností dětí, hlavní odměna vašeho vkladu. V Národním technickém muzeu tento kroužek úspěšně běží již šestým rokem.

 **Pěkné video** z naší demontáže desek se součástkami:

*https://youtu.be/IvxBCfWf-bA*  **Na setkání u stánku v Holicích** se těší Miloš Milner, OK7ZM

**Tradiční setkání přátel rádiových vln** v Hrádku u Rokycan se koná v sobotu, 14. srpna 2021 od 9 hodin ráno v sídle místních hasičů. Adresa: Družby 151, Hrádek u Rokycan. Občerstvení je jako vždy zajištěno. Srdečně zve Vašek, OK1MBV, *ok1ufm@email.cz*

V budově Cetin, a.s., v Praze - Vysočanech lze vidět telekomunikační techniku, používanou na našem území od konce 19. století až po současnost. Na obrázku ► je největší exponát, **funkční elektromechanická telefonní ústředna P51,** která se používala v československé veřejné telefonní síti po celou druhou polovinu minulého století. Výstava není veřejně přístupná, ale redakce HAMÍK zajistila pro své čtenáře možnost prohlídky s odborným výkladem na středu 21.7. od 16 hodin. Prohlídka zabere asi 30 minut, vstupné se neplatí. 30 minut, vstupné se neplatí. Přihlášky na *stemberg@seznam.cz*

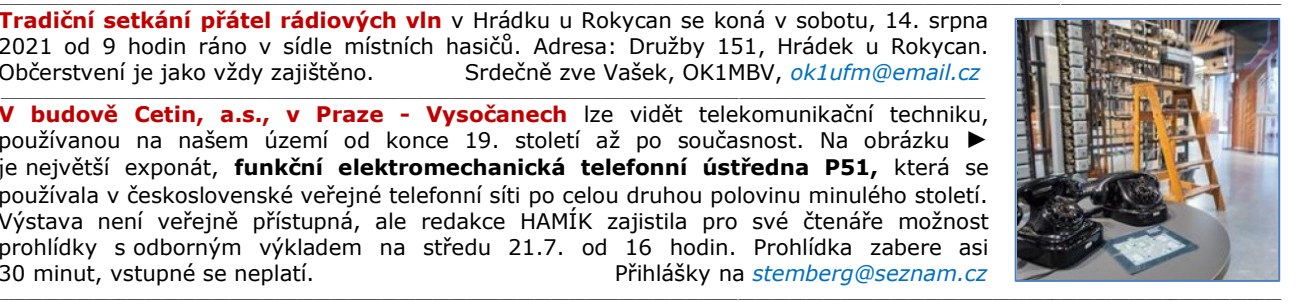

**Výsledky Minitestíku z HK 218** První varianta je použití kondenzátoru jako předřadného odporu k žárovičce, paralelně k topnému tělesu. Kondenzátor vychází na 0,69 µF/500 V. Vznikl by ale problém s přechodovým jevem: Pokud by termostat sepnul v okamžiku, kdy střídavé napětí v síti dosahuje maximální hodnoty, protekl by nenabitým kondenzátorem (a tím i žárovkou) velký nabíjecí proud, přesahující mnohonásobně jmenovitý proud žárovky. Vždy při takovémto sepnutí termostatu by byla žárovka opakovaně krátkodobě přetěžovaná, a brzy by se odebrala do věčných lovišť.

 Druhá a třetí varianta je doutnavka nebo LEDka s předřadným rezistorem paralelně k topnému tělesu. To by ovšem neodpovídalo zadání se žárovičkou. LEDky mají závěrné napětí okolo 15 V, proto by pro spolehlivou funkci měla být do série s předřadným odporem a LEDkou zapojena ještě dioda se závěrným napětím nejméně 350 V. Možné je i zapojit tuto diodu antiparalelně k LEDce.  $I_{\check{z}}=50$  mA

 Čtvrtá varianta je do el. obvodu sériově zapojit odporový bočník ► na němž při sepnutí termostatu (vyhřívání žehličky) vzniká přibližný úbytek napětí (2,5 V) potřebný pro žárovku. Bočník R<sub>B</sub> přitom má spotřebu 12,8 W která jej ohřívá. Je to přibližně 1 % výkonu žehličky. Smíříme-li se s tím, že žárovička bude svítít jen s nižším napětím, bude moci být výkon strávený na bočníku například poloviční.

 Pátá varianta je na topném tělese udělat odbočku, čím vznikne bočník pro žárovičku. To je varianta asi konstrukčně nejlevnější.

 **Z juniorů správně odpověděl Standa Novotný (13 let, varianta 1,4,5), dostane MIMOŘÁDNOU CENU, historická vojenská sluchátka 4 000 Ω.**

 Dospěláci: Jan J. Hřebenář OK1LEV (var. 1,4), Jeroným Klimeš (var. 1), Tomáš Pavlovic (var. 1), Miroslav Vonka (var. 1,2,4), Vladimír Štemberg (var. 1,2,3,4). \_\_

Náš Minitestík **Kolu** Když se nám blíží ty prázdniny, s nimi i tábornické dovednosti jako např. rozdělávání ohně, tak jedna fyzikální drobnost: zapálíme oheň a foukáme do něj, aby se pěkně rozhořel. Když ale foukneme na zapálenou svíčku nebo sirku, plamen naopak zhasne. V čem je rozdíl? Námět: Jirka Schwarz, OK1NMJ \_\_

#### **Ždibec moudra na závěr** Jean Baptiste Pouquelin - Moliére

#### **Náhoda za nic neručí.**

 $U_{x}=2.5V$ 

 $R_B = 0.48 \Omega$ 

 $U = 230 V / 50 Hz$ 

 $I_B = 5.170$  mA

 $P=12,8 W$ 

**Topná spirála**  $\sqrt{R}$  = 4,4  $\Omega$  1.200 W

-8000-

 $0 - 110^{\circ}$  C U<sub>R</sub> = 227,5 V  $I_{\text{cells}} = 5.220 \text{ mA}$ 

Termostat

 $\mathcal{L}_\text{max} = \mathcal{L}_\text{max} = \mathcal{$ HAM je mezinárodně používaný pojem pro radioamatéra Toto číslo vyšlo 17. července 2021 **HAMÍK** je tedy mladý, začínající, budoucí radioamatér **Vychází každou sobotu v 08:00 h** 

**HAMÍKŮV KOUTEK** je přílohou Bulletinu Českého radioklubu, **je určen pro vedoucí a členy elektro - radio – robo kroužků, jejich učitele, rodinné kluby, rodiče, prarodiče a všechny příznivce práce s mládeží; vzniká ve spolupráci s ČRK, ČAV a OK QRP klubem**

\_\_ **Všechna předchozí čísla HK, adresy kroužků, stavební návody a mnoho dalšího najdete na** *http://www.hamik.cz/* © Petr Prause, OK1DPX, redakce HAMÍK, Čechovská 59, 261 01 Příbram, tel. 728 861 496, *dpx@seznam.cz*

# **HAMÍKŮV KOUTEK** Číslo **220**

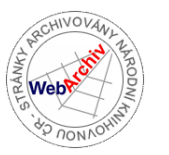

Zábavně naučný pdf magazín pro mládež, elektroniku a amatérské radio \_\_

#### B a stlení a telegraf dělá hama H A M em, experimentování dělá z H A M a vynálezce, bad a tele

#### **44. díl – OctopusLAB Speciální řídicí moduly 2**

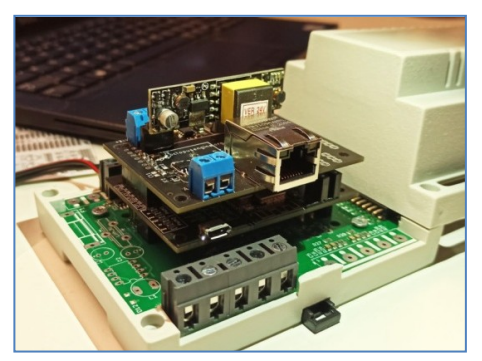

Na prvním obrázku je osazená a oživená "sendvičová" sestava PLC. Úplně dole je **PLC shield** (zelená deska), následuje **ESP32 board** a **LAN shield** navrchu. Na LAN shieldu je osazen i POE modul (*Power over Ethernet* – pro napájení po LAN síti).

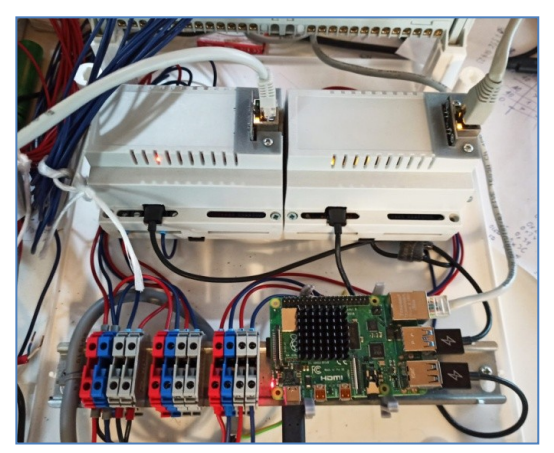

Na druhém obrázku je vývojová sestava se dvěma PLC moduly pro kaskádové spínání až osmi stykačů (3 x 25 A, ovládací napětí cívky: 24 V). Počítač Raspberry Pi slouží pro dálkové nahrávání nového firmware (pouze ve vývojové fázi). Sériovou linku 485 využíváme pro odečítání dat z elektroměru.

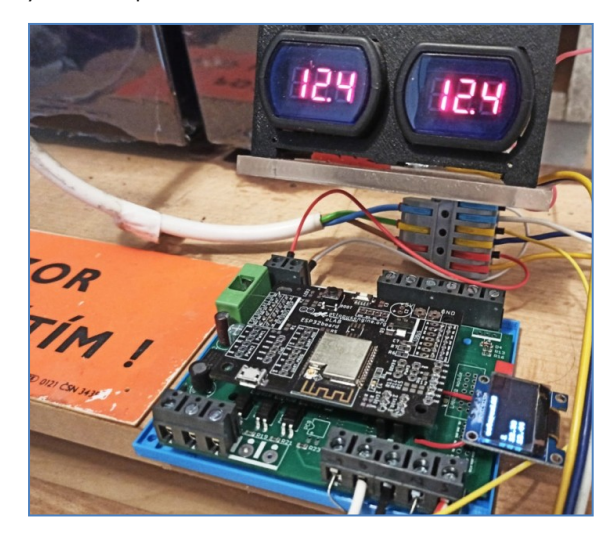

PLC používáme i v domácí sestavě monitoringu malé solární elektrárny. Aktuálně máme na střeše dva panely o celkovém výkonu 500 Wp (Wattpeak, což udává nominální výkon za ideálních podmínek). Původní 12V olověné akumulátory (trakční 2x 120 Ah) jsme letos nahradili technologií LiFePo (také 2x 12 V/110 Ah). Dnes PLC modul slouží pouze k měření napětí a teploty na bateriích a tyto hodnoty následně přes WiFi posílá do naší databáze na cloudu. V plánu je doplnit systém i o řízení solárního regulátoru a distribuci akumulované energie.

Pokud vás zajímá beta verze programové části PLC: [github.com/octopusengine/octopuslab/…/components/plc](https://github.com/octopusengine/octopuslab/tree/master/esp32-micropython/components/plc)

#### **MLP – neuronová síť**

Vycházíme z knihovny **MicroMLP** – *a micro artificial neural network multilayer perceptron* – kde je trochu nadneseně zmíněn termín *artificial* (z AI – umělá inteligence) a *neural network* – což je neuronová síť.

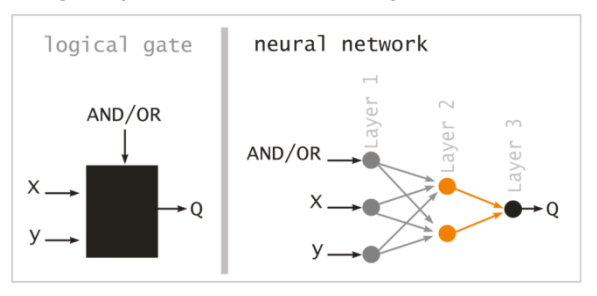

Na jednoduchém příkladu s digitálními vstupy se neuronová síť "naučí" požadované chování. V našem případě bylo vzorem logické hradlo (*logical gate*), jako jakási černá skříňka (black box), která má tři vstupy a jeden výstup. Dva vstupy vedou do klasického hradla a jeden slouží k přepínání (OR nebo AND). Toto jednoduché zadání se síť naučí za necelých 30 vteřin. Máme v plánu tento sw modul integrovat spolu s PID i do našeho PLC. Systém by se mohl sám učit a optimalizovat požadované hodnoty řízených procesů. Jsme na úplném začátku, ale doufáme, že dospějeme k nějakým v praxi použitelným výsledkům.

Pro zajímavost můžete prostudovat knihovnu, jak je to naprogramováno:

[github.com/octopusengine…/lib/microMLP.py](https://github.com/octopusengine/octopuslab/blob/master/esp32-micropython/lib/microMLP.py) a vyzkoušet si popsaný příklad: [github.com/octopusengine/…/examples/neuronal\\_netw](https://github.com/octopusengine/octopuslab/blob/master/esp32-micropython/examples/neuronal_netw/and-or-ram.py) [/and-or-ram.py](https://github.com/octopusengine/octopuslab/blob/master/esp32-micropython/examples/neuronal_netw/and-or-ram.py)

Naše MLP si velmi často odkládá data na persistentní paměť. Protože v embedded běžně používaná Flash paměť se při opakovaných zápisech poškozuje, není pro tento účel vhodná. Proto jsme v uvedeném případě testovali pro tento účel RAMdisk.

Milí čtenáři, těším se s vámi opět na shledanou v HK 222 Jan Čopák, *www.octopuslab.cz*

#### **Stavba replik v domácích podmínkách – 5. část**

#### **Improvizovaný třecí převod jemného ladění**

 V historických dobách, kdy součástky byly drahé a ne každý si mohl koupit profesionálně zhotovený ladicí vernier, amatéři vymýšleli, jak improvizovat jemnější ladění, nežli prostým knoflíkem.

 Amatéři i továrny, jako třeba známá Telektra používali k tehdy běžnému sukničkovému knoflíku třecí převod, tzv. "Jemné řízení". Obrázek je z katalogu Telektry z roku 1925 ▶

 Pravda, tento převod je vhodný spíše jen pro středovlnná rádia a ladění nejde z podstaty zcela bez odporu. Telektra toto řešila tak, že třecí váleček bylo možno odtáhnout od knoflíku, pokud operátor manipuloval s velkým knoflíkem přímo.

 Lze jej realizovat celkem snadno, pokud si součástky předem promyslíme:

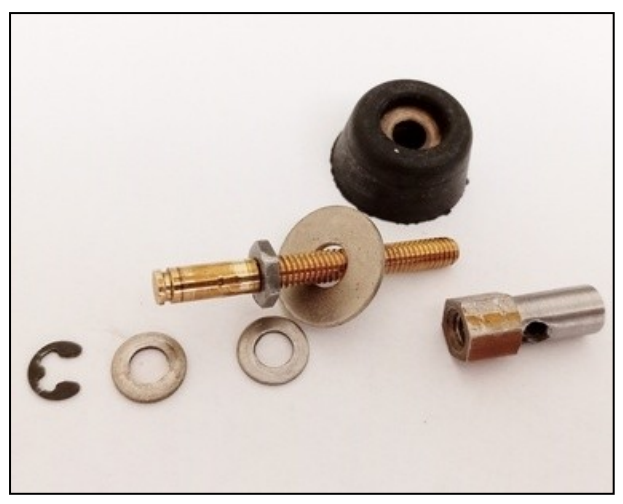

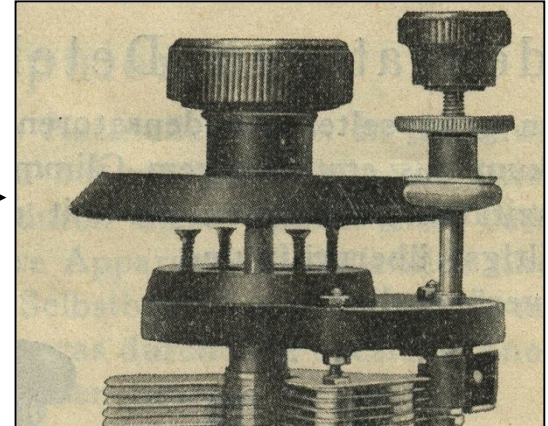

- ladicí kondenzátor by měl mít dlouhou a nezkrácenou hřídel (či jí nastavíme)
- rotor ladicího kondenzátoru se otáčí snadno
- knoflík by měl mít hladký okraj

 Zkusil jsem zimprovizovat tento systém s dnešními součástkami.

 ◄ Třecí váleček lze zhotovit z gumové zarážky dveří průměr 19 mm, hřídelky (mosazná tyčka ø 4 mm se závitem a zářezem), pojistného kroužku, podložek a redukce hřídelky z ø 4 mm na ø 6 mm zhotovené z distančního sloupku s oboustranným závitem M4. Pokud by byl mosazný (poniklovaný z GME), nemusel by mít otvor pro průchod špičky červíku knoflíku k hřídeli). Nepřebrousíme jej celý, na jednom konci si necháme kousek šestihranu.

 Tato redukce slouží zároveň jako kontramatka, kterou stáhneme gumovou zarážku tak, aby se na hřídeli nepohybovala.

 Hřídelka je v panelu uložena ve zkrácené zdířce ø 4 mm a zajištěna na opačné straně pojistným kroužkem (umístění ložiska si s jistou tolerancí předem odměříme).

 Drobný knoflík je improvizován z bakelitové matice panelové svorky TESLA (nutno vyvrtat dírku se závitem M3 pro červík) ►

 Při sestavování jako první namontujeme hřídelku s gumovým třecím kuželem.

 Poté na hřídel ladicího kondenzátoru nasouváme velký knoflík do místa, kde bude tření jeho okraje s gumovým kuželem dostatečné a v tomto místě jej červíkem upevníme.

Robert Basl, *roberttm18@gmail.com*

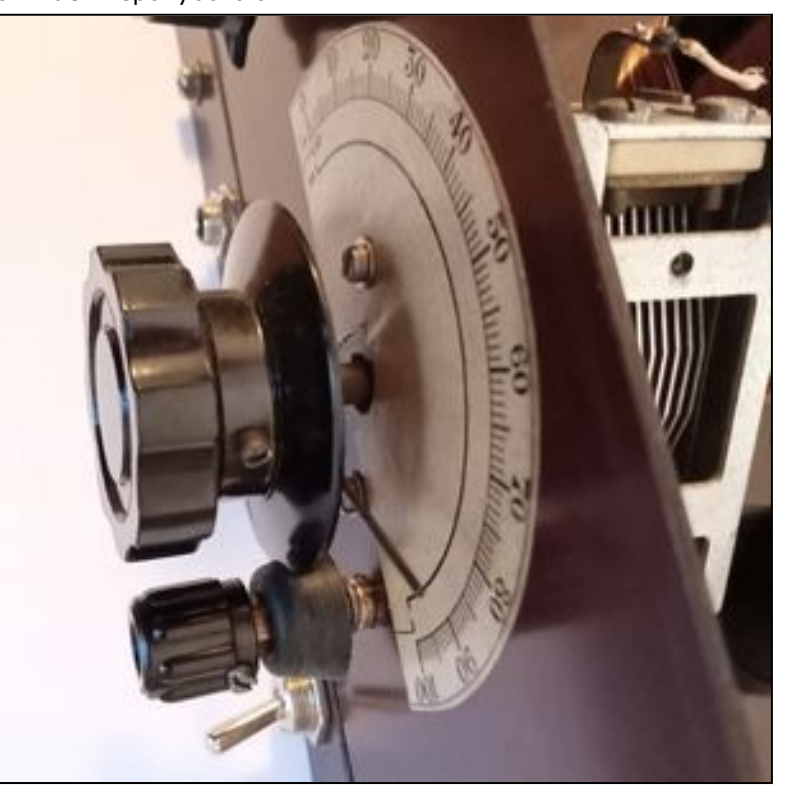

#### **SOTA – Summits On The Air – Vrcholy v éteru – 35. část**

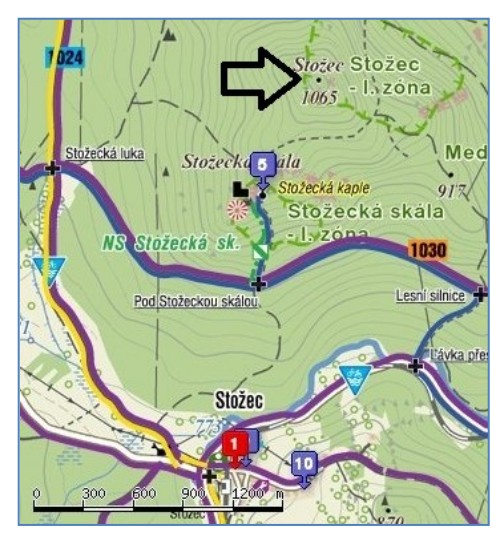

#### **Stožec, 1065 m, OK/JC-023, 10 bodů.**

Ve vlaku jsem se v březnu 2011 seznamoval s obsluhou GPSky ► čerstvě po zprovoznění, které mi udělal Jirka, OK1DDQ.

Problém byl v registračních kódech. Pomohl Jaroslav Gál, Technická podpora Garmin, Picodas Praha.

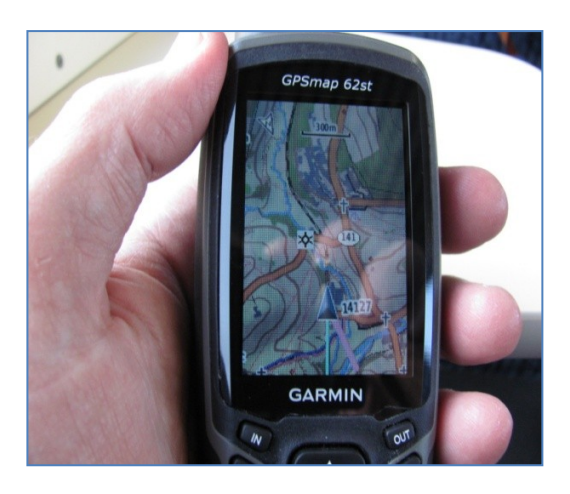

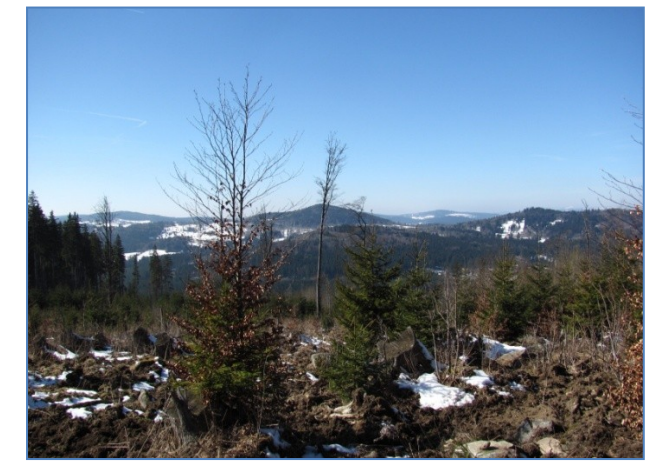

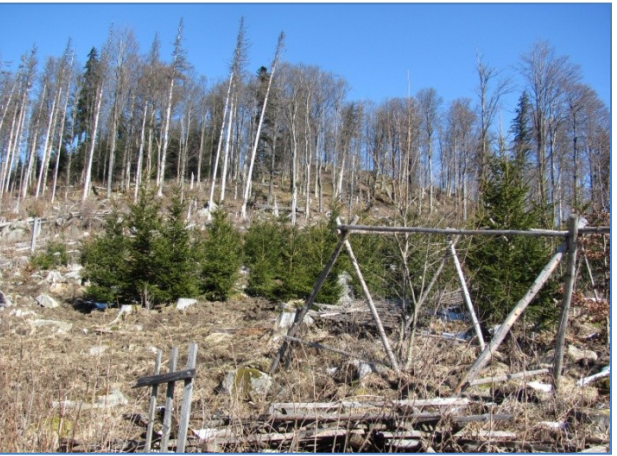

▲ Značená turistická cesta na vrchol Stožce neexistuje. Takže jsem zvolil SOTA styl: Nejkratší cestou vzhůru ▲ Putování přes vývraty, rozřezané kmeny a hromady větví mi dalo zabrat.

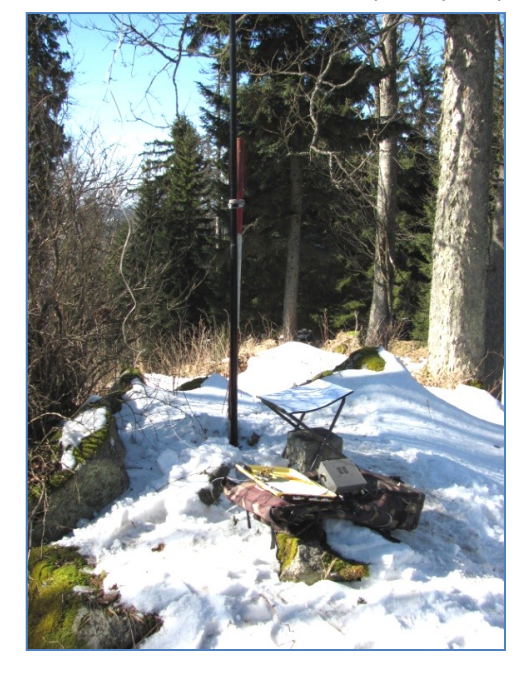

◄ Konečně vrchol!

Sotva jsem si rozbalil nádobíčko, tak za mnou dorazila osmnáctičlenná skupina turistů z Prahy ►

Vyptávali se na všechno, byli slušní. Ukázalo se, že jsou z jakési firmy přes elektroniku.

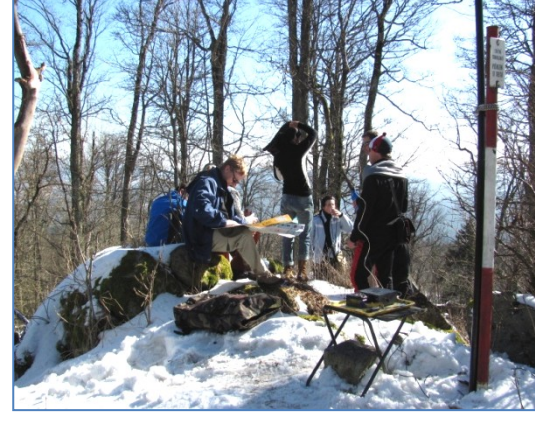

Stěžovali si na dnešní mládež; že ti co k nim přichází z učilišť a SŠ, nikdy neměli páječku v ruce a umí tak nanejvýš vyměnit toner v tiskárně.

Ušel jsem 9 km, s převýšením 280 m. Udělal jsem 31 spojení.

Po návratu jsem si doma vyrobil nový drátěný stojánek k transceiveru K1 ► Původní jsem ztratil na Obrovci. -DPX-

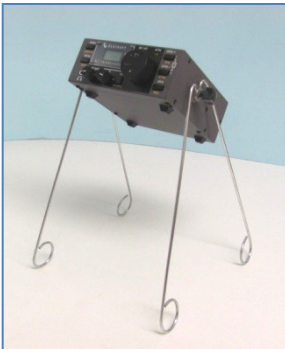

#### **SOTA, HEMA a GMA, tři programy, které podporují to samé a přesto se významně liší**

Myšlenka programu SOTA je jednoduchá, nosná a zdánlivě naprosto přímočará. Skupina radioamatérů aktivátorů chodí na kopce s kompletním přenosným rádiovým zařízením, vysílacím i přijímacím, a z jejich vrcholů vysílá. Družstvo lovců pak sedí u svého zařízení doma a snaží se navázat s aktivátory spojení. Vše je jasným způsobem bodované, každý vrchol má svůj jedinečný kód, jde o nádhernou a rychle se rozvíjející dobrodružnou radioamatérkou činnost.

 Herní pole SOTA programu je od samého počátku přesně definované a jeho definice byla a je pro zakladatele programu naprosto klíčová. Kopce, které Manažérský tým SOTA programu akceptuje, musí mít jednu klíčovou vlastnost: **Musí mít topografickou prominenci alespoň 150 m.** V prvních verzích anglických pravidel sice byla větička připouštějící samostatnou aktivitu administrátorů SOTA asociací jednotlivých států, ale ta se měla týkat jen výjimečných případů. Šlo v ní o možnost zařadit do programového schématu kopec s nižší topografickou prominencí než 150 m, ale jen tehdy, pokud se jednalo o významnou krajinnou dominantu. Jenže ani v tomto případě nesměla být prominence takového kopce menší než 100 m. Termín topografická prominence je velmi důležitý a určuje například, co je pahorkatina, vysočina, nebo co už můžeme nazývat hornatinou. Velmi dobře vyjadřuje morfologii kopcovitého terénu, daleko lépe, než například samotná nadmořská výška, jejíž hodnoty pro příslušné vrcholy jsou zajímavé pro naprostou většinou turistů. Proto si vypůjčím obrázek z Wikipedie (*https://cs.wikipedia.org/wiki/Prominence*), abych zde termín topografické promince mohl stručně objasnit, a to přímo ve spojitosti s úhelným kamenem SOTA programu:

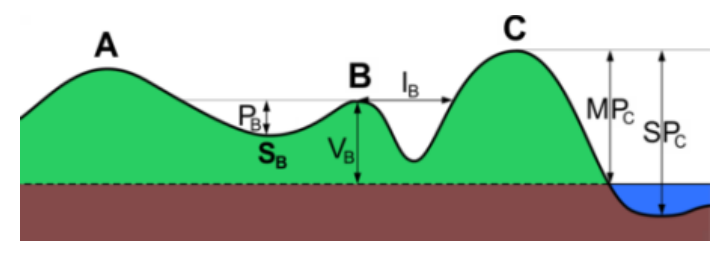

 *Představme si, že vrchol "B" má být zapsán v seznamu vrcholů asociace SOTA OK. Pak by měl mít prominenci alespoň 150 metrů (P150). A uvažujme o vrcholu "A" jako o vrcholu v programu už dříve zapsaném a tudíž kritérium P150 splňujícím. Pak je prominence vrcholu "B" rozdíl P<sup>B</sup> mezi výškou vrcholu "B" a nejvyšším, klíčovým sedlem S<sup>B</sup> s vyšším kopcem "A", který je při tomto měření nazýván vrcholem mateřským. To je celé a myslím si, že je celkem jasné o co jde. Kopec s prominencí 150 metrů už skýtá* 

*dobrou, byť jen topografickou záruku slušného turistického výkonu.*

 Některé kopce u nás ale tomuto pravidlu nevyhovovaly a byla jich dokonce většina. Manažérský tým SOTA po několika letech váhání razantně zareagoval. **Nechal strojově nad digitálním modelem terénu přepočítat topografické prominence v databázi SOTA OK kopců a všechny nevyhovující vyřadil. Výsledek je smutný. Prakticky tři čtvrtiny pěkných vrcholů z programu zmizely.**

 Podobný proces zdecimoval o něco dřív i německou "nealpskou" asociaci a proto právě tam vznikl **program GMA (***Global Mountain Activity***).** Je SOTA schématu velmi podobný - až na jedno, to klíčové: **V rámci herního pole GMA může být započítáván jakýkoliv kopec, jehož vrchol je popsán a pojmenován na topografické mapě! Kritérium topografické prominence zde nehraje hlavní roli!** V GMA programu má každý aktivátor dokonce možnost do databáze kopců další přidávat, což je velmi šikovné, a aktivovat je. Databáze kopců je velmi propracovaná a lze do ní zaznamenat i například údaje o přístupnosti vrcholu, o vrcholových přístřešcích a případných místech k posezení.

 Proč je to šikovné a chytré? Radiomatéři, kteří milují turistiku jsou nejlepšími znalci svého kraje, který mají často dobře prochozený a tak nám ostatním aktivátorům z jiných končin Čech a Moravy poskytují velmi kvalifikovanou nabídku nových zajímavých kopců, jejichž vrcholy jsme dosud nenavštívili. GMA schéma toho nabízí ještě daleko víc. Sdružuje v podstatě všechny outdoorové aktivity spojené s radioamatérským vysíláním. Započítávají se i body získané při vysílání ze SOTA vrcholů, protože ty do rámce GMA logicky patří. Naopak to ovšem neplatí, protože GMA program P150 nesplňuje a dokonce je na této skutečnosti v podstatě založen.

 Speciální prostor pak GMA poskytuje těm aktivátorům, kteří jsou schopni vyjít až na vrchol jenom s využitím výkonu vlastního "motoru". SOTA i GMA totiž umožňují aktivátorům dojet autem prakticky až do aktivační zóny a teprve tam z vozidla vystoupit, vynést ven kompletní zařízení a dojít pár zbývajících kroků do místa, odkud chceme vysílat. Proto je možnost započítat si **speciální bonus za nepoužití jiného než vlastního pohonu** pro mnohé velmi lákavá.

 Program HEMA (*HuMPs Excluding Marilyns Award*) vznikl jako doplněk SOTA programu. Mantinely této hry tvoří kopce s prominencí 100 metrů a vyšší (HuMPs), ale menší než 150 metrů (kopce s prominencí od 150 metrů výše se v Anglii nazývají Marilyns a jsou stavebními kameny programu SOTA). Karel Daněk, OK2BWB

*<http://sota-ok.nagano.cz/>http://gma-ok.nagano.cz/ http://hema.ok1cyc.net/*  $\_$  , and the state of the state of the state of the state of the state of the state of the state of the state of the state of the state of the state of the state of the state of the state of the state of the state of the

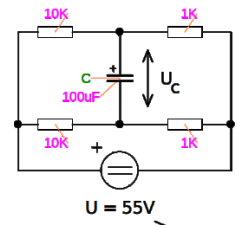

**Výsledky Minitestíku z HK 219** David Jež, OK4DJ, píše: Rozdíl je ten, že zápalka nebo svíčka již hoří, zatímco rozfoukává se povrch, který ale ještě nehoří (ať už žhavý, nebo třeba samovznicující se). Foukání má dvě funkce, jednak okysličování, jednak trochu ochlazuje. Okysličování povrchu může výrazně napomoci nastartovat reakci hoření, pokud už hoří, tak další přísun kyslíku nemá nějaký podstatný vliv. Nopak pokud povrch hoří, ochlazení foukáním může pomoci oheň zhasit. No a svíčka nebo zápalka je příliš malá na silný proud vzduchu, když se na ni foukne.

**Jako první z juniorů správně odpověděl Jirka Stejskal (15).** Dospěláci: Vlastimil Píč OK3VP, Ivan Polívka, Tomáš Pavlovic, Jan Nový, David Jež OK4DJ.

 $\mathcal{L}_\text{max} = \mathcal{L}_\text{max} = \mathcal{$ ▲ **Náš Minitestík** Jaké bude napětí na kondenzátoru po jedné minutě? Námět: František Štěpán, OK2VFS

\_\_ **Ždibec moudra na závěr** Thomas Alva Edison Měl isem vždy strach z věcí, které se zdařily hned napoprvé.

HAM je mezinárodně používaný pojem pro radioamatéra Toto číslo vyšlo 24. července 2021 **HAMÍK** je tedy mladý, začínající, budoucí radioamatér **Vychází každou sobotu v 08:00 h** 

\_\_

**HAMÍKŮV KOUTEK** je přílohou Bulletinu Českého radioklubu, **je určen pro vedoucí a členy elektro - radio – robo kroužků, jejich učitele, rodinné kluby, rodiče, prarodiče a všechny příznivce práce s mládeží; vzniká ve spolupráci s ČRK, ČAV a OK QRP klubem**

\_\_ **Všechna předchozí čísla HK, adresy kroužků, stavební návody a mnoho dalšího najdete na** *http://www.hamik.cz/* © Petr Prause, OK1DPX, redakce HAMÍK, Čechovská 59, 261 01 Příbram, tel. 728 861 496, *dpx@seznam.cz*

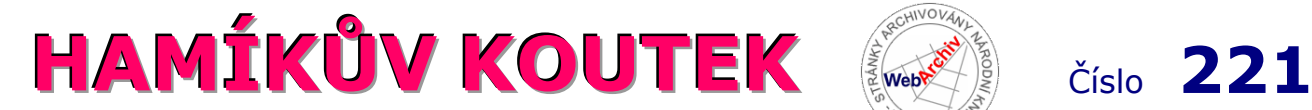

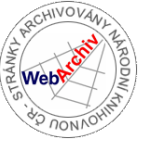

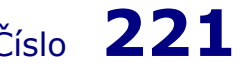

Zábavně naučný pdf magazín pro mládež, elektroniku a amatérské radio .<br>Bastlení a telegraf dělá hama HAMem, experimentování dělá z HAMa vynálezce, badatele

### **Projekt TALENT HAMÍK** se pomalu rozbíhá.

Coronavirus ho dost zpozdil. Ale první výsledky již tady jsou.

Předchůdce projektu TALENT HAMÍK, Motivační systém, proběhl v letech 2009-2010 v Q-klubu v Příbrami a výsledkem bylo 113 soutěžních prací a lektorů. Odměny lektorům činily 3 000 Kč za jednu soutěžní práci.

První ročník projektu TALENT HAMÍK se uskutečnil ve školním roce 2020-2021 a má **tyto skvělé lektory:** 

**Ing. Antonín Juránek, OK7AJ -** Studenti VOŠ v Sezimově Ústí, Ondřej Volf a Filip Vránek, se zúčastnili krajského a celostátního kola SOČ. Lektor, A.Juránek, obdrží **odměnu 9 000 Kč.**

**Ing. Tomáš Kavalír, Ph.D., OK1GTH** - Student Gymnázia v Plzni, Jan J.Hřebenář, OK1LEV, se zúčastnil okresního a krajského kola SOČ. Lektor, T.Kavalír, odmítnul finanční odměnu s tím, že "ji nepotřebuje, použijte ji pro smysluplnou činnost ohledně práce s mládeží, jako to děláte dosud".

**Ing. Petr Kospach, OK1VEN** - Studenti z kroužku Pátek, z Gymnázia v Brandýse nad Labem, se pravidelně a velmi úspěšně účastní nejrůznějších soutěží - tuzemských, i zahraničních: ENOL, Robothon, At&T Hackathon, Fyziklání, matematické/fyzikální/angličtinářské olympiády. Lektor, P.Kospach, za dlouholetou práci s mládeží, po dohodě obdrží **Zvláštní, jen symbolickou odměnu 10 000 Kč.**

**Po vytištění čtyř dílů knih HAMÍK, jejich rozeslání, a po vyplacení odměn lektorům projektu TALENT HAMÍK, na účtu redakce HAMÍK zbývá již jen cca 3 000 Kč.** 

Milí čtenáři, filantropové, podnikatelé, dobrodinci, **přispějte na konto 3123029173/0800 libovolnou částkou,**  podpořte pokračování projektu TALENT HAMÍK v dalším školním roce, podpořte naše úsilí o to, **abychom naše talenty nenechali zplanět,** abychom je přivedli k zájmu o studium na odborných školách, na dráhu techniků, konstruktérů, projektantů, vývojových pracovníků, vědců. Abychom dle svých možností přispěli k tomu, **aby se Česká republika svojí úrovní rychleji přibližovala k nejvyspělejším státům světa.** 

**Odborníci - profesionálové nebo amatéři v elektrotechnice, elektronice, radiotechnice, robotice, programování, zkušení vedoucí kroužků, přihlaste se předběžně a nezávazně k účasti v projektu TALENT HAMÍK.** Pište na *dpx@seznam.cz .* Vyhledejte ve svém okolí jednoho či několik bystrých, talentovaných chlapců či děvčat, věnujte se jim, **poskytněte jim své odborné i životní znalosti a zkušenosti,** pracujte s nimi intenzivně na soutěžním projektu z oblasti elektroniky. Připravte je k účasti v některé krajské nebo celostátní soutěži vědeckotechnických projektů mládeže. **Podrobný popis projektu TALENT HAMÍK je v HK 175.** 

Erudovaní odborníci mezi námi, porozhlédněte se kolem sebe, vytipujte mladé talenty, dejte s nimi řeč, popřemýšlejte o tom, že byste se jim věnovali trochu intenzivněji, než jen jednou týdně v kroužku. Vyberte si některou soutěž vědeckotechnických projektů, prostudujte si její propozice. **Vymyslete společně soutěžní námět, který bude jednak profesně blízký vám, jednak bude atraktivní pro mladého soutěžícího.** Nadchněte pro něj svého mladého talenta. Začněte se společně připravovat k účasti v soutěži. Vzhledem k současné situaci s Covid 19 buďte se svými mladými klienty v kontaktu mailem, přes Skype atd.

**Soutěže jako Středoškolská odborná činnost, Soutěž v radioelektronice Českého radioklubu, Junior Inovátor, Za tajemstvím elektronu, Elektrotechnická olympiáda, Mikrokontroléry letí, Microtela, ENOL, Robothon, Hackathon, Fyziklání a další, čekají na nové mladé talenty, které objevíte a podpoříte.** 

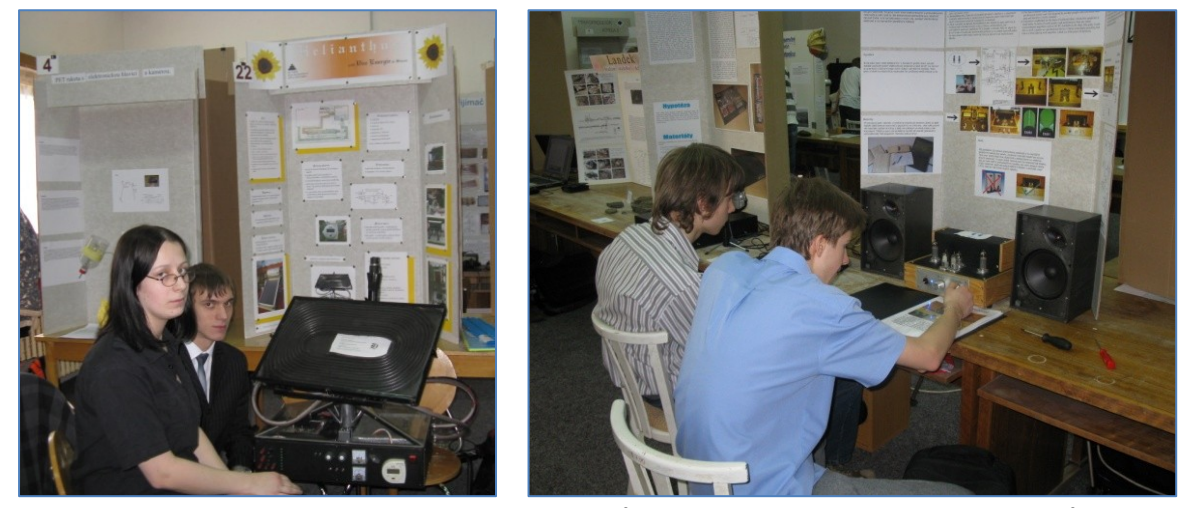

Podobně mohou vypadat expozice našich mladých talentů v soutěžích vědeckotechnických projektů mládeže.

#### **Stavba replik v domácích podmínkách – 6. část**

#### **Patinování materiálů**

a proč: výrobek může být lesklý a nový, či starý matný, poškrábaný a zoxidovaný.

 Není hrůznější věc, nežli skoro 100 let stará krystalka s mosaznými díly vyleštěnými do vysokého lesku a s dřevem přebroušeným a nově natřeným (hrdě prodávaná svého času na E-bay). Celá historie krystalky zmizela - máme zcela moderní výrobek. Proto i naši repliku patinujeme, s cílem nahradit léta stárnutí. Pravdou ale je, že patinování lze téměř vždy poznat.

 Patinovaní měděných i pocínovaných drátů i mosazných dílů dílů lze provést vcelku pohodlně pomocí patiny "schwarz/black" z krámku firmy "TGK s.r.o." Je nutno jí použít zředěnou, nanesenou na vatovém tampónu a postupovat trpělivě.

Na mosazné díly lze jako patinovací roztok použít běžně prodávané tzv. mořidlo na meruňky "Sulka". I to je dobré nanášet postupně a trpělivě.

 Niklované díly (panelové svorky) jsem měl na parapetu okna na mokré vatě cca rok, nežli začaly vypadat vlivem městského deště a vlhkosti trochu zašle.

 Řezy pertinaxové desky přetřeme ebenovým lihovým mořidlem – vsákne se do papírového plnidla a řezy ztmavnou. Stejně tak zakryjeme škrábance - nezmiznou, ale ztmavnou.

#### **Šelakový nátěr**

 Dřevo předem jemně vybrousíme a poté namoříme na žádaný odstín lihovým mořidlem a pečlivě necháme vyschnout. Přebrousíme vzniklé "chlupy" a opět namoříme. Poté dřevo umastíme, dobově sádlem, já použil lněnou fermež (pozor, mění odstín barvy a také dřevo tzv. spálí). Rozhodně dřevo ihned pomocí hadrů vysušíme od zbytků fermeže (sádla) a necháme jej vysychat v teple i několik týdnů. Pokud tato vrstva neuschne, šelak se bude matlat jak bahno a vše bude nutno opakovat (vyzkoušeno).

 Na šelakování si koupíme hotový roztok šelaku v Hornbachu, ušetří nám týdny času potřebného na rozpouštění šupin šelaku v lihu. Na nanášení si připravíme tampón velmi jemné látky, s vatou uvnitř a mističku, v té budeme tampón namáčet do šelaku. Vrstvu nanášíme tažením tampónu z jedné strany na druhou, vždy řádku vedle řádky a nikdy se nevracíme zpět.

 Dle toho, jak moc jej na dřevo přitlačujeme, bude vrstva naneseného šelaku silná (to si musíme vyzkoušet). Snažíme se jí nanášet co nejtenčí a stejnoměrnou. Když máme jednu celou vrstvu, necháme dřevo uschnout, až je vrstva tvrdá, i v teple několik dní. Pak nanášení a schnutí opakujeme, až máme celkem tři, čtyři vrstvy.

 Když se vše povede, šelaková vrstva vypadá jako sklo a máte pocit prostorové hloubky. Protože stará rádia prošla stárnutím, bylo by dobré šelak opatrně zmatovat; hádám tím, jak budeme utírat prach hadrem.

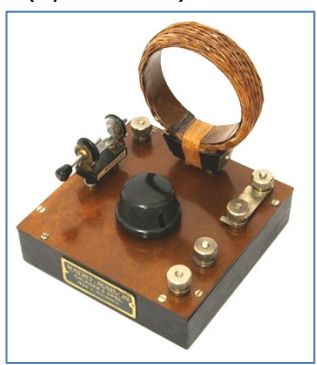

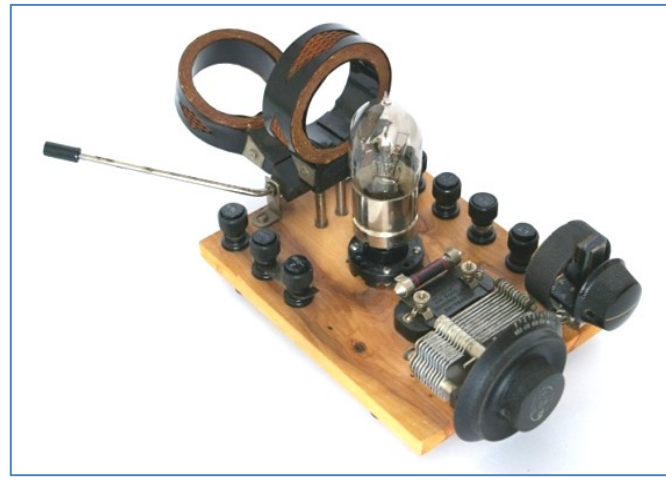

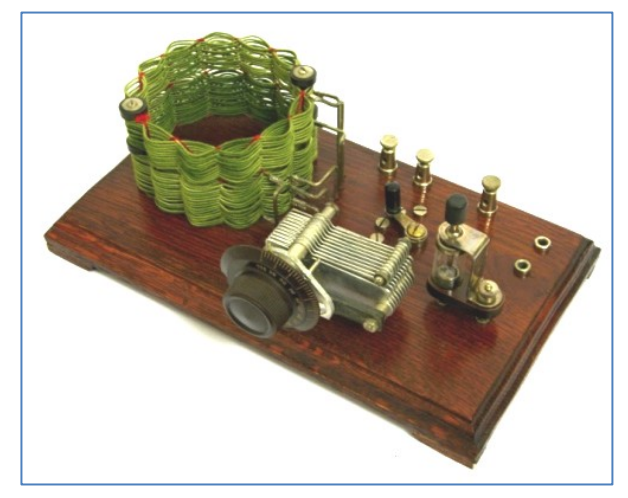

▲ Pár ukázek z mé tvorby ▲ ▲

#### **Doporučená literatura**

P.Hémardinquer: Moderní radiofonní přístroje, svazek 1 a 2 (bohužel scan z kopie)  *https://uloz.to/file/AZGvFe9i79md/hemanderqier-pdf#!ZGL2LwR2AwN5BQp5LmN3MzMvAJL0MzEgBG q6rxS+qQIUpzZjMN==?showDialog=1*

František Štěpánek: Radioamatér *http://www.jvproject.cz/Radioamater.htm*

W.W.Diefenbach: Příručka pro opravy přijímačů

Opravy rozhlasových přijímačů (autor neuveden – kuriozita!)

V těchto dvou knížkách najdete i velice užitečné informace pro oživování audionů.

**Milí čtenáři,** doufám, že vám moje zkušenosti budou trochu prospěšné.

Robert Basl, *roberttm18@gmail.com*

#### **SOTA – Summits On The Air – Vrcholy v éteru – 36. část**

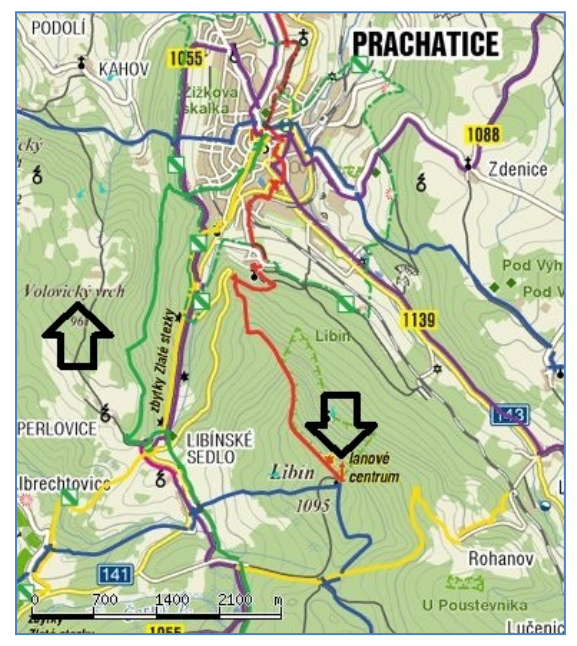

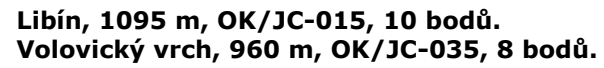

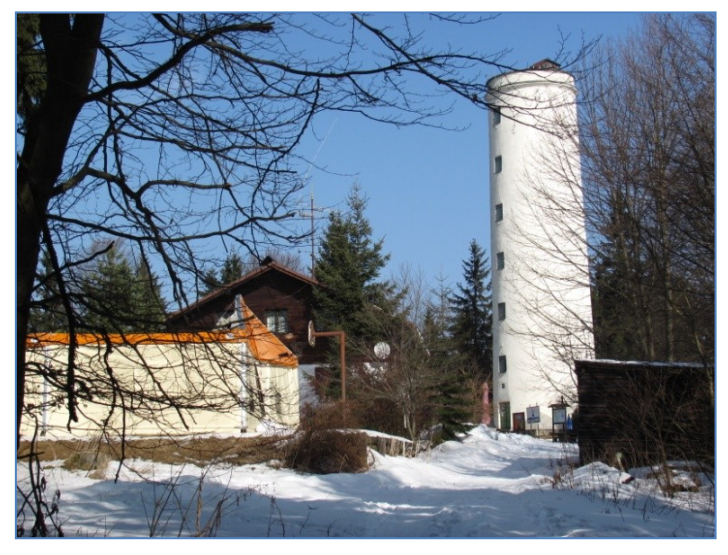

Libínská rozhledna ▲

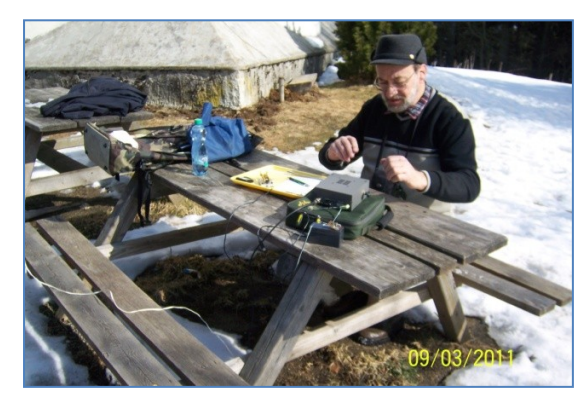

◄ Vysílám od paty Libínské rozhledny.

Pohled z vrcholu Libínské rozhledny ►

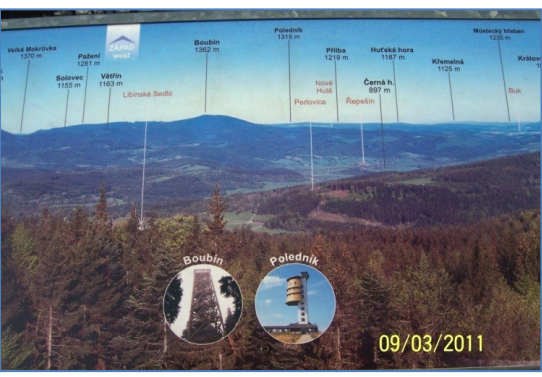

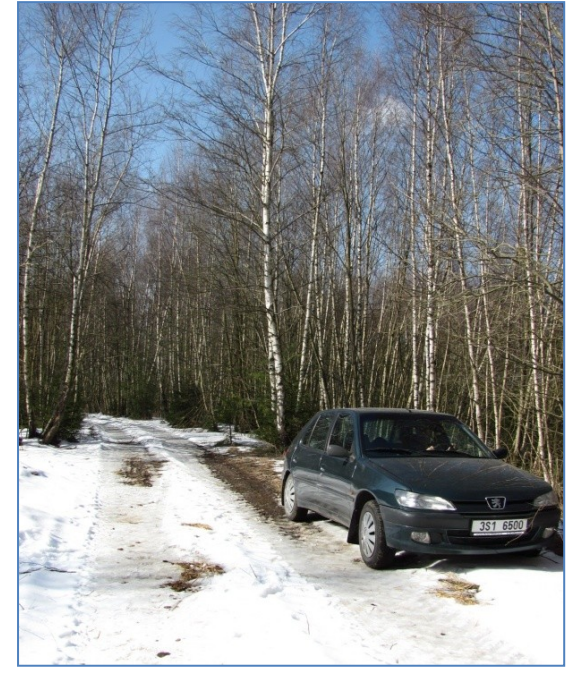

◄ Volovický vrch je skryt v houštině, *ž*ádná cesta k němu nevede.

"Rozbil jsem stan" na kraji houštiny ► Snad jsem byl blíž jak 150 m od vrcholu, jak požadují SOTA propozice.

Nesouvisí název vesnice Volovice a kopce Volovický vrch se středověkou akcí "120 volů ročně do Němec"?

Ušel jsem 5,2 km s převýšením 235 m, udělal jsem 33 spojení na 7 MHz. -DPX-

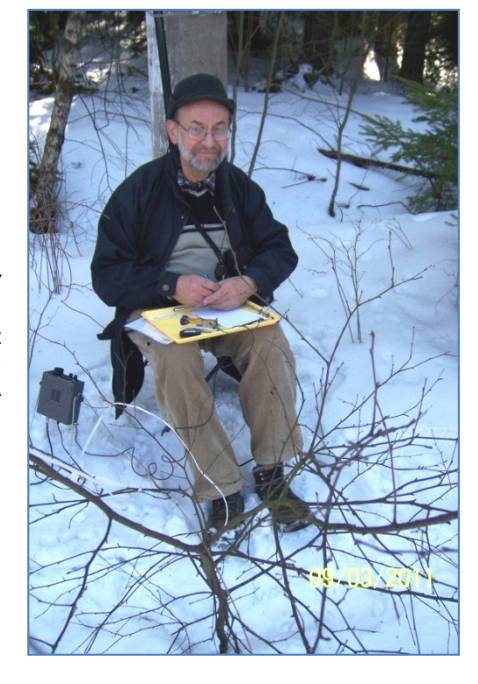

**Milí čtenáři, jak se připravujete k účasti na letošním Mezinárodním radioamatérském setkání v Holicích?**  Už jste si objednali nocleh v automobilním učilišti u paní Lukšíkové? Co budete předvádět veřejnosti ve vstupní hale Hudební školy? Přihlaste se na *v.pic@seznam.cz* -DPX- \_\_

#### **QRP vysílání se slunečním pohonem**

 Jsem vlastníkem QRP radiostanice YEASU FT-817 a kdysi mě zaujala myšlenka využít přenosný solární panel pro napájení radiostanice v přírodě. Tehdy jsem si koupil malý Pb akumulátor VRLA AGM 12 V/5 Ah a levnou solární nabíječku v kufříku TPS-936A, což je vlastně přenosný solární panel se špičkovým výkonem 13 W při napětí 17,5 V. Na využití solární energie během plánovaných závodů se spolehnout nedá, ale pokud plánujete provoz radiostanice s předpovědí počasí (například výšlap na kopec v rámci programu SOTA), je využití solární energie možné a pro okolní diváky zajímavé. Díky energii navíc si můžete dovolit vyšší výkon vysílače, delší dobu provozu nebo menší a lehčí akumulátor.

 Transceiver FT-817 má průměrný odběr proudu 360 mA během příjmu, během vysílání až 2 A. Pracovní rozsah napájecího napětí je 8-16 V. Střední

hodnotu odebíraného proudu radiostanice významně ovlivňuje operátor svým provozem. Pomocí vzorce Q=I\*t lze odhadnout kapacitu akumulátoru pro danou dobu provozu z plně nabitého akumulátoru bez příspěvku solárního

panelu. Příspěvek solárního panelu spotřebu z akumulátoru sníží nebo zcela nahradí a akumulátor dobíjí. Během provozu si na displeji radiostanice hlídám překročení minimálního vybíjecího napětí

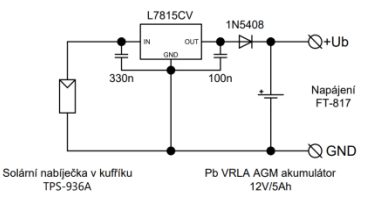

 $\mathbf{r}$ 

 $U$  [V]  $1$ 

jsem použil lineární stabilizátor L7815CV s kusem hliníkového chladiče a úbytek napětí na diodě. Lineární stabilizátor má sice nižší účinnost než spínané regulátory, ale zapojení je tak jednoduché, že nevyžaduje desku plošných spojů a regulátor není zdrojem rušení. Stabilizátor Zatěžovací a výková charakteristika solární nabíječky

● 2012年10月

Ŀ

má navíc vlastní tepelnou i proudovou ochranu. Před návrhem regulátoru jsem si měřením ověřil maximální napětí solárního panelu naprázdno (27 V) a proudu nakrátko (800 mA) za jasného letního poledního slunce.

akumulátoru. Toto napětí lze zjistit z vybíjecích charakteristik výrobce podle vybíjecího proudu. Pro zvolený Pb akumulátor 12 V/5 Ah to je asi 10,5 V pro příjem a 9,6 V pro vysílání. Při dobíjení akumulátoru solárním panelem je nutno zabránit jeho přebíjení. Pro tento účel

 V dnešní době lze koupit menší, lehčí a třeba flexibilní solární panely různých výkonů. Viděl jsem i solární batoh. Při použití panelů vyšších výkonů nebo jiných

typů akumulátorů je potřeba návrh regulátoru změnit nebo si koupit profesionální solární regulátor.<br>Jiří Martinek, OK1FCB, *jirka martinek@seznam.cz* Jiří Martinek, OK1FCB, *jirka\_martinek@seznam.cz* \_\_

**Milí čtenáři,** text mailu, který jsem vám poslal spolu s HK 219, jsem odeslal na adresu zakladatele SOTA: John Linford, *www.sota.org.uk/Contact/G3WGV* Poslal jsem ho sám za sebe. Vypustil jsem z něj jen zmínku o programu HEMA. Máte-li kdokoliv pocit, že s mým mailem souhlasíte, můžete tak učinit tím způsobem, že těm lidem též pošlete svoje vyjádření, že podporujete můj mail.

 Nedělám si iluze, že by se něco na základě mé aktivity změnilo. Jsem ale přesvědčen, že **to, co v mailu píšu, napsáno být muselo.** Já se přeorientuji na program GMA, jeví se mi jako docela rozumný.  $-DPX-$ \_\_

**Výsledky Minitestíku z HK 220** Napětí na kondu je nulové, protože obě větve můstku mají stejné hodnoty.  **Z juniorů jako první správně odpověděl Šimon Šustek (18) z kroužku Pátek v Gymnáziu Brandýs nad Labem. Též Láďa Jedlička (12) a Vojta Jedlička (14).** 

 Dospěláci: Vlastimil Píč OK3VP, František Schmid OK1AMF, Petr Kospach OK1VEN, Tomáš Petřík OK2VWE, Josef Novák OK2BK, Jan J.Hřebenář OK1LEV, Jiří Němejc OK1CJN, Vladimír Štemberg, Tomáš Pavlovic, Jiří Schwarz OK1NMJ, David Jež OK4DJ. Sláva, konečně máme trochu víc řešitelů! Jak to udělat, aby zase neubývali? \_\_

**Náš Minitestík** Na letišti, na začátku vzletové a přistávací dráhy (VPD) je číslo 10. Jaké bude číslo na téže dráze na opačném konci? Námět: *https://www.stream.cz/neobvykla-pristani* \_\_

**Ždibec moudra na závěr** Alessandro Volta

#### Omyl, který vzbudí rozruch, je cennější, než pravda vedoucí do slepé uličky.

\_\_ **HAM** je mezinárodně používaný pojem pro radioamatéra Toto číslo vyšlo 31. července 2021 **HAMÍK** je tedy mladý, začínající, budoucí radioamatér **Vychází každou sobotu v 08:00 h HAMÍKŮV KOUTEK** je přílohou Bulletinu Českého radioklubu,

**je určen pro vedoucí a členy elektro - radio – robo kroužků, jejich učitele, rodinné kluby, rodiče, prarodiče a všechny příznivce práce s mládeží; vzniká ve spolupráci s ČRK, ČAV a OK QRP klubem** \_\_

**Všechna předchozí čísla HK, adresy kroužků, stavební návody a mnoho dalšího najdete na** *http://www.hamik.cz/* © Petr Prause, OK1DPX, redakce HAMÍK, Čechovská 59, 261 01 Příbram, tel. 728 861 496, *dpx@seznam.cz*

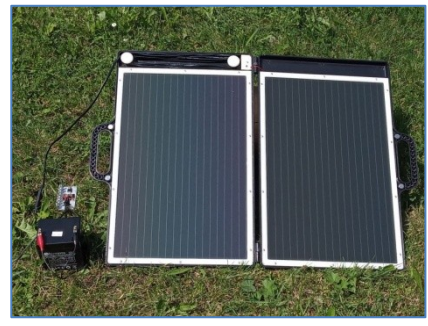

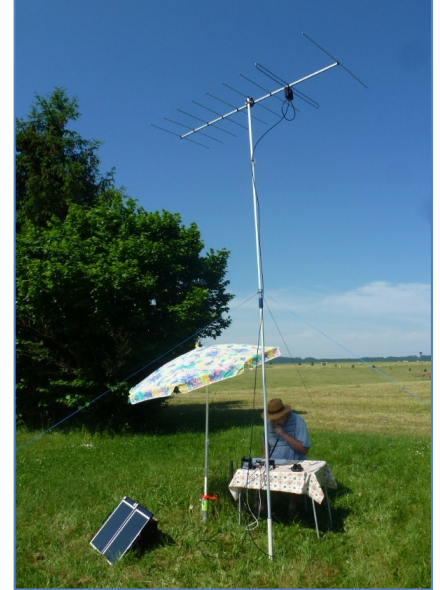

# **HAMÍKŮV KOUTEK** Číslo **222**

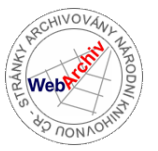

Zábavně naučný pdf magazín pro mládež, elektroniku a amatérské radio

.<br>Bastlení a telegraf dělá hama HAMem, experimentování dělá z HAMa vynálezce, badatele

#### **45. díl – OctopusLAB**

#### **Moduly Octopus a stavebnice BOFFIN**

Někteří naši známí používají v kroužcích elektroniky elektronickou stavebnici [Boffin](https://boffin.cz/). Když nás oslovili s dotazem, jak by se dala tato stavebnice propojit s nějakým pokročilejším modulem připojeným k internetu, jednu jsme si vypůjčili a zkusili nějaké varianty zapojení. Během druhé poloviny prázdnin jsme se rozhodli trochu zvolnit v náročnosti a seznámit vás i s našimi jednoduchými pokusy.

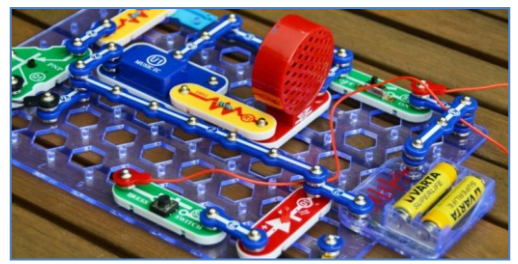

#### Výrobce stavebnice uvádí:

*Elektronické stavebnice Boffin přináší zcela novou úroveň zábavy pro všechny děti od 8 let. Pomůže pochopit základní principy fyziky i elektroniky, a to hravou formou. Základem všech projektů je deska, na kterou se jednotlivé součástky jednoduše nacvakávají. V manuálu je popsáno, co by projekt měl dělat a co od něj očekávat. Po sestavení si můžete zkontrolovat, jestli všechno funguje. Se stávajícími součástkami můžete vymyslet stovky dalších projektů, které nejsou popsány v manuálu nebo můžete kombinovat se součástkami a projekty v jiných stavebnicích.*

[https://www.agatinsvet.cz/recenze-elektronicka](https://www.agatinsvet.cz/recenze-elektronicka-stavebnice-boffin/)[stavebnice-boffin/](https://www.agatinsvet.cz/recenze-elektronicka-stavebnice-boffin/)

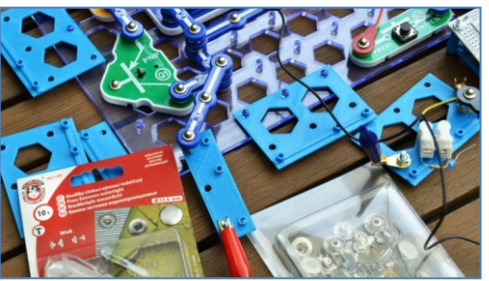

Připravili jsme si pár jednoduchých 3D modelů pro kompaktní mechanické propojení našich modulů se stavebnicí. (Postupně doplňujeme na [github/octopusengine/hamik\\_cz…](https://github.com/octopusengine/hamik_cz/tree/master/openscad)).

Větší oříšek bylo rychlé elegantní a hlavně spolehlivé připojení vodičů. Jelikož Boffin používá speciální patentky, zkusili jsme, zda neuspějeme v klasické galanterii. Měli jsme představu, že pomocí speciálního pájecího roztoku se nám podaří připájet vodiče, kterými bychom pak mohli připojovat naše moduly. Bohužel jsme zatím neuspěli. Ani přímo v podnikové prodejně Kooh-i-nooru se nám nepodařilo sehnat stejný rozměr, nejpodobnější je vyobrazený "knoflík stiskací nýtovací" s vnějším průměrem 13,5 mm. Ale vyžadoval by trochu úpravy aby se dal použít. Napište nám, jakou máte zkušenost s rozšiřováním stavebice vy.

My jsme zatím využili mosazná očka a také šrouby M4. Lepší variantou by zřejmě bylo dokoupit si samostatně modré "vodičové" moduly (například dvojici) a ty si podle potřeby upravit. Ale pro číslicovou techniku (například po komunikaci na sběrnici) patentky nemají úplně ideální spojení. V obvodu tlačítko – LEDka to asi nevadí, nějak s tím "zalomcujeme" aby to šlo, ale pro připojení integrovaného obvodu s mnoha vývody by to určitě nefungovalo spolehlivě. Od toho jsou ale jiné stavebnice.

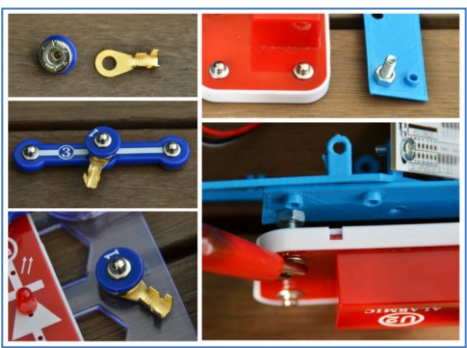

Jednoduchá zapojení stavebnice Boffin bývají hezky přehledná a pro úplné základy zřejmě postačí. Jednotlivé řady (100, 300, 500, …) na sebe navazují, dají se kombinovat a součástky se dají dokupovat i samostatně. Další výhodou jsou některé již hotové moduly (zvukové efekty, zesilovač a podobně). Sice údajně umožňuje vytvořit velké množství projektů, ale stále jen na poměrně jednoduché úrovni. Trochu mi také chybělo detailnější (nebo občas alespoň nějaké) vysvětlení, proč je něco zapojeno zrovna tak. I kdyby to bylo nepovinné drobným písmem. Domnívám se, že hlubší pochopení umožní nespoutanější samostatné tvoření.

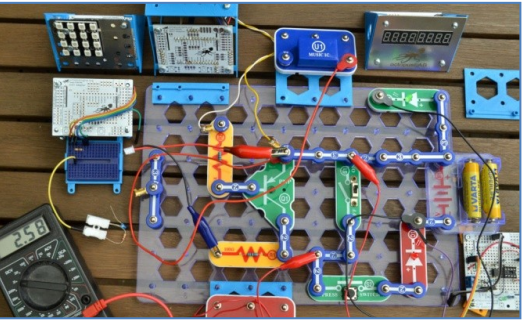

Přímo jsme samozřejmě mohli využít svítivé diody, spínače či tlačítko, ale stejně jsme měli připojeno i nepájivé pole. Někdy totiž potřebujeme tranzistor nebo kondenzátor navíc a koncept úplně nemíří na číslicovou techniku (hradla, displeje a podobně). Propojení s ESP32, především pak možnost komunikace přes Bluetooth či po internetové síti bylo jistě přínosným rozšířením. Ale pro pokročilejší bastlíře mohou mít význam jen některé vybrané moduly. Stavebnice Boffin je tedy spíš pro mladší (kolem deklarovaných osmi let) nebo pro úplné začátečníky. Pokročilejší si potřebných šest součástek zapojí do nepájivého pole.

Milí čtenáři, těším se s vámi opět na shledanou v HK 224 Jan Čopák, *www.octopuslab.cz*

#### **SOTA – Sumits On The Air – Vrcholy v éteru – 37. část**

**Boubín, 1362 m, OK/JC-002, 10 bodů** ▼Zdolat Boubín bylo v březnu 2011 mojí velikou touhou.

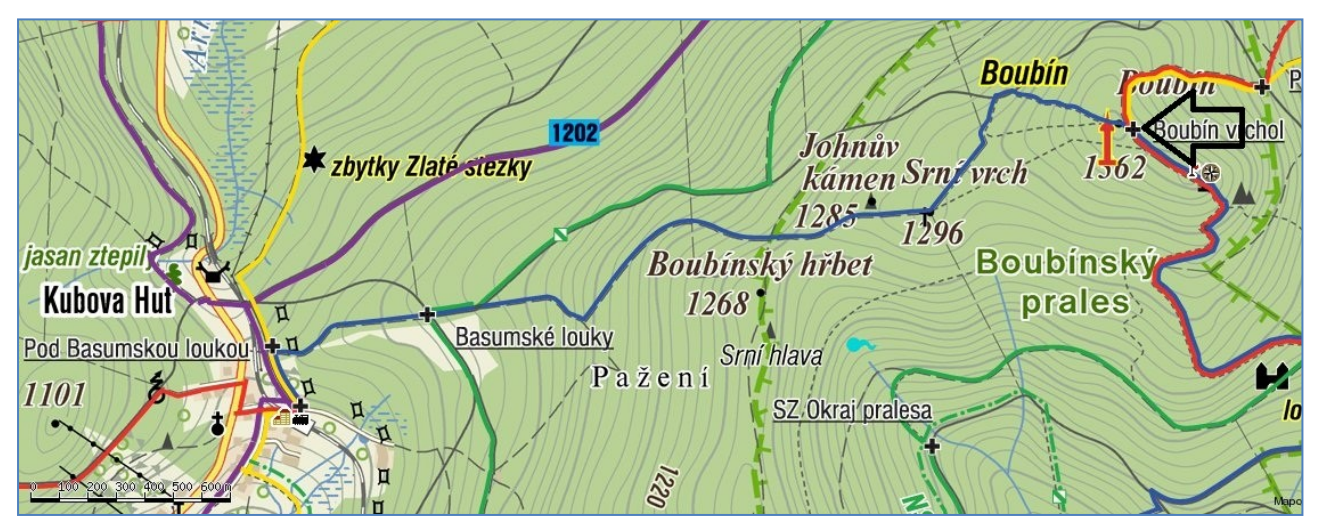

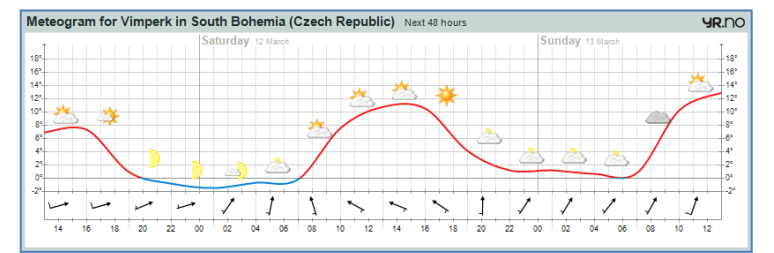

**Jenže v Březnici jsem udělal chybu.** Nastoupil jsem do jiného vlaku. Měl jsem jet do Strakonic přes Blatnou a nasedl jsem do rychlíku do Českých Budějovic. Zjistil jsem to až před ČB, v tu dobu jsem měl být již ve Strakonicích. Prostě: líná huba, hotové neštěstí.

Přemýšlel jsem co dál. Jestli se mám obrátit a jet zpět, nebo si vzít taxíka, aby mě dovezl do Kubovy Hutě. Nebo oslovit některého místního soťáka, aby mě vzal autem k Boubínu. Na taxíka jsem tolik peněz s sebou neměl (ptal jsem se na tel. čísle 14014: ta legrace by mě přišla na 1700 Kč) a další varianta by znamenala ostudu mezi soťáky.

Uvědomil jsem si, že na vině je moje neznalost. Šel jsem proto do Informačního centra ČD a požádal o mapu vlakových tratí ► (ochotná dáma ji vytrhla ze starého jízdního řádu dal jsem jí za to

50 Kč na pivo). Pak jsem si od ní vyžádal varianty dopravy do Kubovy Hutě přes Strakonice a přes Český Krumlov. Ukázalo se, že první variantou tam můžu být jen o dvě hodiny později proti původnímu plánu. Když si v Kubově Huti zařídím nocleh, tak ještě v sobotu stihnu navštívit Boubín a do Příbrami se vrátím v neděli kolem poledne.

Bylo rozhodnuto. Koupil jsem si jízdenku ČB – Kubova Huť přes Strakonice.

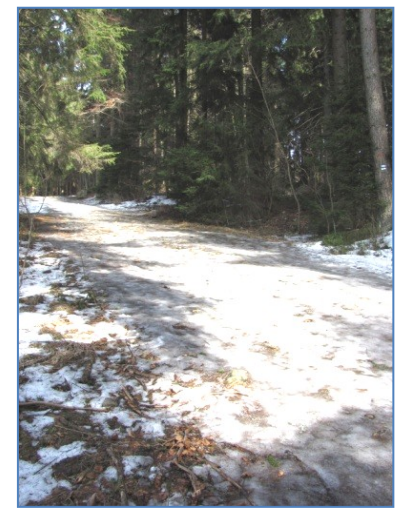

 V Kubově Huti jsem si nejprve v penzionu Pod Boubínem zajistil nocleh a dal si tam i malý oběd. Pak jsem vyrazil ►

◄ Cesta vzhůru byla místy zledovatělá, i když v údolí již po sněhu nebylo ani stopy.

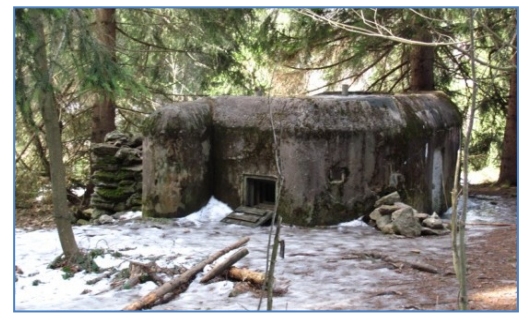

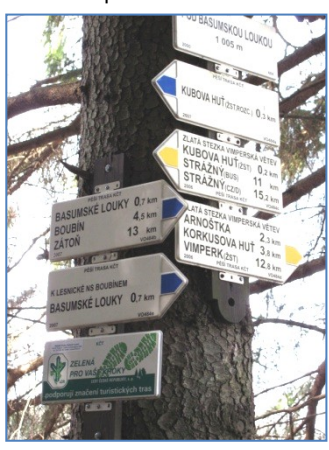

◄ Památka na rok osmatřicátý se nachází vedle silnice na Vimperk.

◄ Předpověď počasí pro blízké okolí Boubína bylo příznivé.

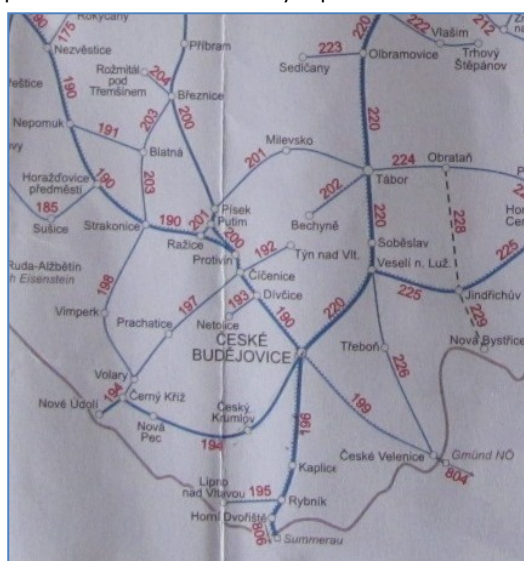

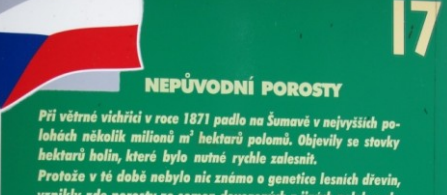

orosty ze semen dovezených z jiných poloh ( ury (je iženy m í (šumavský, horský) původ. Skl<br>|ní směsi (SM, JD, BK, JV apod.). m je tyto porosty postupně př<br>bním materiálem z oblasti Št

Jsem ve výšce 1300 m n.m., vede to sem po dřevěných, namrzlých schodech ►

◄ Osvětu poskytují kvalitní informační tabule.

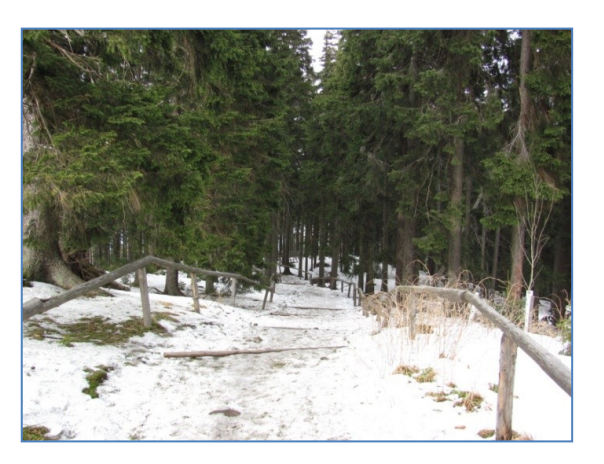

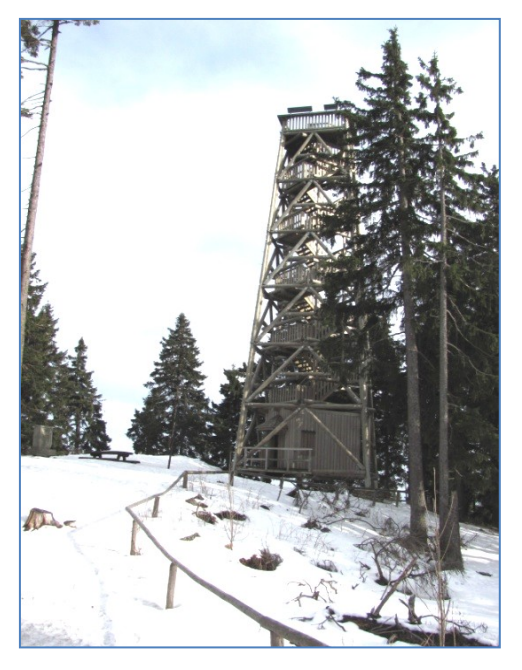

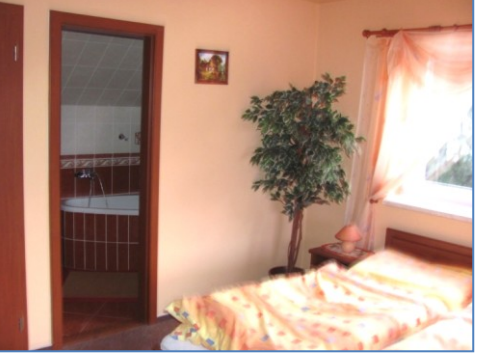

přikrývku, táhlo mi na nohy.

◄ V penzionu měli krátkou

**Tam za kopcem je Boubín,** jsem si říkal v HK 214. Ještě nedávno pro mě byl čímsi téměř nedosažitelným.

A dnes jsem ho zdolal.

No, vlastně nic moc. Vždyť současně se mnou ten samý den na něj vystoupaly desítky dalších turistů, stejně jako jiné dny.

Takže to je jen takový můj osobní úspěch, docela malý.

Chtělo by to tam "pobejt" trochu delší dobu. Nejen vylézt nahoru, odvysílat a spěchat dolů. Pěkná bude hřebenovka Boubín – Bobík, nebo opačně.

Snad se tam ještě někdy vrátím.

◄ Dřevěná rozhledna na Boubíně je skvělé architektonické dílo.

Kolem vrcholu Boubína kroužil ultralight Straton. Pilota moc zajímalo, co tam dole dělám ►

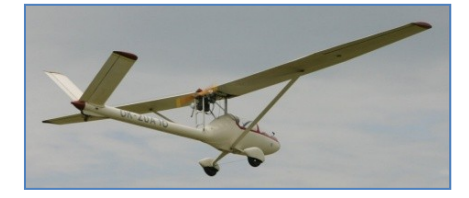

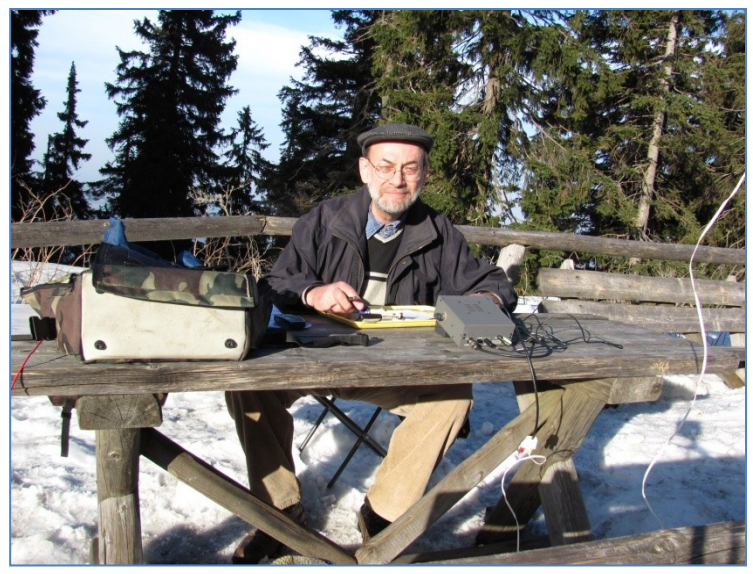

Vysílám z vrcholu Boubína ▲

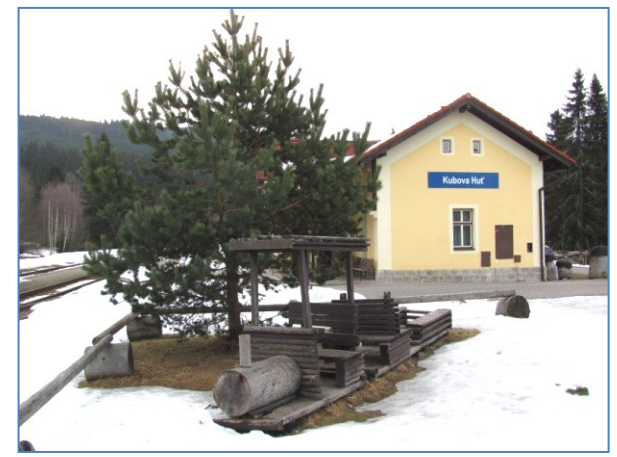

Ušel jsem 9 km s převýšením 367 m, udělal jsem 12 spojení na 10,1 MHz. Chyba v Březnici mě přišla na 450+140+50 = 640 Kč navíc. –DPX-

#### **Makeři, hlaste se do 15. srpna!**

Přípravy festivalu kreativity Maker Faire Prague jsou v plném proudu a s každým dnem se hlásí nové srdcové projekty. Ještě jste nestihli svou účast promyslet a vyplnit přihlášku? Chcete přesto na festivalu předvést, na čem pracujete? **Šanci přihlásit se máte až do 15. srpna.** Právě to je nový deadline pro přihlášky makerů, neboli **Výzvu pro makery!**

*https://prague.makerfaire.com/call-for-makers/*

Festival se koná **11.–12. září 2021** a je otevřený pro všechny.

Ať už patříte mezi novodobé kutily, inovátory, hračičky, zlepšovatele nebo vynálezce,

**jako nekomerční vystavovatelé dostanete na festivalu prostor zdarma.**

Po vyplnění a odeslání přihlášky se vám ozveme a případně pomůžeme vymyslet, jak projekt nejlépe prezentovat. Pak už nebude nic bránit tomu, aby 11. a 12. září vše propuklo v plné parádě!

Těšíme se na vás! Za programový tým **Maker Faire** Jirka Zemánek a Honza Kužník

Přijeďte na Expozici mladých elektroniků v Holicích 27.-28. srpna 2021, konané v rámci Mezinárodního setkání radioamatérů a radio - elektro burzy.

 Zveme k účasti elektro–radio–robo kroužky, domácí kluby, radiokluby, mladé talentované jednotlivce. Máte možnost představit veřejnosti a zejména mladým zájemcům možnosti tvořivé práce v klubech,

potkat se a inspirovat, dát o sobě vědět. Vystavte vaše výrobky pro návštěvníky. Lze prezentovat i již dříve vystavované konstrukce.

 V letošním roce nabízíme pozměněný režim - o výrobcích pohovoříte v pátek v úzkém kruhu mladých účastníků a sobotu budete mít pro sebe a průzkum burzy.

 Pro účastníky máme program - na krátké přednášce lektoři předvedou a vysvětlí pojmy zvuk, signál, anténa, rezonance, detekce a demodulace, tedy krystalku.

 Pro expozici máme připraveno pěkné místo (prosklený vestibul). Dostanete tričko HAMÍK, příspěvek na dopravu, vstup zdarma pro vás a váš doprovod.

 Do slosování pro účastníky máme připraveny věcné ceny (zdroje na součástky, volant - joystick Genius Twin Wheel FF ► použitý stan atd.).

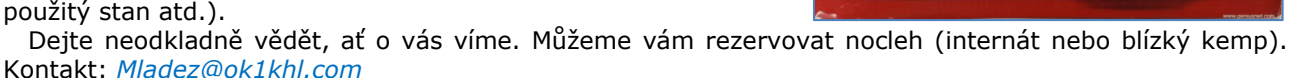

 Tuto popularizační akci pořádáme pod záštitou organizátora akce - radioklubu OK1KHL Holice a Českého radioklubu. Vlastimil Píč, OK3VP, realizační tým HAMÍK

\_\_ **Hledáme zdravotnici na Elektrotábor Junior,** konaný v týdnu 15.-21. srpna 2021 u Znojma. Kontakt: hlavní táborový vedoucí Zbyněk Kocián, OK2PIN, *zbi@seznam.cz*

\_\_ **Magdaléna Kožená ví, jak na to** Svým dvěma malým klukům dovoluje **hry na PC** jen dvakrát týdně, po jedné hodině. Protože na světě jsou i jiné věci, kterým je dobré se věnovat.

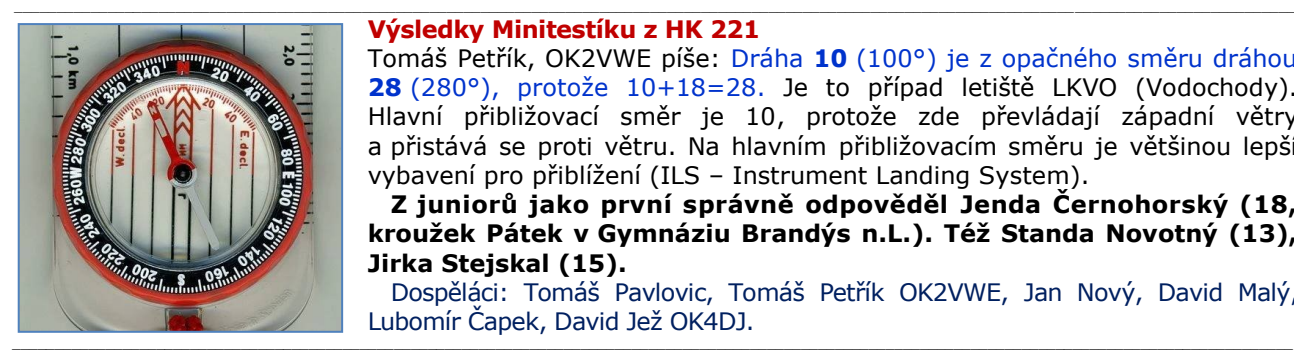

#### **Výsledky Minitestíku z HK 221**

Tomáš Petřík, OK2VWE píše: Dráha **10** (100°) je z opačného směru dráhou **28** (280°), protože 10+18=28. Je to případ letiště LKVO (Vodochody). Hlavní přibližovací směr je 10, protože zde převládají západní větry a přistává se proti větru. Na hlavním přibližovacím směru je většinou lepší vybavení pro přiblížení (ILS – Instrument Landing System).

 **Z juniorů jako první správně odpověděl Jenda Černohorský (18, kroužek Pátek v Gymnáziu Brandýs n.L.). Též Standa Novotný (13), Jirka Stejskal (15).**

 Dospěláci: Tomáš Pavlovic, Tomáš Petřík OK2VWE, Jan Nový, David Malý, Lubomír Čapek, David Jež OK4DJ.

**Náš Minitestík** Systém zapalování směsi ve válci benzinového motoru je starý již 140 roků. Jak se generuje z dvanáctivoltového akumulátoru napětí v kilovoltech? Námět: Josef Novák, OK2BK Odpovídejte nejpozději v pátek do 18. hodiny, výhradně na *dpx@seznam.cz*

\_\_

**Ždibec moudra na závěr** Louis Leakey

Žádná náhoda nenahradí úpornou práci.

 $\mathcal{L}_\text{max} = \mathcal{L}_\text{max} = \mathcal{$ HAM je mezinárodně používaný pojem pro radioamatéra Toto Toto číslo vyšlo 7. srpna 2021 **HAMÍK** je tedy mladý, začínající, budoucí radioamatér **Vychází každou sobotu v 08:00 h** 

**HAMÍKŮV KOUTEK** je přílohou Bulletinu Českého radioklubu, **je určen pro vedoucí a členy elektro - radio – robo kroužků, jejich učitele, rodinné kluby, rodiče, prarodiče a všechny příznivce práce s mládeží; vzniká ve spolupráci s ČRK, ČAV a OK QRP klubem**

\_\_ **Všechna předchozí čísla HK, adresy kroužků, stavební návody a mnoho dalšího najdete na** *http://www.hamik.cz/* © Petr Prause, OK1DPX, redakce HAMÍK, Čechovská 59, 261 01 Příbram, tel. 728 861 496, *dpx@seznam.cz*

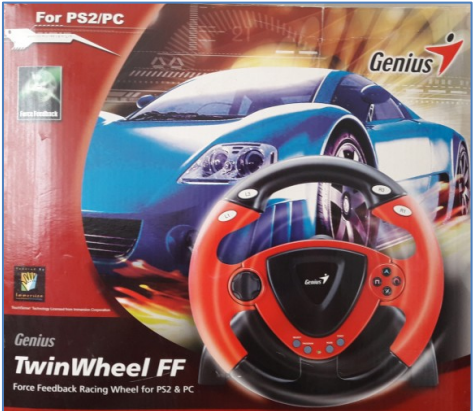

## **HAMÍKŮV KOUTEK** Číslo **223**

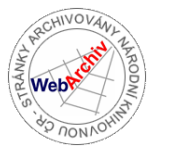

Zábavně naučný pdf magazín pro mládež, elektroniku a amatérské radio \_\_

B a stlení a telegraf dělá hama H A M em, experimentování dělá z H A M a vynálezce, bad a tele

#### **CB – Citizen Band (Občanské pásmo) a současnost**

 **Se zájmem sleduji, jak vznikají další a další čísla Hamíkova Koutku a říkám si, že můj příspěvek by také mohl část mladého HAMstva zaujmout.** Mnozí totiž mají možnost vysílat v pásmu CB, protože mnohdy je to jedna z mála možností, jak se před dovršením věku potřebného k získání koncese (a složení zkoušek) dostat k nějakému vysílání. **CB radio je často radioamatéry považováno za něco nezajímavého nebo snad opovrženíhodného,** ale to je pozůstatek z dob, kdy díky neexistenci nebo nedostupnosti mobilních telefonů Máňa a Božka na pásmu CB hodiny řešily, jak nejlépe udělat kynuté knedlíky a na prosbu o report nedokázaly nijak odpovědět. Dnes už je to úplně jinak, protože Máňa a Božka už toto dávno řeší na Facebooku a pásmo CB zůstalo jen těm opravdovým nadšencům do vysílání. **CB radio je už jen o trošku jiný svět než HAM pásma** a velmi často tam můžeme potkat i koncesované radioamatéry, kteří nechtěli ztratit své kamarády, kteří koncesi dosud z různých důvodů nemají.

 Jak známo, pásmo CB je pásmem odpadním, tedy takovým, které se ke komerčnímu použití nijak nehodí. Podmínky šíření jsou pro místní spojení vcelku neblahé, naopak DX provoz, který ovšem není vždy žádoucí, tam kvete vcelku dobře. Dosah stanic závisí na jejich stanovišti. Jsou tací, kteří dosahují vyšších desítek kilometrů, někteří ovšem mají jako limit ani ne dvacet kilometrů, přestože v obou případech mají stejnou anténu. Jedinou možností, jak pozdravit nějakou vzdálenější stanici, bylo donedávna vylézt na kopec. Ke zvýšení dosahu se také používají **opakovače,** které na kopec za nás vynesl někdo jiný a ty fungují jako záznamníky, které po nás naši zprávu zopakují. Stanice, která mě neslyší napřímo, ale dosáhne na stejný kopec (a opakovač) jako já, si tak se mnou může za cenu dvojnásobného času povídat. Řekne zprávu, kterou já napřímo neslyším, ale opakovač ano, a tak ji nahraje a vzápětí přehraje. Já si pak tuto zprávu od něj vyslechnu a odpovím na ni. Protistanice moji odpověď neslyší, ale opět mne zaslechl opakovač, který to celé nahraje a vzápětí přehraje. To pak samozřejmě slyšíme oba.

 Dlouhou dobu nebyly opakovače legální, ale přesto existovaly. Všeobecné oprávnění ČTÚ je ale nakonec povolilo a řadí je do kategorie "dálkově ovládaných neobsazených stanic". To ale nemusí být jen opakovače, ale stejně tak na radioamatérských pásmech hojně používané **hotspoty**. Zejména v digitálních provozech na VKV (D-Star, DMR, C4FM) je šikovné mít doma svůj malý hotspot a vysílat jen ručkou proti němu. On pak zprostředkuje propojení do patřičných reflektorů přes internet a já tím získám téměř stejný stav, jako bych měl doma digitální převaděč.

 **Zkusili jsme hotspoty uvést i do pásma CB.** Protože na pásmu CB je spousta věcí jinak než v pásmech radioamatérských, i hotspoty tam hrají trochu jinou roli. Neslouží jen jednotlivcům v obýváku, ale naopak se snaží pokrýt nějaké větší území a obsloužit větší množství stanic. Tím jsme na pásmu CB získali možnost dovolat se klidně i stovky kilometrů. Ano, je to takový švindl, ale stejný švindl používají i radioamatéři ve všech digitálních sítích i v analogové síti Echolink.

 **Jak tedy ty hotspoty fungují? Jednoduše. Jejich řídícím prvkem je REFLEKTOR, což je pouze server, na nějž se jednotlivé hotspoty připojují. Hotspoty jsou rozmístěny různě po republice a udržují spojení s reflektorem přes internet. Jakmile jeden z hotspotů zaznamená přítomnost nějakého signálu, pak tento signál začne posílat na reflektor a ten ho rozešle všem ostatním hotspotům. Platí tedy pravidlo, že pokud jeden přijímá, pak ostatní vysílají.** Zní to velmi jednoduše. Jedinou komplikací je

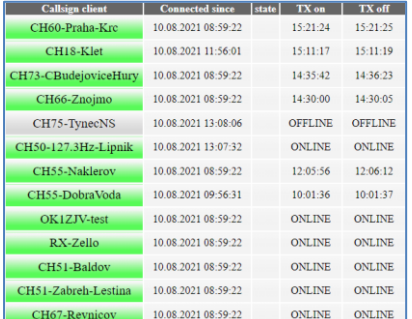

Dashboard - ukázka dashboardu, kde je vidět aktivita jednotlivých hotspotů

stal až do ucha posluchače. Bohužel, tato "novinka" se do CB radiostanic dostala až v posledních letech (přestože se na ostatních pásmech používá už desítky let). A proto mají možnost generovat CTCSS jen ty novější radiostanice (ani nemusí být drahé). **Je tu ovšem také prostor pro bastlíře a možnost si CTCSS modul vyrobit a k radiostanici připojit.**

měšity. Abychom tyto signály odlišili od těch našich, užitečných, musíme použít (stejně jako používají radioamatéři) subtóny CTCSS. CTCSS jsou tóny, které mají nižší frekvenci než naše řeč. Jsou pevně stanoveny tabulkou. Pro nás nejsou slyšet, ale vysílač v radiostanici tón vytvoří a přenese se éterem až k protějšímu přijímači, který subtón CTCSS slyší a opět

způsob, jakým dát hotspotu znamení, že tento signál je pro něj zrovna ten užitečný. Na pásmu CB se totiž vyskytuje velké množství signálů, které užitečné nejsou, ať už je to různé pískání nebo vrčení, nebo třeba přenos mše z tisíce kilometrů vzdálené

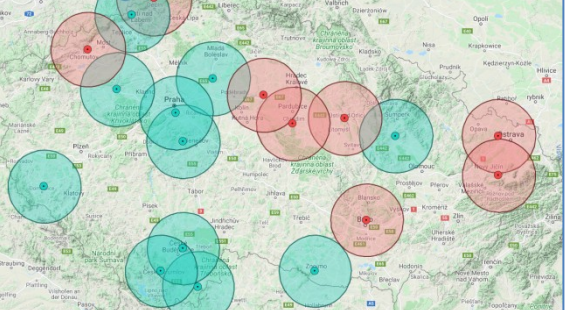

Aktuální mapa z *www.cbpmr.info* s hotspoty. Červené čekají na dokončení, zelené jsou již v provozu.

 Máme - li CTCSS, pak už stačí jen zjistit, zda se v našem okolí vyskytuje nějaký CB hotspot. Jedná se o úplnou novinku, proto se síť hotspotů ještě buduje. V této chvíli máme 20 hotspotů po celé ČR (některé jsou ještě ve výstavbě, ale už existují), což už zaručuje vcelku slušné pokrytí. **Na večerním kolečku stanic (v 19:30)** se nás sejde téměř vždy více než deset, posluchačů na Zello jsou desítky. Aktuální stav a veškeré informace a návody naleznete na webu *www.ok1ocb.cz* a přehledná mapa hotspotů je na adrese *www.cbpmr.info*. Jak jsem zmínil, funguje i přenos přes Zello (pouze příjem) ve spolupráci s *www.vysilackapresmobil.cz*.

odfiltruje, aby se nedo-

 Provoz na reflektoru lze sledovat pomocí dashboardu na internetu na adrese *http://cbradio.ok1ocb.cz:60006*, kde je vidět, jaké hotspoty jsou online a kde se zrovna vysílá.

Za tým radioklubu OK1OCB Jirka Velíšek, OK1ZJV, *ok1zjv@gmail.com,* Hůry u Č. Budějovic

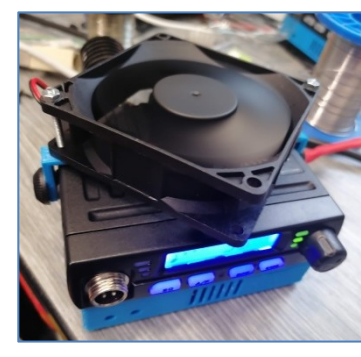

Takto jednoduše vypadá **hotspot.** Jeho součástí je CB stanice, k níž je připojen Orange Pi, který klíčuje a obousměrně zpracovává audio signál.

#### **Stavba replik v domácích podmínkách – 7. část**

#### **Cívka k Monodynu B improvizovaně**

 Když jsem stavěl svojí první jednolampovku, lákalo mě použít středovlnnou cívku z cívkové soupravy nalezeného vraku rádia z 50-tých či 60-tých let, které měly ferrokartové jádro a krásné křížové vinutí. Jen jsem nevěděl, kterou použít a jak ji přizpůsobit pro mojí jednolampovku – Monodyn B.

Robert Basl

Můj přítel Vítězslav Uher mi poradil toto:

 U takovýchto cívek bylo vždy mřížkové vinutí z vf lanka a hlavně na horním konci kostřičky, odkud se dolaďuje tato cívka železovým jádrem do pásma. Ve spodní části kostřičky bylo vždy anténní vinutí asi 1 cm od mřížkového a bylo vinuto opředeným drátem ø 0,1–0,2 mm. U profi přijímačů se snad stoprocentně používala tzv. vazba anténní cívkou s velkou indukčností, s mnohem větším počtem závitů než u mřížkové cívky.

 Pro SV pak mívalo mřížkové vinutí pro kondenzátor 500 pF asi 120 závitů vf lankem, indukčnost 180-200 µH. Anténní cívka s velkou indukčností mívala asi 200 závitů a indukčnost asi 1000 µH

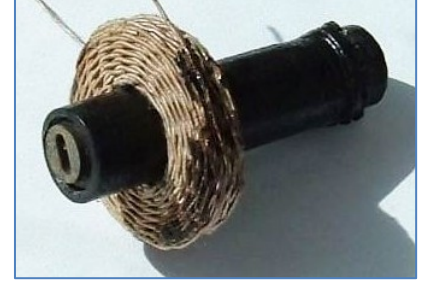

a bývala vzdálena od mřížkové cívky, aby mezi nimi byla volná vazba. Tím se dosáhlo, že napětí z antény indukované na laděný obvod mělo v celém pásmu SV přibližně stejnou hodnotu. To je dobré pro rovnoměrnou citlivost superhetu, ale už to není tolik dobré pro málo citlivý přijímač, jako je jednolampovka.

 Také když se podíváte na snad jakýkoliv návod, zjistíte, že u těch jednoduchých rádijek byla anténní cívka vázána těsně u mřížkové a měla malou indukčnost 20-40 závitů a indukčnost asi 20 µH. V této úpravě totiž nakmitané napětí z antény se zvyšujícím se kmitočtem stoupá asi až na desetinásobek na konci rozsahu.

 V praxi to znamená, že na dolním konci SV (Budapešt, ČRo2) uslyšíme na jednolampovce při obou způsobech vazby stejně, ale směrem k vyšším kmitočtům budeme mít u vazby s malou indukčností čím dál větší citlivost na konci rozsahu (asi 1600 kHz) asi 10x větší, zatímco s velkou indukčností tam nechytneme skoro nic.

 Zpětnovazební vinutí je třeba umístit na mřížkovou (ladicí) cívku, nikoliv na anténní!

 V mém Monodynu jsem použil SV cívku z nějaké Tesly, ale pouze křížové mřížkové vinutí, anténní s velkou indukčností jsem odmotal. Hned vedle mřížkové cívky směrem nahoru jsem přilepil to bílé mezikruží z tenkého polystyrenu. A navinul tam anténní vinutí drátem asi ø 0,15 mm celkem 35 závitů s odbočkou na 28. závitu od zemního konce.

 Mám tedy anténní vstupy na dvou zdířkách, aby bylo možno se přizpůsobit delší nebo kratší anténě. Anténní vazba nízkou<br>indukčností vyžaduje kloudnou anténu indukčností vyžaduje kloudnou anténu s kapacitou asi 200-300 pF.

 Ideálně venkovní anebo aspoň 15 m izolovaného drátu kolem místnosti. Ještě jedna důležitá věc - pro správnou funkci vineme anténní i mřížkovou cívku na kostřičku ve stejném směru a začátek anténní cívky (vnitřní) přijde na anténu, konec (vnější) na zem. U mřížkové začátek (vnitřní) na ladicí kond, konec (vnější) na zem.

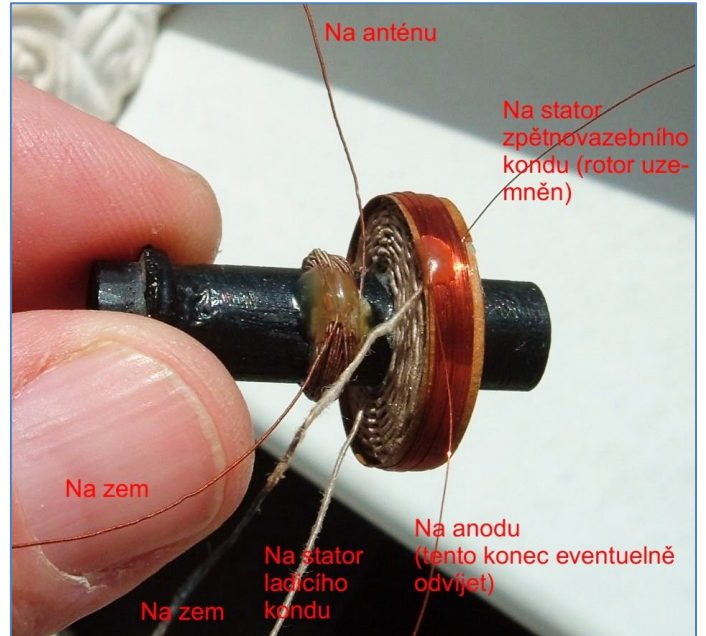

 Jakmile jsem měl anténní a mřížkovou cívku, připájel jsem jejich vývody na očka a na mřížkovou cívku nasadil prstýnek z tenkého prešpánu, tedy přes všechny vývody. Na něj přišlo 30 závitů drátu ø 0,15 mm pro zpětnou vazbu.

 Když to máte takhle, pak už za chodu můžete konec vinutí odpájet a odvinout (nechce-li vazba někde vysadit) v horším případě připájet kousek drátu a přivinout závity, nechce-li někde vazba nasadit.

 Jen připomínám, že je nutné, aby při stejném smyslu vinutí byl začátek připojen na stator zpětnovazebního kondu (rotor je uzemněn) a konec na anodu. Funkce zpětné vazby závisí i na velikosti napájecího napětí, vyzkoušejte si, jestli chodí i při nejmenším uvažovaném napětí.

 Ještě bych doporučoval mezi anodu a sluchátka zapojit rezistor asi 2 kΩ coby tlumivku a jeho konec u sluchátek spojit se zemí přes kondenzátor asi 1000 pF.

Vítězslav Uher (+2012)

#### **Domácí repliky francouzských cívek Intégra**

 Dal jsem se do stavby jednolampovky na prkénku, ve stylu amatérů ze začátku dvacátých let. Základem lampovky jsou cívky a tak jsem se dal do výroby replik francouzských cívek Intégra, které se mi líbily. Tyto cívky jsou výměnné, mají soklík s kontaktními nožkami pro snadnou výměnu.

 Odlil jsem si podstavec, abych zjistil budoucí rozměry cívek. Zhotovil jsem si trn z kousku novodurové trubky o průměru cca **63 mm**. Zvolil jsem vinutí na **2x15ti** hrotech **s ohybem drátu po sedmi** hrotech. Jako hroty jsem použil malé hřebíčky délky asi 10 mm a průměru 0,9 mm. Rozteč os hřebíčků jsem zvolil 19 mm tak, aby šířka cívky byla asi 20 mm. Dírky pro hřebíčky byly vrtány vrtáčkem o průměru 0,9 mm. Hřebíčky jdou opakovaně zaklepnout a vyjmout a při vinutí pevně drží díky určité pružnosti novoduru.

 Cívky jsou vinuty na proužku prešpánu tloušťky asi 0,5 mm. Každá vrstva cívky je natřena řídkým lakem vyrobeným rozředěním lepidla Kanagom nitroředidlem C6000. Cívky od tří vrstev výše jsou už dosti pevné.

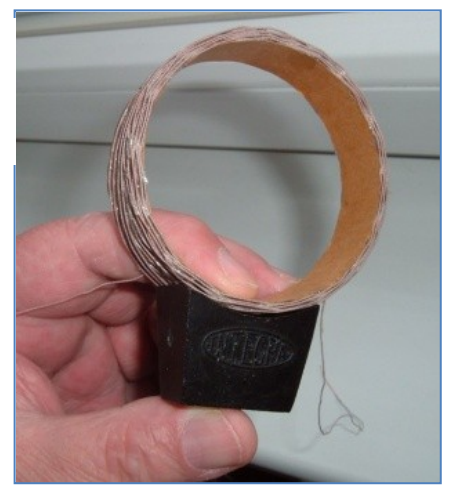

 Na první cívku, pouze zkušební (65 z.) jsem obětoval kus lakovaného drátu ø 0,35 mm. U ní jsem pak postupně odvíjel závity a měřil indukčnost, tím jsem získal graf, podle kterého jsem pak navinul tři mřížkové cívky pro SV. Předpokládám ladicí kond **500 pF** a kapacitu antény

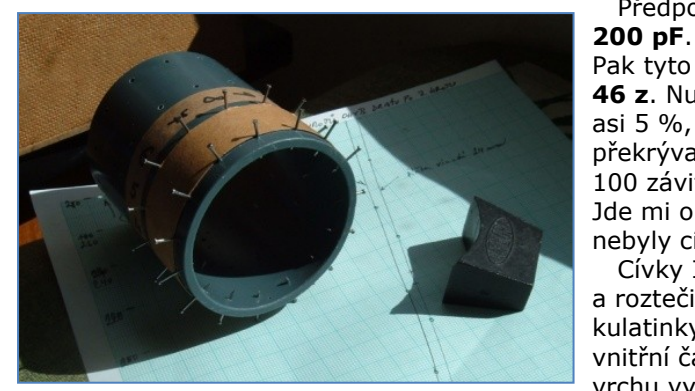

Pak tyto cívky jsou: 33 µH **18 z**, 82 µH **33 z**, 188 µH **46 z**. Nutno podotknout, že můj měřič L má přesnost

asi 5 %, ale dílčí rozsahy byly spočítány, aby se překrývaly. Čtvrtá cívka je reakční a dal jsem jí zatím 100 závitů s tím, že je možné při zkoušení odvíjet. Jde mi o to, aby v oblasti nasazení zpětné vazby nebyly cívky příliš blízko u sebe.

 Cívky Intégra mají dvě nožky o průměru 3,9 mm a rozteči 16 mm. Nožička je soustružená ze 6 mm kulatinky. Je 31 mm dlouhá, z toho je 18 mm je silná vnitřní část schovaná v soklu, v té je cca 3 mm od vrchu vyvrtaný závit pro šroubek (Whitworth, asi 2,97 mm) – kontakt pro připevnění drátu k nožce. Vyčnívá ven již jen nožka 3,9 mm.

Vítězslav Uher (+ 2012)

 Vinutí cívek překrývá černá lesklá celuloidová páska s velkými vyřezanými ozdobnými kosočtverci. Tato krycí páska končí až pod plíšky na soklu a celá cívka je jimi pevně stažená. Konce vinutí cívky jsou upevněny každý na jedné straně kolem kontaktního šroubu a jsou staženy též páskou a plíškem.

 Stejně tak je černou páskou vylepen vnitřek cívky. Kamarád Lumír, který si též vyráběl repliku této cívky, tyto pásky vyrobil z černého zakládacího EURO obalu A4, prodávaného v papírnictví. Ozdobné kosočtverce na vnější pásce prořezal skalpelem.

Robert Basl

Cívky jsou uvedeny zde: *https://www.radiomuseum.org/r/integra\_plug\_in\_coil.html*

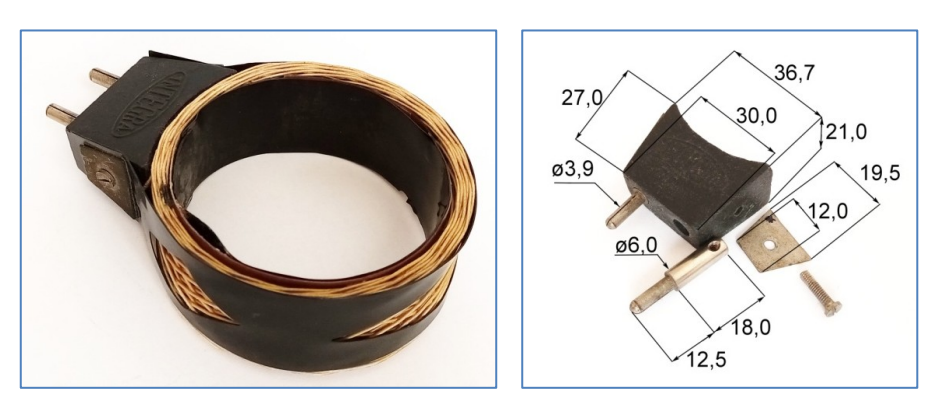

#### **Moje radioamatérské začátky**

 O tom, že existují radioamatéři, kteří mohou provozovat doma vlastní vysílačku, jsem se dozvěděl jako kluk v radioklubu OK1KUC. Velmi mě to zaujalo a přihlásil jsem se do vysílacího kroužku. Pod vedením Miloše Jiříka, OK1AWK, dnes OK5AW, jsem pilně trénoval morčata a těšil se na to, že až mi bude 18, udělám zkoušky a dostanu koncesi, a budu si moci postavit vlastní vysílač a navazovat spojení.

 Dostal jsem číslo registrovaného posluchače OK1-15623, abych mohl poslouchat radioamatéry a posílat QSL lístky. Přes Svazarm jsem koupil vyřazený vojenský krátkovlnný přijímač R3 (viz HK 210), natáhl anténu, a mohlo se poslouchat. Anténa byla pěkná, 80 m dlouhodrát z půdního okénka pětipatrového domu na strom v parku. Slyšel jsem

na ní hodně stanic, blízkých i vzdálených, ale jenom poslouchat nebylo to pravé. Tak jsem si opatřil starou zpětnovazební dvoulampovku na střední vlny, kapličku Telefunken ► s nožičkovými lampami a trošku ji upravil. Stačilo zmenšit mřížkový odpor audionového stupně a vyřadit zatěžovací odpor v anodě. Po těchto úpravách sice dvoulampovka přestala poslouchat, ale při utažení zpětné vazby kmital přijímač tak mohutně, až se anoda lampy krásně červenala. Dlouhá anténa toho na středních vlnách (a určitě i na vyšších harmonických) vyzářila dost, i když nebyla nijak přizpůsobená.

 Abych měl představu, jak to vysílá, vzali jsme s kamarádem přijímač R3 na záda, nasadili prutovou anténu, a vyrazili ven, abychom zjistili, jak daleko je signál slyšet. Z Malé Strany v Praze jsme došli až na Strahov, to je několik kilometrů, a signál byl pořád skoro stejně silný. Výkon vysílače byl zřejmě vyšší, než jsme předpokládali. Z toho jsme dostali bobky, kontrolní přijímací pracoviště na Pavím vrchu je ze Strahova jen přes údolí. Nedovolený provoz

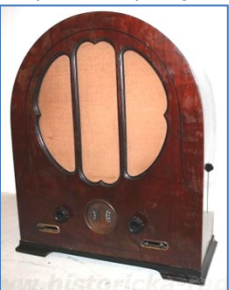

vysílače, i jeho pouhé přechovávání, byl tenkrát trestný čin, za který bylo možné vyfasovat až 2 roky natvrdo. Utíkali jsme domů. Dva prchající kluci s vojenskou bednou na zádech byli velmi podezřelí, a tak nás zastavili policajti. Nevěřili tomu, že zelená bedna s anténou a sluchátky není vysílačka, jakou měli na služebně, ale jen přijímač.

Naštěstí jsem měl s sebou potvrzení registrovaného posluchače i doklad o zakoupení přijímače od Svazarmu, a tak to nakonec prošlo. Byli jsme na kopci poslouchat radioamatéry.

 Doma jsem dvoulampovku – vysílač rychle zahrabal ve sklepě pod uhlí a ještě několik dní se klepal, jestli mě nezaměřili a nepřijdou vybrat. Neuvědomil jsem si, že hledat zdroj nemodulované nepřerušované nosné vlny nebylo pro Kontrolní službu radiokomunikací zajímavé, a tak vše dobře dopadlo. Vladimír Štemberg \_\_

#### **Nové kroužky?**

 Před dobou koronavirovou jsme věděli o cca 140 kroužcích v ČR, které se věnovaly dětem v oblasti elektroniky, radiotechniky, robotiky. Jejich seznam byl na webu *hamik.cz* 

 V současné době zatím víme jen o těchto kroužcích a klubech, které přežily a fungují nějakým způsobem dál. Jsou to: Radioklub OK2KFJ Mikulov, kroužek Pátek Petra Kospacha OK1VEN v Gymnáziu Brandýs n.L., kroužky Miloše Milnera v NTM, radioklub OK1KLO Dolní Měcholupy, rodinný klub Martinků v Jaroměři, rodinný klub Čapků v Podmoklanech, rodinný klub Jedličků v Mikulově, kroužek Františka Lupače OK2LF v SVČ Opava, kroužek Jiřího Hávy v SVČ Přerov, kroužek Jana Poláka OK9JAN v DDM Poděbrady, chystaný kroužek v DDM Ulita Praha 3, kroužek Edo Kraloviče v ZŠ Studánka v Pardubicích, radioklub OK1RAJ, kroužek Aleše Povalače OK2ALP ve VUT Brno.

To je asi 10 % z původního počtu. Snad se brzy rozběhnou i další kroužky a kluby.

#### **Víte-li o dalších kroužcích, klubech, tak nám o nich napište. Jejich seznam bude publikován na webu** *hamik.cz*

\_\_ **Výsledky Minitestíku z HK 222** Vladimír Štemberg upřesňuje: Původně měly motory magneto - alternátor se dvěma vinutími. Primární s málo závity tlustým drátem bylo spojeno nakrátko přes přerušovač, ovládaný vačkou na hřídeli motoru. Sekundární s mnoha závity tenkého drátu vedlo k zapalovací svíčce. Když se motor roztočil klikou, primárním vinutím tekl velký proud, protože bylo spojené nakrátko. Tento proud vytvořil magnetické pole, jehož energie při rozpojení přerušovače indukovala v sekundárním vinutí vysoké napětí, přeskočila jiskra, zapálila směs ve válci a motor (někdy) naskočil. Paralelně k přerušovači byl zapojený kondenzátor, který omezoval opalování kontaktů a prodlužoval jiskru (tlumené kmity) pro lepší zapálení směsi. Jednoduché, ale nespolehlivé. Vinutí alternátoru nešlo utěsnit před vnikáním vlhkosti, která dřív nebo později poškodila tenké sekundární vinutí. Proto později zůstalo jen jedno vinutí a přibyla zapalovací cívka, kterou bylo možné utěsnit zalitím. Tento systém se dosud užívá u motorů bez startéru. S nástupem elektrických startérů přibyl akumulátor. Zapalovací cívku bylo možné zapojit přes přerušovač na stejnosměrné napětí. Mělo to výhodu ve větší energii jiskry v malých otáčkách. To usnadnilo startování. Rozvoj elektroniky umožnil zvýšit napětí baterie polovodičovým měničem na asi 200 V, a tím nabít kondenzátor. Ten se ve vhodném okamžiku vybil přes tyristor do zapalovací cívky. To umožnilo zvýšit energii jiskry v celém rozsahu otáček.

 **Z juniorů jako první správně odpověděl Jenda Zelenka (13). Též Jirka Stejskal (15).**

 Dospěláci: Vladimír Štemberg, Miroslav Vonka, Jiří Němejc OK1CJN, Jan J.Hřebenář OK1LEV, David Jež OK4DJ, Jiří Schwarz OK1NMJ.

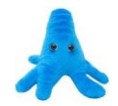

\_\_ **Náš Minitestík** Do prázdné nádoby dáme jednu měňavku. Každou sekundu se měňavka rozdělí ve dvě, z nichž každá bude stejně veliká jako ta původní. Za každou další sekundu se každá z těchto dvou měňavek rozdělí opět stejným způsobem. Při každém dělení se jejich počet každou sekundu zdvojnásobí. Za hodinu bude nádoba plná. Kdy je nádoba plná jen z polovice? Námět: Irving Adler Odpovídejte nejpozději v pátek do 18. hodiny, výhradně na *dpx@seznam.cz*

#### \_\_ **Ždibec moudra na závěr** N.N.

#### **Neboj ím se pátku tř iná cté ho; boj ím se těch , co na ně j věř í .**

\_\_ HAM je mezinárodně používaný pojem pro radioamatéra Toto číslo vyšlo 14. srpna 2021 **HAMÍK** je tedy mladý, začínající, budoucí radioamatérVychází každou sobotu v 08:00 h

#### **HAMÍKŮV KOUTEK** je přílohou Bulletinu Českého radioklubu,

**je určen pro vedoucí a členy elektro - radio – robo kroužků, jejich učitele, rodinné kluby, rodiče, prarodiče a všechny příznivce práce s mládeží; vzniká ve spolupráci s ČRK, ČAV a OK QRP klubem** \_\_

**Všechna předchozí čísla HK, adresy kroužků, stavební návody a mnoho dalšího najdete na** *http://www.hamik.cz/* © Petr Prause, OK1DPX, redakce HAMÍK, Čechovská 59, 261 01 Příbram, tel. 728 861 496, *dpx@seznam.cz*